**الجمهورية الجزائرية الديمقراطية الشعبية**

**وزارة التعليم العالي والبحث العلمي**

*A***NMOKHTAR -***ANNABA* **BADJI MOKHTAR– ANNABA UNIVERSITY**

**جامعة باجي مختار – عنابـــــــــــــــة**

**Faculté de : Technologie.**

 **Département : Génie Mécanique.**

 **Domaine : Sciences et Technologie.**

 **Filière : Mécanique.**

**Spécialité : Construction mécanique.**

Mémoire

présenté en vue de l'obtention du diplôme de Master

**Thème:**

# **Etude expérimentale et modélisation du comportement à la fissuration d'un polymère obtenu par un procédé de fabrication additive**

**Présenté par :** *DELALOU Nourhane*

**Encadrants :** *BOUSSAID Ouzine Grade : Pr(Université Badji Mokhtar Annaba)*

 *HADDAG Badis Grade : MCA (Université Lorraine France)*

Jury de Soutenance :

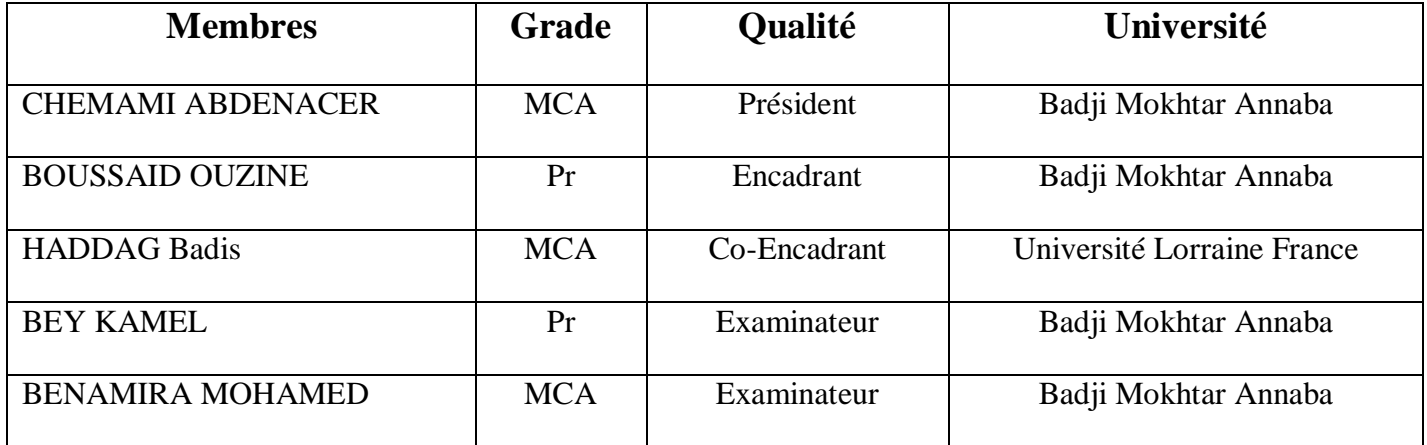

Année Universitaire : 2022/2023

# **DEDICACES**

Je dédie ce modeste travail aux êtres qui me sont les plus chers

À mes chers parents que dieu les garde et les protège

À mes onéreux frères et ma précieuse sœur

À tous ceux qui m'ont soutenu et Encourager

#### **REMERCIEMENTS**

. Je remercie tout d'abord, Allah, de m'avoir donné le courage d'entamer et de finir Ce mémoire dans de bonnes conditions Je remercie vivement mon encadreur, monsieur ouzine boussaid pour m'avoir dirigé dans mon travail, merci pour vos critiques et pour vos conseils éclairés. Il est également important pour moi d'adresser mes remerciements les plus sincères à DrHaddag badis de l'Université Lorraine de France Dr Benhassine Naamane de l'ESTIA Annaba pour m'avoir donné l'opportunité de travailler sur l'impression 3D.

J'adresse mes plus affectueuses pensées à ma famille, notamment mes parents, qui par sacrifices, m'ont toujours permis de vivre et d'apprendre dans de bonnes conditions, mes frères, ma sœur, pour leurs encouragements

# **Sommaire**

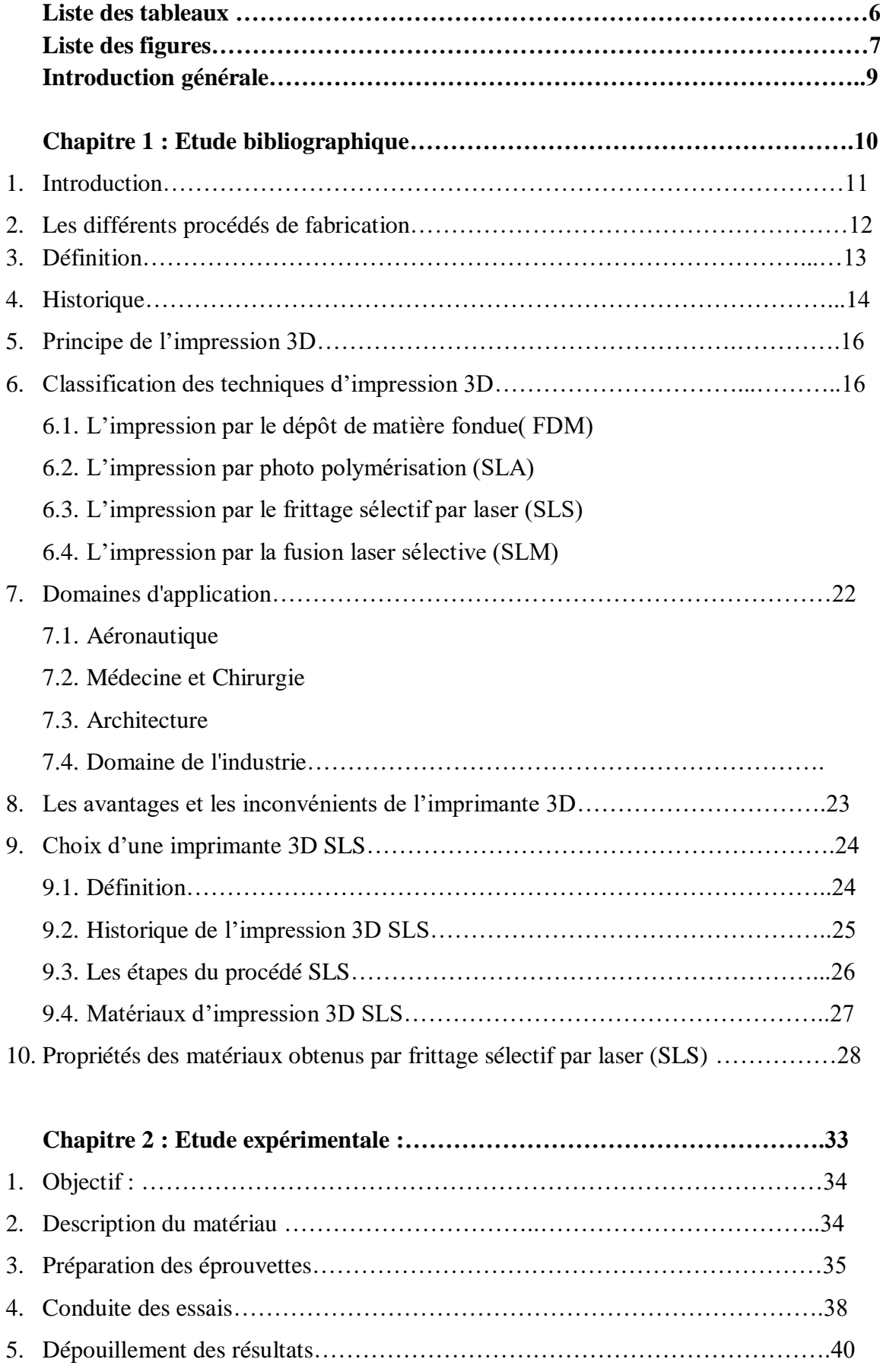

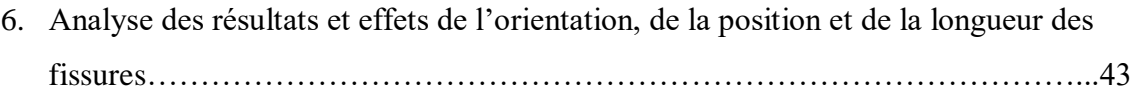

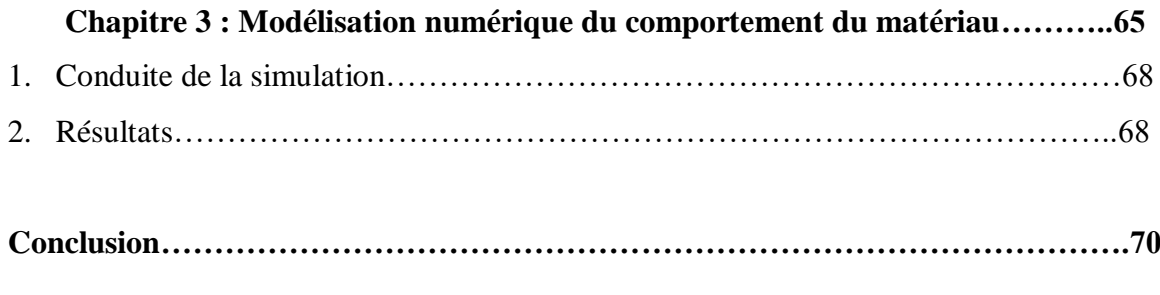

# **Bibliographie**

# **Liste des tableaux :**

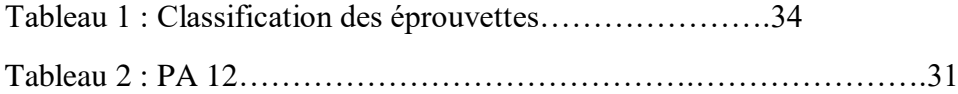

# **Liste des figures**

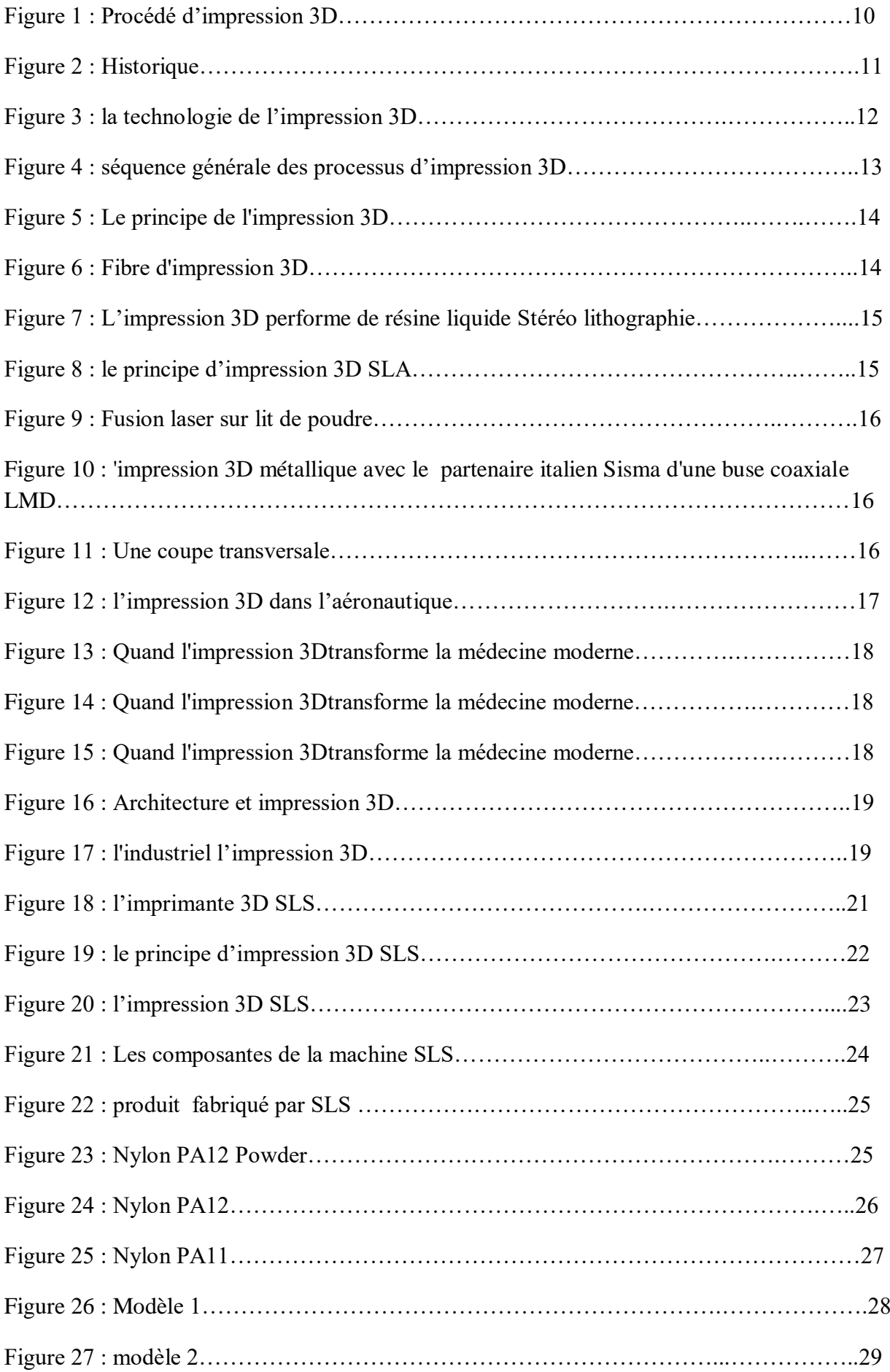

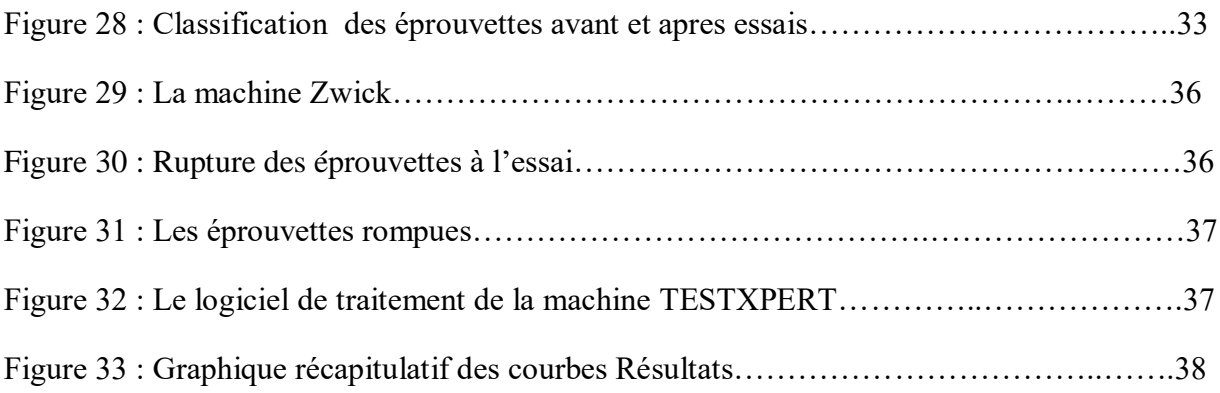

#### **Introduction général:**

Le génie mécanique est une branche de l'ingénierie concernée par la conception, la fabrication, l'exploitation et le développement de machines ou d'appareils utilisés dans divers segmenteurs d'activités économiques.

C'est une science qui s'intéresse à l'étude de l'énergie sous toutes ses formes et de ses effets sur les corps. C'est une vaste place spéciale dans tous les domaines de la vie. A titre d'exemple, la génétique de la médecine est liée aux industries aérospatiales, en aéronautique, en production, en énergie de conversion, en médecine du bâtiment, en transport, en technologie de climatisation et de réfrigération, ainsi qu'à la modélisation et à la simulation de l'information.

Le domaine du génie mécanique nécessite une compréhension des domaines clés, notamment la mécanique, la dynamique, la thermodynamique, la science des matériaux, l'analyse structurelle et l'électricité. En plus de ces principes fondamentaux, les ingénieurs de la mécanique utilisent des outils tels que la conception assistée par ordinateur (CAO), la fabrication assistée par ordinateur (FAO) et la gestion du cycle de vie des produits pour concevoir et analyser les sites de fabrication, les équipements et machines industriels, le chauffage et le refroidissement.

Il est considéré comme la branche de l'industrie qui comprend le concept, la production et l'exploitation de machines, et la fabrication d'une pièce de mécanique, il y a plus d'un processus, sans tradition ni modernité.

Les procédés de fabrication sont un ensemble de techniques visant l'obtention d'une pièce ou d'un objet par transformation de matière brute.

# **CHAPITRE I :**

# **Etude bibliographique**

#### **1. Introduction :**

Comme toutes les nouvelles technologies, l'impression 3D attire l'attention des médias grand public, mais le sujet est souvent couvert de manière superficielle ou sensationnelle.

En fait, ce type de méthode de fabrication est connu depuis les années 1980 et elle est maintenant assez couramment utilisée dans toutes sortes d'industries,

C'est une technologie qui peut affecter l'humanité plus que tout autre domaine technologique qui existe actuellement.

La chose qui distingue l'impression 3D est le principe de son travail, car il s'agit d'un processus de fabrication collaboratif, et ce processus diffère radicalement des méthodes de fabrication actuellement utilisées, et il s'appuie principalement sur une technologie de fabrication avancée pour construire des pièces en assemblant des couches plus petites que l'échelle millimétrique, et diffère donc fondamentalement des méthodes traditionnelles. Dans les méthodes de fabrication auxquelles de nombreuses unités sont confrontées, en raison de leur forte dépendance au facteur humain et faites à la main.

Dans ce projet de fin d'étude, nous aborderons la fabrication additive , c'est-à-dire l impression 3D, nous apprendrons à la connaître et son histoire, ce que nous pouvons en faire, et comment elle est connectée et intégrée à l'ingénierie assistée par ordinateur. (CAE) dans les processus de conception et d'analyse actuels, y compris la conception assistée par ordinateur (CAO) pour la modélisation 3D et nous effectuerons également l'essai de traction

L'impression 3D est une technologie qui a révolutionné la façon dont nous fabriquons des objets. Elle permet de créer des pièces complexes avec une grande précision et une grande rapidité ; dans le premier chapitre, nous présentons des généralités sur l'imprimante 3D, la définition

générale et un aspect historique, en précisant les différents types d'imprimantes et leurs

domaines d'utilisation. Avec l'identification des avantages et des inconvénients.

Dans le deuxième chapitre, nous ferons un essai de traction l'essai de traction en le nylon , quel est le matériau utilisé dans cette thèse par la technique de frittage sélectif par laser (SLS)

Le nylon est un matériau très résistant qui est souvent utilisé dans les applications nécessitant une grande résistance mécanique. Les essais de traction sont couramment utilisés pour mesurer la résistance d'un matériau à la rupture sous tension

L'essai de traction consiste à appliquer une force progressive sur une pièce jusqu'à ce qu'elle se rompe, afin de mesurer sa résistance à la rupture.

Dans le cas des pièces imprimées en 3D SLS en nylon, cet essai permet de déterminer leur

résistance mécanique et leur capacité à supporter des charges importantes Et en position d'être imprimé .

#### **2. Les différents procédés de fabrication :**

On considère quelques grandes familles de procédés d'obtention des pièces mécaniques :

### **usinageconventionnel**

Procédé par enlèvement de matière d'une pièce brute qui consiste à obtenir la forme finale par arrachements de matière (copeaux). De manière générale, on appelle **usinageconventionnel** ces procédés,(tournage, fraisage, parçage, rectification ............)

# **Les procédés d'usinage non conventionnels**

sont des méthodes de production qui permettent de réaliser des pièces complexes avec une grande précision. Ces techniques sont utilisées dans de nombreux secteurs industriels, notamment l'aérospatiale, l'automobile et la médecine.

Les procédés usinage non conventionnels comprennent le jet d'eau haute pression, le laser, l'électroérosion, l'usinage chimique et le micro-usinage. Chaque technique a ses avantages et ses limites, mais toutes offrent des possibilités intéressantes pour la fabrication de pièces de haute qualité.

# **Par déformation plastique de la matière**

La métallurgie sur machine et machine-outil englobe diverses techniques, notamment le découpage sur tour, le formage par déformation plastique et le soudage. Le formage par déformation plastique est une technique générale également appelée emboutissage, permettant d'obtenir la forme souhaitée en pressant le matériau dans une matrice. Cette technique d'usinage exploite la plasticité (propriété d'un matériau qui se déforme de façon irréversible à l'application d'une contrainte donnée) des métaux et autres solides. Le formage par déformation plastique est principalement utilisé pour façonner l'acier, dans le secteur automobile par exemple. Contrairement au découpage sur tour, cette technique ne produit pas de copeaux et facilite la production de masse d'une même pièce via une matrice.

 Par **fabrication additive** qui s'appelle aussi **l'impression 3D** c'est une méthode de fabrication d'une pièce consistant à superposer des couches de matière à partir des données d'un modèle numérique tridimensionnel , la manière de déposer les différentes couches de matériaux (fusion, frittage, polymérisation…)

#### **3. Définitions :**

L'impression 3D est une technologie qui permet de fabriquer ou "d'imprimer" des objets à l'aide d'une machine appelée imprimante 3D. L'objet imprimé est construit couche par couche. Concrètement, une imprimante 3D construit en superposant des milliers de couches les unes après les autres. C'est pourquoi le processus d'impression 3D est appelé "fabrication additive".(additive manufacturing).

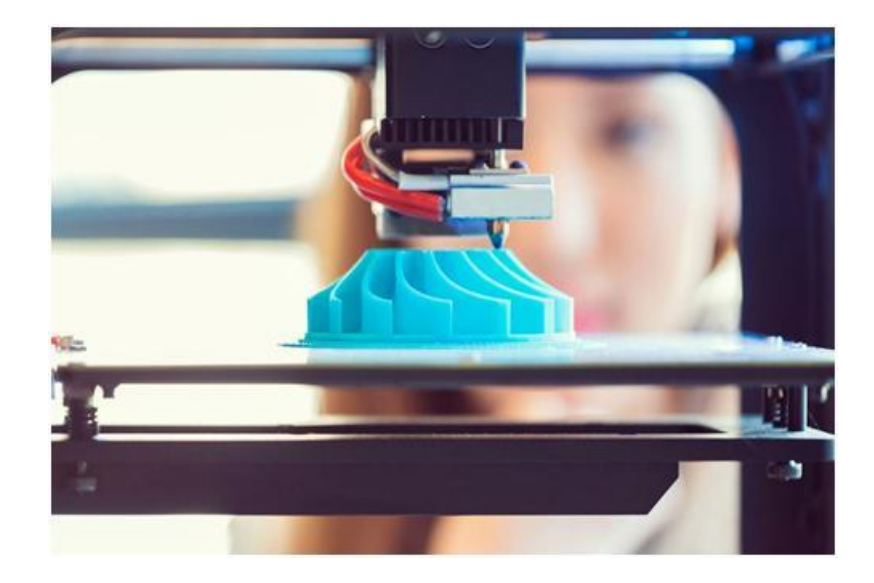

**Figure 1 :** Procédé d'impression 3D.

L'impression 3D commence par la création d'un « dessin 3D ». par des outils tels que [ la conception assistée par ordinateur (CAO), la fabrication assistée par ordinateur (FAO)].

Plus communément appelé modèle ou fichier 3D, c'est la représentation digitale de l'objet que vous allez imprimer. Ce fichier 3D est ensuite envoyé et lu par l'imprimante 3D.

Le logiciel interne à l'imprimante 3D envoie des instructions à la machine selon les cordonnées XYZ (largeur, profondeur, hauteur) transmises par un fichier 3D qui commence à fabriquer l'objet désiré couche par couche.

#### **4. Historique :**

Voici une brève histoire de l'impression 3D, se focalisant principalement sur les évolutions technologiques :

C'est le 16 juillet 1984 que le 1er brevet sur l'impression 3D (dite « fabrication additive ») est déposé. Les dépositaires sont français : Jean-claude André, Olivier de Witte, et Alain le Méhauté pour le compte de l'entreprise CILAS ALCATEL.

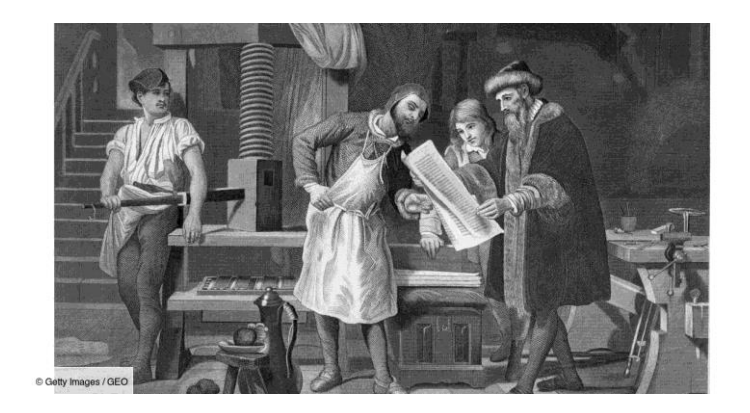

**Figure 2 : Historique** 

La même année, aux Etats-Unis, le 1er août 1984, c'est l'américain Chuck Hull qui dépose le brevet sur la technique d'impression 3D de stéréo lithographie (SLA pour Stéréo Lithographie Apparatus). Ce brevet donnera non seulement le nom de l'extension du fichier d'impression mais donnera aussi naissance à une entreprise leader : 3D Systems, géant de la fabrication d'imprimantes 3D. 3D Systems lancera fin 1988 la première imprimante 3D, la SLA-250.

En 1987, le procédé de frittage laser sélectif (ou SLS pour Sintering Laser System) est inventé par l'entreprise DTM Corp. Ce nouveau procédé de fabrication additive consiste en la fabrication couche par couche de poudres polymères par frittage laser.

En 1988, une autre entreprise américaine, la société Stratasys fondée par Scott Crump, lance sur le marché une nouvelle technologie reposant elle aussi sur le dépôt couche par couche en fabrication additive : le procédé FDM pour Fused Deposition Modeling ou dépôt de fil fondu en français. Cette technique donnera naissance par la suite aux imprimantes domestiques personnelles telles que nous les connaissons aujourd'hui.

En 1995, c'est la technologie d'impression 3D métallique ou DMLS (Direct Metal Laser Sintering) qui fait son apparition. La technologie est similaire à celle du frittage laser sélectif mais adaptée au métaux, avec un laser encore plus puissant.

En 2003, la société MCor technologies présente un nouveau procédé, le 3DPP (3D Paper Printing). L'impression 3D utilise du papier de format A4 agrégé en couches successives avec une colle spéciale, et couplé avec un lame en pointe de tungstène pour couper la forme.

En 2005 la société ZCorporation lance la première imprimante couleur, fonctionnant sur le même principe de quadrichromie que les imprimantes 2D couleurs que nous connaissons. L'impression sur la hauteur en couches successives est rendu possible grâce à une matière de type minérale agrégée par un liant de colle.

En 2006 apparaît pour la première fois un projet d'imprimante 3D open source qui ouvrira la voie aux futures imprimantes domestiques : le projet RepRap a été initié dès 2004 par le Dr Adrian Browyer alors professeur en génie mécanique de l'Université de Bath au Royaume-Uni. L'idée à la base de ce projet est de pouvoir construire par soi-même une imprimante 3d en technologie de dépôt de fil fondu. C'est le début de ce qu'on a pu appeler par la suite le mouvement Makers.

À partir de 2011, on voit apparaître des initiatives dans l'impression 3D alimentaire. C'est le cas avec l'impression 3D en sucre rendue possible par des machines fabriquées par exemple par la société américaine The Sugar Lab, rachetée en 2013 par le géant 3D System. En 2012 la firme anglaise Choc Edge lance la première imprimante 3D chocolat.

En 2014, l'évolution technologique s'attaque à la contrainte de la taille. La société chinoise Win Su annonce fabriquer des maisons en impression 3D, à bas prix. Le secteur de la construction et de l'immobilier s'intéresse de prêt à ces nouvelles technologies permettant notamment la conception 3D et production de formes difficiles à produire dans des process de construction traditionnels.

En 2015 la société Carbon3D annonce une nouvelle technologie révolutionnaire permettant de multiplier par 7 la rapidité en impression 3D. Baptisée CLIP, la technologie sur l'utilisation de résine, lumière et d'oxygène pour polymériser l'objet.

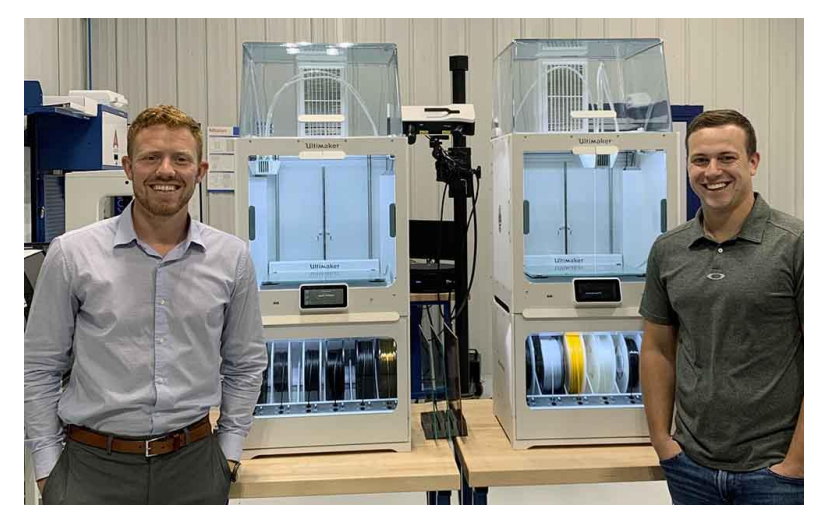

**Figure 3** : la technologie de l'impression 3D

Ce principe constitue une avancée importante dans le monde de la fabrication additive. Les premières imprimantes 3D sont attendues sur le marché en 2016. Début 2015 c'est aussi Hewlett Packard (HP) qui annonce se positionner sur le marché des imprimantes 3D professionnelles avec une technologie brevetée appelée Multi jet Fusion. Le géant de l'impression souhaite entrer sur le marché avec un procédé mixant les technologies d'impression multicolore et de frittage, ce qui constituerait une révolution dans le secteur. La commercialisation aura aussi lieu courant de l'année 2016, année qui s'annonce charnière dans l'histoire encore courte mais en mouvement perpétuel de l'impression en 3D.

#### **5. Principe de l'impression 3D**

L'impression tridimensionnelle (impression 3D), également appelée fabrication additive, implique le dépôt de matière couche par couche pour construire progressivement un objet solide.

La Figure 1 montre la séquence générale des processus d'impression 3D.

La création d'un modèle 3D de l'objet souhaité à l'aide d'un logiciel CAO (conception assistée par ordinateur) constitue la première étape. Après avoir enregistré le modèle 3D, le fichier est importé dans un programme de découpage en tranches « slicer ». Dans le slicer, le modèle 3D est découpé en couches transversales, qui contiennent les informations sur l'objet à imprimer.

Ces informations sont transférées sous forme d'un fichier G-code à l'imprimante correspondante, qui démarre le processus d'impression .

Les buses des imprimantes se déplacent en général suivant 3 axes (3 translations d'espace : largeur  $(X+)$ , profondeur  $(Y+)$ , hauteur  $(Z+)$ ).

Certaines imprimantes 3D, plus sophistiquées, rajoutent 2 rotations sur la tête de buse  $(A + et B+)$ facilitant la conception des supports nécessaires à certaines pièces

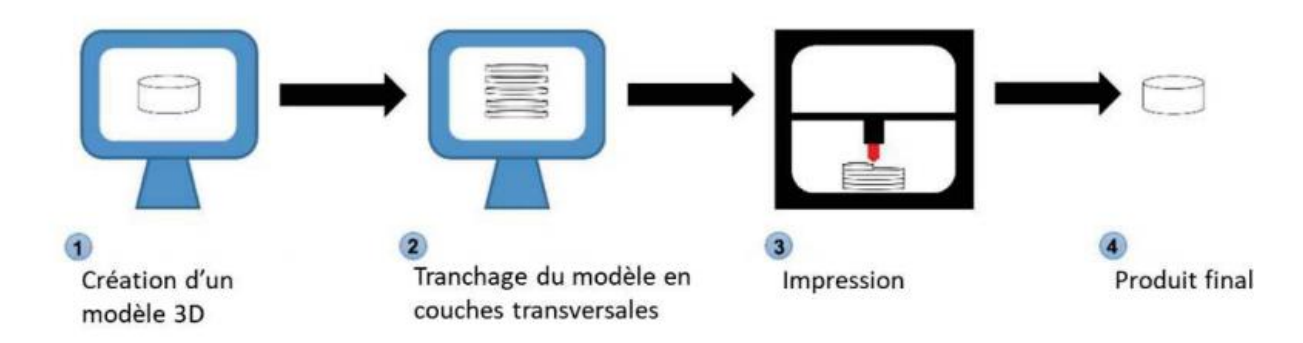

**Figure 4 :** séquence générale des processus d'impression 3D.

# **6. Classification des techniques d'impression 3D :**

Les procédés de fabrication changent suivant la technique employée, mais l'objet obtenu par impression est toujours composé de fines strates de matière d'égale épaisseur qui sont déposées successivement les unes sur les autres, à la manière d'un mille-feuille.

# **6.1. L'impression par le dépôt de matière fondue( FDM)**

la modélisation par dépôt de matière fondue, ou FDM en abrégé, est une méthode de fabrication additive par extrusion de matériaux. Dans laquelle les matériaux sont extrudés par une buse et assemblés pour créer des objets en 3D.

En particulier, le procédé FDM « standard » se distingue des autres techniques d'extrusion de

matériaux, par l'utilisation de thermoplastiques comme matériaux de base, généralement sous forme de filaments ou de granulés.

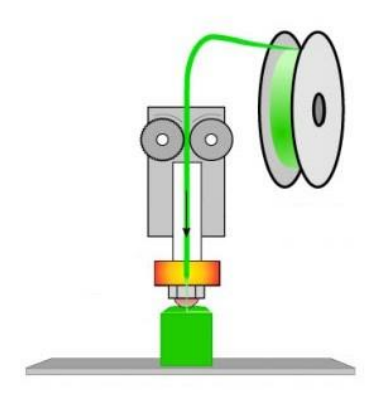

**Figure .5 :** Le principe de l'impression 3D

Une imprimante 3D FDM typique utilise donc un filament à base de polymère et le fait passer par une buse chauffée, qui fait fondre le matériau et le dépose en couches 2D sur la plateforme de construction. Encore chaudes, ces couches fusionnent les unes avec les autres pour créer une pièce tridimensionnelle.

Généralement considérée comme le moyen le plus simple d'imprimer des objets en 3D. La technologie FDM est accessible, raisonnablement efficace et très populaire.

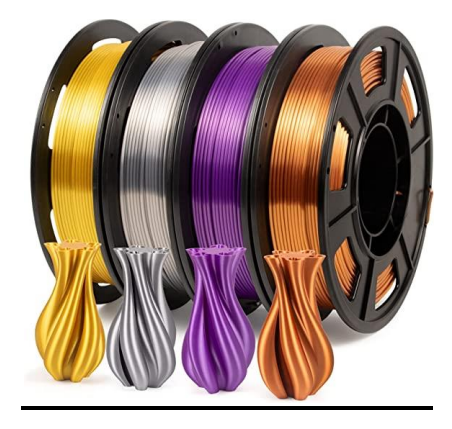

**Figure.6 :** Fibre d'impression 3D

# **6.2. L'impression par photo polymérisation (SLA) :**

La technique de photo polymérisation (SLA : stereo lithography apparatus) repose sur les propriétés qu'ont certaines résines liquides de se polymériser (devenir solides) sous l'effet de la lumière et de la chaleur.

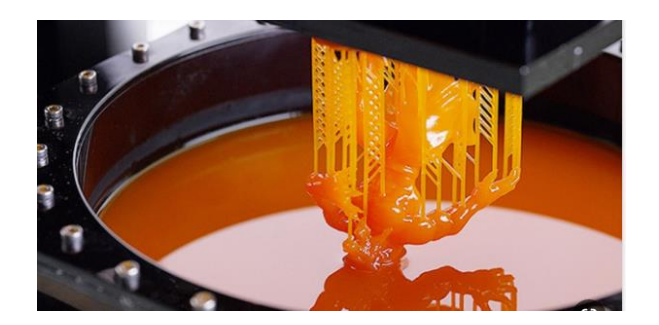

**Figure.7 :**L'impression 3D parforme de résine liquide Stéréo lithographie

La stéréo lithographie est un procédé de fabrication fondé sur cette technique, la résine photosensible se solidifiant sous l'action d'un rayon laser ultraviolet. L'objet est imprimé sur un plateau qui est plongé dans une cuve remplie de résine liquide et qui descend progressivement suivant l'axe vertical au moyen d'un élévateur, une fois le dépôt d'une couche terminé.

Il s'agit de la première technologie d'impression 3D, apparue en 1986 et mise au point par 3D Systems.

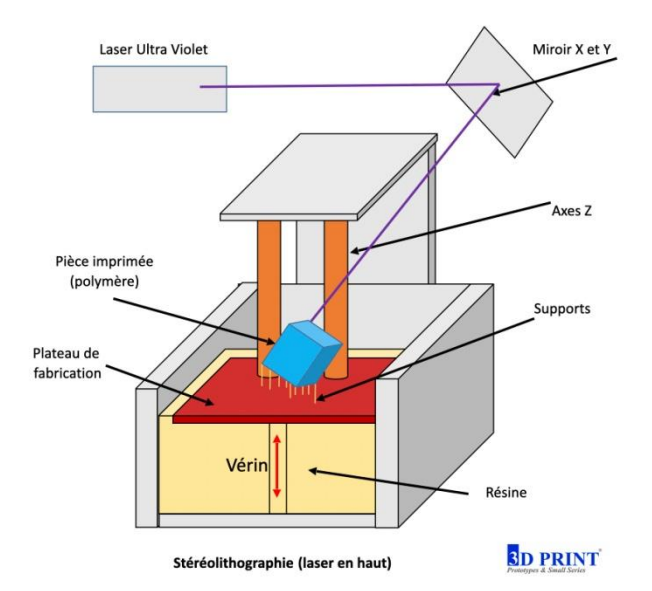

**Figure8 :**le principe d'impression 3D SLA

Ici, point de buse ni de fil de plastique, mais un laser ultra-violet et un bac de photopolymère liquide. Comme le système à dépôt de filament, ce procédé imprime couche par couche. Le laser frappe le liquide qui se solidifie sous l'effet des ultra-violets. Un plateau immergé dans le bac supporte le matériau ainsi solidifié et descend, comme pour la FDM, pour passer d'une couche à la suivante

#### **6.3. L'impression par le frittage sélectif par laser (SLS) :**

Le frittage sélectif par laser est un procédé de fabrication additive utilisant un laser haute puissance pour fritter de petites particules de poudre polymère en une structure solide, sur la base d'un modèle 3D. L'impression 3D SLS est le choix de prédilection de nombreux ingénieurs et fabricants depuis des décennies. Un faible coût par pièce, une productivité élevée et des matériaux bien rodés sont les caractéristiques qui la rendent idéale pour bon nombre d'applications parmi lesquelles le prototypage rapide et la fabrication de séries de petite taille, de complément ou sur mesure.

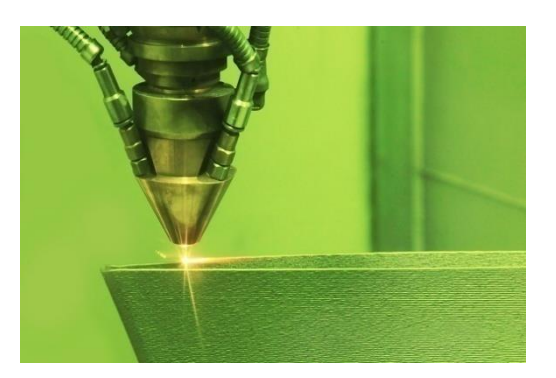

**Figure .9 :**Fusion laser sur lit de poudre

Les progrès récents en appareillage, matériaux et logiciels ont rendu l'impression SLS accessible à une gamme plus large d'activités, permettant à un nombre croissant d'entreprises d'utiliser des outils qui étaient auparavant réservés à quelques secteurs de pointe.

# **6.4. L'impression par la fusion laser sélective (SLM :selective laser melting ) :**

La fusion laser sélective (SLM) est l'un des nombreux noms exclusifs d'une technologie de fabrication additive de métal qui utilise une couche de poudre avec une source de chaleur pour créer des pièces métalliques. Également connu sous le nom de frittage laser direct de métal (DMLS : **D**irect **M**etal **L**aser **S**intering ).

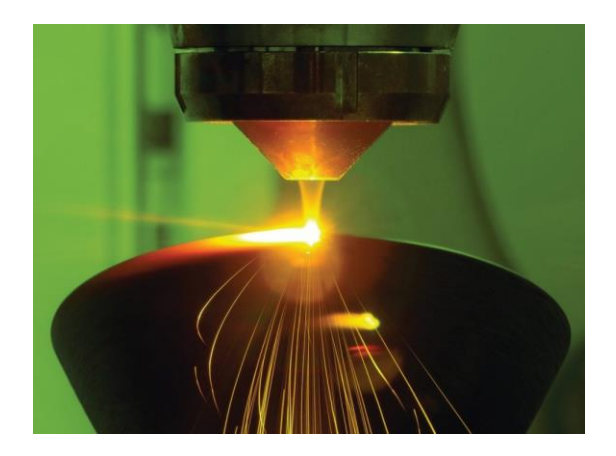

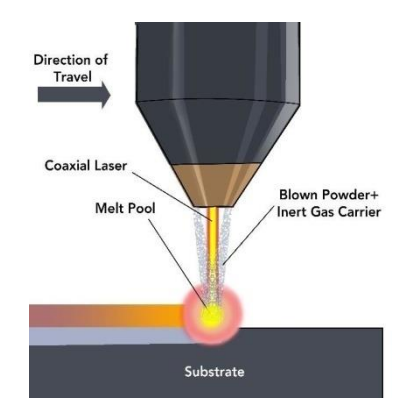

**Figure.10:**l'impression 3D métallique avec le **Figure.11 :** Une coupe transversale partenaire italien Sisma d'une buse coaxiale LMD

La technique SLM permet d'obtenir la fusion complète des poudres, de sorte que les métaux à composant unique, tel que l'aluminium, peuvent être utilisés pour créer des pièces de rechange et des prototypes légers et solides. Le procédé DMLS agglomère les poudres et se limite aux alliages, y compris ceux composés de titane. Ces méthodes exigent un travail supplémentaire pour compenser la contrainte résiduelle élevée et limiter l'apparition de distorsion. Elles sont utilisées dans les secteurs de la bijouterie et de la dentisterie, des pièces de rechange et des prototypes.

#### **7. Domaines d'application :**

La technologie d'impression 3D a évolué au fil des ans et est désormais disponible dans tous les domaines, notamment :

#### **7.1. Aéronautique :**

La fabrication additive dans l'aéronautique provoque une véritable révolution des procédés traditionnels de conception et de production. Grâce à l'impression 3D, il est possible de concevoir des pièces plus innovantes. Mais aussi plus légères, en un minimum de temps et à un moindre coût de conception. A la clé, une cadence de production accélérée et une optimisation des coûts de fabrication.

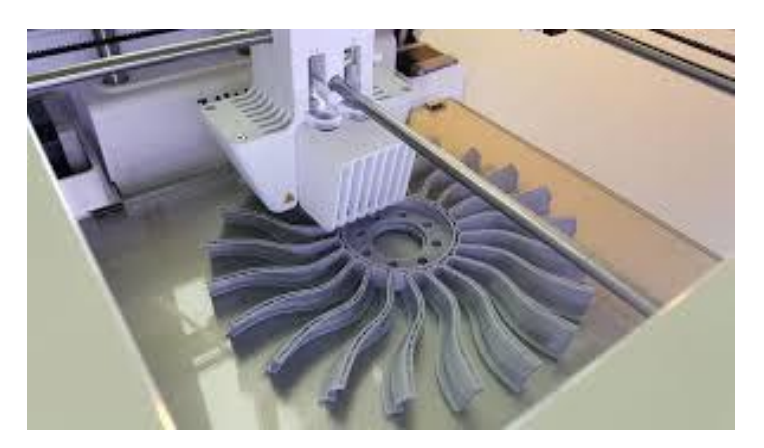

**Figure.12 :** l'impression 3D dans l'aéronautique

Grâce aux pièces imprimées en 3D, l'industrie aéronautique est capable de produire des machines au poids et à la consommation de carburant en constante optimisation

#### **7.2. Médecine et Chirurgie :**

Au cours des dernières années, de nombreuses applications de l'impression 3D ont vu le jour dans le monde de la médecine. Elles vont de la bio-impression – où des biomatériaux tels que des cellules et des facteurs de croissance sont combinés pour créer des structures de type tissu imitant leurs homologues naturels – aux dispositifs médicaux tels que les prothèses.

Les prothèses imprimées en 3D illustrent la polyvalence de l'impression 3D. Il est difficile et coûteux de produire des prothèses adaptées à un patient. Grâce à l'impression 3D, des prothèses sur mesure peuvent être modélisées et imprimées à un coût nettement inférieur. Auparavant, les

enfants ayant besoin d'une prothèse devaient attendre d'en recevoir une pour être sûrs qu'elle ne devienne pas trop grande. Désormais, une nouvelle prothèse peut être imprimée en 3D pour eux tous les quelques mois. Dans certains pays du tiers-monde, les prothèses ne sont même pas une option, ils peuvent maintenant profiter de celles imprimées en 3D.

Les applications de l'impression 3D en médecine sont également utilisées pour produire des implants orthopédiques en métal. Grâce aux capacités de l'impression 3D à créer des surfaces poreuses, ces types d'implants s'intègrent plus facilement aux os naturels du patient, leur permettant de se développer dans l'implant.

Aussi la chirurgie dentaire s'est également grandement améliorée grâce à des guides d'implants plus précis. La restauration des prothèses dentaires est enfin devenue plus facile grâce à ce procédé révolutionnaire.

Le fichier numérique du scanner prend en compte les modifications qui justifient le redimensionnement de l'appareil

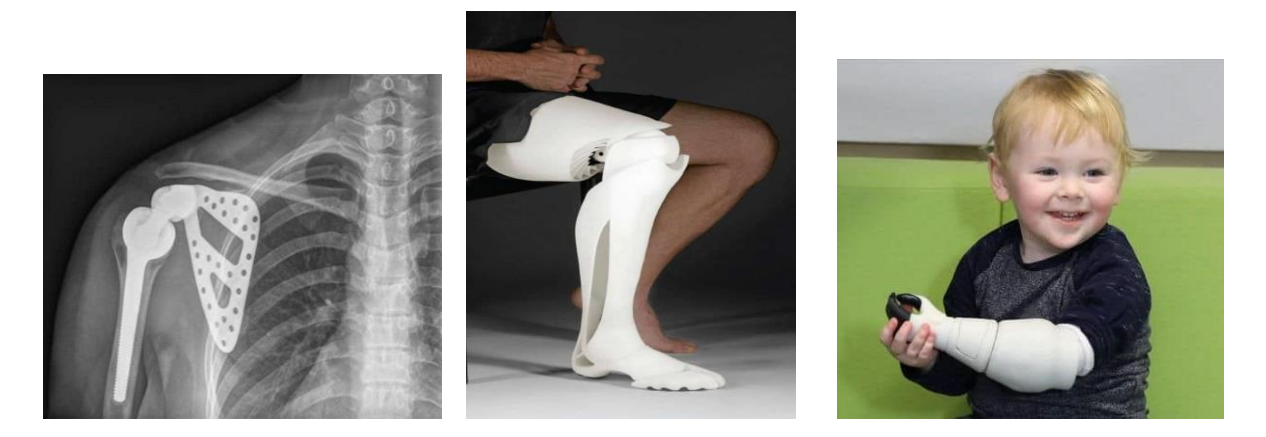

**Figure.13,14,15 :** Quand l'impression 3Dtransforme la médecine moderne

# **7.3. Architecture :**

Deux types d'imprimantes 3D sont principalement utilisées en architecture, chacune permettant des applications différentes :

Des imprimantes 3D pour créer des modèles 3D à petit prix. Elles seront utilisées pour réaliser des études et estimations pendant les premières phases du processus de création.

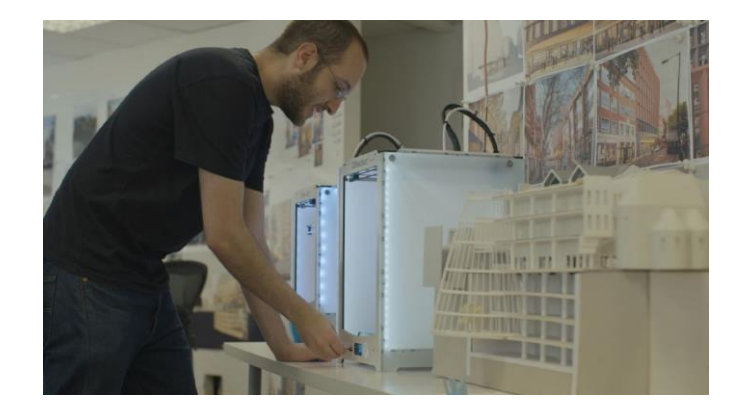

**Figure.16 :** Architecture et impression 3D

Des imprimantes 3D pour fabriquer des modèles réalistes et précis. Ces modèles 3D sont souvent utilisés pour promouvoir un projet en présentant une maquette architecturale visuellement attirante

# **7.4. Domaine de l'industrie :**

L'impression 3D est l'une des principales technologies émergentes de l'industrie.

L'utilisation et la mise en œuvre de la fabrication additive, en combinaison avec d'autres technologies, entraîne une évolution dans l'industrie vers une production intelligente où les machines (autonomes, automatiques et intelligentes), les systèmes et les réseaux sont capables d'échanger des informations et de répondre aux systèmes de gestion de la production.

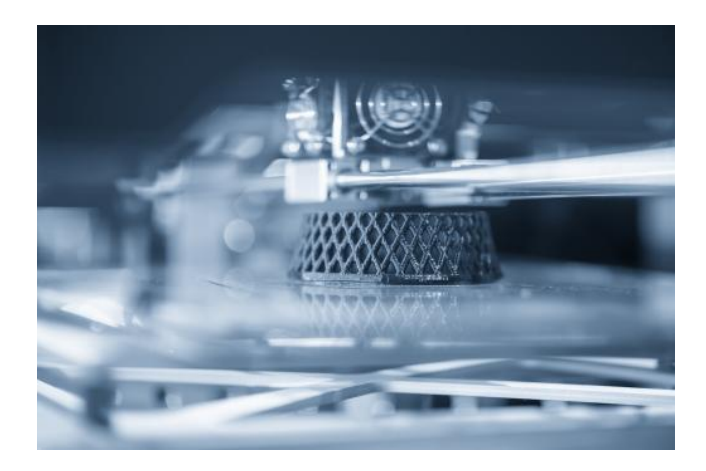

**Figure.17 :** l'industrieet l'impression 3D

De plus, en tant que technologie capable de transformer une conception en 3D en un produit sans intervention, l'impression en 3D a un rôle fondamental.

Elle élimine également le besoin d'outils et de dispositifs coûteux, ce qui réduit le posttraitement, le gaspillage de matériaux et l'intervention humaine. Ce sont là des caractéristiques qui définissent l'industrie du futur.

#### **8. Les avantages et les inconvénients de l'impression 3D :**

#### **8.1. Les avantages :**

- 8.1.1. La réduction des coûts de fabrication, car les produits sont imprimés à l'aide d'une imprimante 3D plutôt que d'être produits en série.
- 8.1.2. Des produits personnalisés qui peuvent être fabriqués à la demande en petites quantités.
- 8.1.3. Réduction du temps nécessaire à la réalisation des prototypes et des produits.
- 8.1.4. Une plus grande flexibilité dans la conception.
- 8.1.5. Une gamme complète de couleurs est disponible pour imprimer les produits.
- 8.1.6. Il n'y a pas de restrictions traditionnelles sur la taille et la forme des objets qui peuvent être produits par une imprimante.
- 8.1.7. La personnalisation est possible car chaque objet a un design et une forme uniques
- 8.1.8. Les produits imprimés peuvent être plus durables que les produits fabriqués de manière traditionnelle car ils nécessitent moins d'énergie pour leur production et les déchets sont réduits.
- 8.1.9. La capacité d'imprimer des formes complexes comme des pièces qui s'emboîtent.
- 8.1.10. Il est possible pour les imprimantes 3D d'imprimer en l'air.

#### **8.2. Les inconvénients :**

- 8.2.1. Matériaux et tailles limités.
- 8.2.2. La fabrication des pièces prend trop de temps, plus le volume est important.
- 8.2.3. La potentielle création d'armes.
- 8.2.4. Production non compétitive de grands volumes de produits.
- 8.2.5. Variété encore limitée des matériaux utilisés pour les impressions.
- 8.2.6. Coût potentiellement élevé des matériaux de base utilisés comme intrants.
- 8.2.7. Difficulté de combiner plusieurs matériaux (notamment dans l'électronique).
- 8.2.8. Impression complexe d'objets de grande taille.
- 8.2.9. Qualité et durabilité limitées des biens finaux.

#### **9. Choix d'une imprimante 3D SLS :**

La technique d'impression par frittage laser représente un véritable gain de temps et un réel atout pour le prototypage ou la production de séries limitées. Ce procédé permet en effet d'imprimer plusieurs pièces dans le même volume d'impression sans nécessiter de structure de supports. La poudre non frittée présente dans la chambre de construction de l'imprimante servira elle-même de support. C'est pourquoi, ce procédé convient parfaitement aux designs complexes nécessitant précision et solidité.

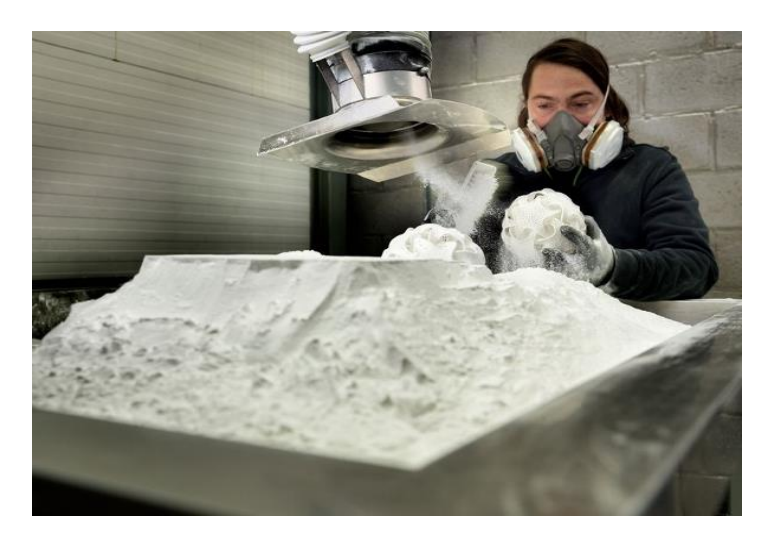

**Figure.18 :** l'imprimante 3D SLS

Les matériaux utilisés pour l'impression SLS se présentent sous forme de poudre. Le matériau le plus utilisé est le nylon, un polymère solide et robuste qui peut présenter des capacités biocompatibles une fois imprimé. Les pièces imprimées en poudre de nylon sont résistantes aux chocs et à un usage intensif et répété.

Le Frittage sélectif par laser permet de fabriquer plusieurs pièces dans le même volume d'impression.

Aussi les impressions SLS ne nécessitent pas de créations de structures de support. Il est donc possible de superposer des pièces dans le volume d'impression lors de la préparation de l'impression sur un logiciel de CAO. Cette particularité permet de produire des pièces d'utilisation finale en série et ainsi d'augmenter la capacité et la vitesse de production de pièces.

# **9.1. Définition**

# **L'impression par le frittage sélectif par laser (SLS )**

Le mécanisme d'action des imprimantes à frittage laser sélectif (SLS : sélective laser sintering) dépend principalement de la projection d'un rayon laser à la surface d'un lit de poudre contenant le Polyamide (PA) et le polymère, qui élève la température de régions bien précisés, entraînant un frittage instantané.

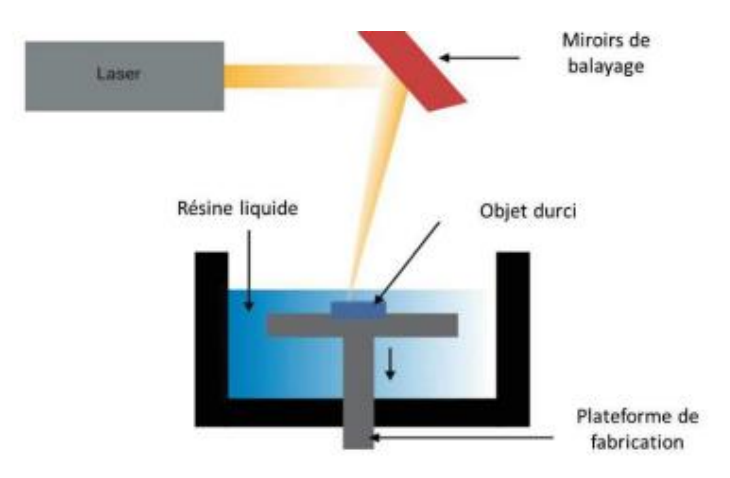

**Figure 19 :**le principe d'impression 3D SLS

Ce processus est répété plusieurs fois en étalant de nouvelles couches de poudre sur les couches préalablement frittées jusqu'à la formation de l'objet 3D

Cette technique est avantageuse car il s'agit d'un processus rapide en une seule étape et n'utilisant aucun solvant. Elle permet également de produire des objets à haute résolution grâce à la précision du laser.

#### **9.2. Historique de l'impression 3D SLS :**

Le frittage sélectif par laser est l'une des premières méthodes de fabrication additive, développée au milieu des années 80 par les docteurs Carl Deckard et Joe Beaman, à l'Université du Texas, à Austin. Elle a évolué depuis pour fonctionner avec divers matériaux, parmi lesquels des plastiques, des métaux, du verre, de la céramique et diverses poudres de matériaux composites. Aujourd'hui, ces technologies sont classées dans la catégorie unique de techniques de fusion sur lit de poudre, recouvrant les procédés de fabrication additive dans lesquels de l'énergie thermique fait fondre sélectivement des zones d'un lit de poudre. Les deux procédés de ce type les plus courants actuellement sont appliqués aux plastiques et aux métaux, et sont généralement appelés frittage sélectif par laser (SLS) pour les plastiques, et frittage direct par laser du métal (DMLS) ou fusion sélective par

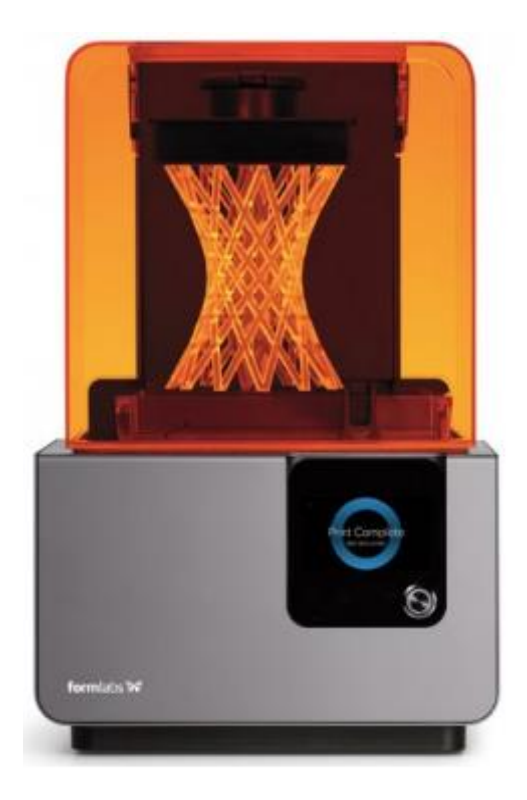

**Figure 20** : l'impression 3D SLS

laser (SLM) pour les métaux. Jusqu'à récemment, ces systèmes de fusion sur lit de poudre étaient excessivement coûteux et complexes, tant pour les plastiques que pour les métaux, ce qui a limité leur usage à la production de petites séries de pièces sur mesure de grande valeur, pour des composants utilisés en aérospatiale ou pour des dispositifs médicaux.

Le procédé SLS appliqué aux plastiques est apparu à la faveur d'une vague d'innovation récente et il est maintenant prêt à suivre les autres technologies d'impression 3D comme la stéréo lithographie (SLA) et le dépôt de fil fondu (FDM) dans leur conquête du marché, grâce à la disponibilité de systèmes accessibles et compacts.

#### **9.3. Les étapes du procédé SLS :**

- Le bac de poudre plastique doit être remplit
- La machine préchauffe la poudre à une température légèrement inférieur au point de fusion du matériau
- Un laser est projeté sur un miroir oscillant qui suit le tracé déterminé par l'ordinateur
- Il chauffe les particules jusqu'à ce qu'elles polymérisent. La poudre non fusionnée est autoportante pendant la fabrication
- Le bac de poudre monte à raison de 0,1mm et le bac de fabrication s'abaisse d'autant, Le

racleur apporte la poudre de gauche à droite pour remplir ce dernier bac

- Le laser polymérise la couche suivante selon son tracé
- Ces étapes s'enchaînent jusqu'à l'impression totale de l'objet
- Après impression et une fois que la pièce est refroidie, la pièce est retirée du bac de poudre
- La pièce est nettoyé afin de retirer les particules de poudre non fusionnées par aspiration puis par un sablage fin pour détacher les résidus restant.

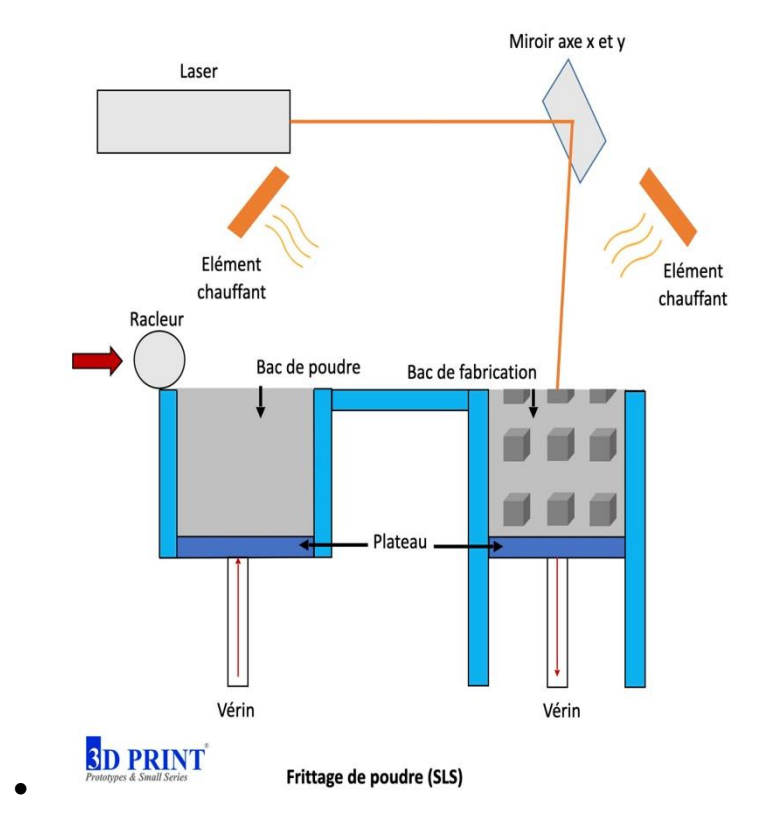

**Figure 21** : Les composantes de la machine SLS

#### **9.4. Matériaux d'impression 3D SLS**

Le matériau le plus utilisé avec les imprimantes SLS est le **[nylon](https://formlabs.com/fr/materiaux/nylon/)**, un thermoplastique technique très utile pour le prototypage fonctionnel et la production pour une utilisation finale. Le nylon est idéal pour fabriquer des assemblages complexes et des pièces durables à haute stabilité environnementale.

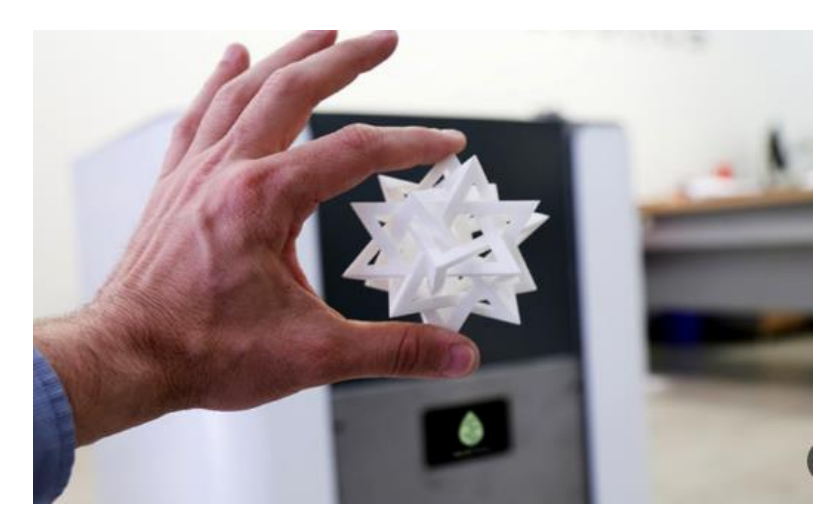

**Figure 22:** produit fabriqué par SLS

Les pièces en nylon imprimées en 3D par SLS sont solides, rigides, robustes et durables. Les pièces finales résistent aux chocs et à un usage intensif et répété. Le nylon résiste aux UV, à la lumière, à la chaleur, à l'humidité, aux solvants, à la température et à l'eau. Les pièces en nylon imprimées en 3D par SLS peuvent être biocompatibles et non sensibilisantes, ce qui signifie qu'elles peuvent être portées sans aucun risque pour la peau.

# **Le nylon Poudre :**

Le nylon est une désignation générique pour une famille de polymères synthétiques composés de polyamides (unités répétitives liées par des liaisons amide) Le nylon est un thermoplastique soyeux généralement fabriqué à partir de pétrole, qui peut être transformé par fusion en fibres, films ou formes. Les polymères de nylon peuvent être mélangés avec une grande variété d'additifs pour obtenir de nombreuses variations de propriétés. Les polymères de nylon ont trouvé d'importantes applications commerciales dans les tissus et les fibres (vêtements, revêtements de sol et renforts en caoutchouc), dans les formes (pièces moulées pour voitures, équipements électriques, etc.) et dans les films (principalement pour les emballages alimentaires).

De plus, le nylon est le principal et le premier matériau utilisé par l'imprimante

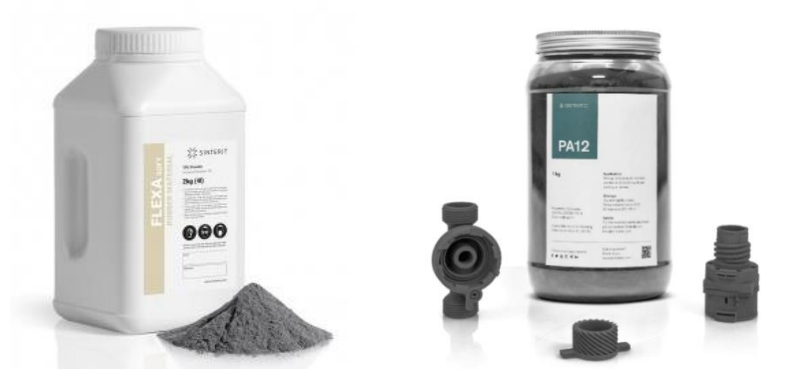

**Figure 23 :**Nylon PA12 Powder

# **Types de nylon utilisés dans l'impression 3D SLS :**

# **Nylon 12 Powder :**

Matériau généraliste et polyvalent qui permet beaucoup de détails et une grande précision dimensionnelle.

- Prototypage de haute performance
- Production de petits volumes
- Gabarits, fixations et outillage permanents
- Pièces SLS généralistes

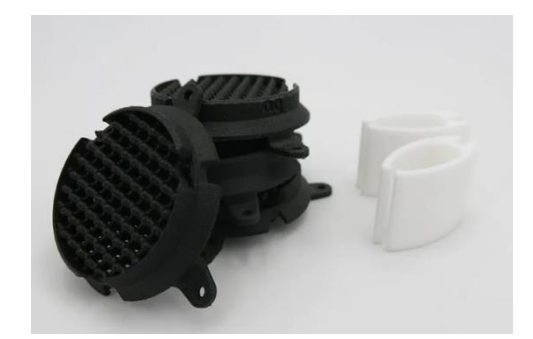

**Figure 24 :**Nylon PA12:

Un matériau versatileet populaire avec la technologie SLS

# **Nylon 11 Powder :**

Une alternative au Nylon PA12 plus durable.

Matériau ductile, solide et flexible utilisé lorsque la durabilité et les performances sont essentielles.

- Prototypes, gabarits et fixations résistants aux chocs
- Conduits et boîtiers à parois fines
- Attaches rapides, fermoirs et charnières
- Orthèses et prothèses

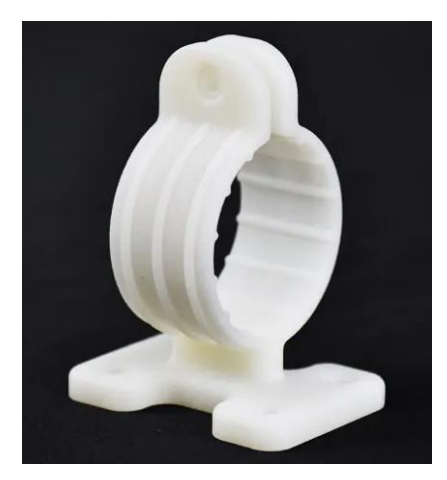

**Figure 25 :**Nylon PA11

# **Nylon 12 GF(Glass-Filled) Powder :**

Un matériau à charge de verre avec une rigidité et une stabilité thermique améliorées pour les environnements industriels exigeants.

- Gabarits, fixations et pièces de rechange robustes
- Pièces soumises à une charge soutenue
- Pièces filetées et douilles
- Pièces soumises à une température élevée

# **Nylon 11 CF Powder :**

Un matériau bio-dérivé avec une résistance à l'impact et une rigidité élevées., les propriétés du nylon et de la fibre de carbone grâce à un matériau stable, léger et haute performance.

- Remplacement et substitution de pièces métalliques
- L'outillage, les gabarits et les fixations
- Équipement résistant aux impacts
- Prototypes fonctionnels pour produits composites

# **TPU 90A Powder :**

Un matériau élastomère présentant un allongement à la rupture et une résistance à la déchirure élevés pour des prototypes et des pièces finales souples sûres pour la peau.

- Objets de technologie portable et éléments doux au toucher
- Rembourrage, amortisseurs, coussins et pinces
- Joints, sceaux, masques, courroies, bouchons et tubes
- Semelles, attelles, orthèses et prothèses

Nylon 12 Powder et Nylon 11 Powder sont des poudres à un seul composant, mais certaines imprimantes 3D SLS peuvent également utiliser des poudres à deux composants mélangés ou dont l'un sert de revêtement à l'autre.

Nylon 12 GF Powder est une poudre à charge de verre. D'autres poudres composites sont élaborées avec de l'aluminure ou du carbone, afin que les pièces présentent une plus grande solidité, rigidité ou flexibilité. Dans ces poudres à deux composants, seul celui de température de transition vitreuse la plus faible est fritté et sert de liant à l'ensemble.

# **Propriétés des matériaux obtenus par frittage sélectif par laser (SLS) :**

Les matériaux obtenus par frittage sélectif par laser ont des propriétés uniques en raison de leur méthode de fabrication.

Ils sont souvent plus résistants et plus durables que les matériaux traditionnels, et peuvent être utilisés dans des applications où la précision et la qualité sont essentielles, comme l'aérospatiale, la médecine et l'industrie automobile.

# **Résistance mécanique**

Les pièces fabriquées par frittage sélectif par laser en nylon présentent des propriétés mécaniques exceptionnelles.

Elles sont résistantes aux chocs, aux vibrations, à l'usure et peuvent supporter des charges importantes sans se déformer.

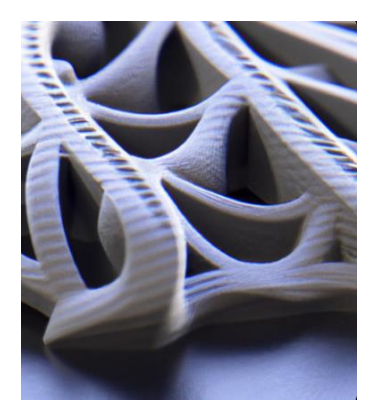

Figure 26: Modele 1

# **Résistance thermiques**

Le nylon obtenu par frittage sélectif par laser présente également des propriétés thermiques remarquables.

Il peut supporter des températures élevées sans se déformer ni perdre ses propriétés mécaniques, ce qui le rend idéal pour des applications dans des environnements extrêmes.

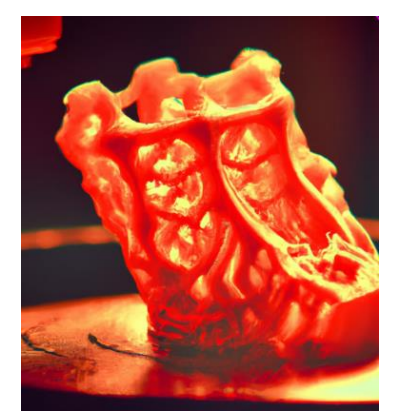

Figure 27 : modèle 2

# **Chapitre 2 : Etude expérimentale :**

# **1. Objectif : étude du comportement du matériau obtenu par le procédé FA SLS**

Le matériau est un polymère nommé Polyamide, dont les caractéristiques sont recherchées à travers une campagne d'essais de traction

# Essais de fissuration

- Tracer les traits limite de la fixation
- Essais à vitesse = 3mm/min
- · Récupérer les courbes brutes : • force/déplacement
- Convertir en contrainte/deformation
- Facteurs d'intensité des contraintes
- Analyse de effets :
	- Orientation
	- Position de la fissure
	- Longueur de la fissure

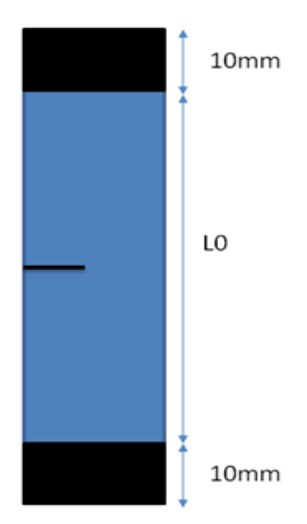

#### **2. Description du matériau**

Le polyamide 12 est obtenu à partir de la polymérisation du dodécalactame. Il est caractérisé par:

une très faible reprise d'humidité,

une faible résistance au frottement,

une bonne résistance à l'abrasion,

une bonne résistance chimique,

une bonne stabilité aux températures élevées.

# **PA 12 G**

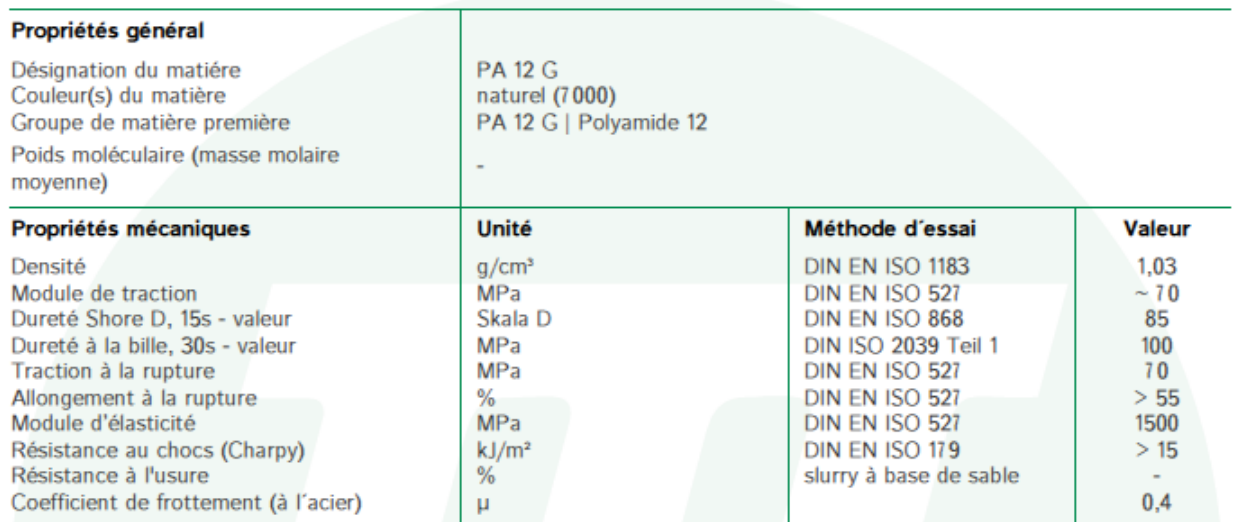

# **3. Préparation des éprouvettes**

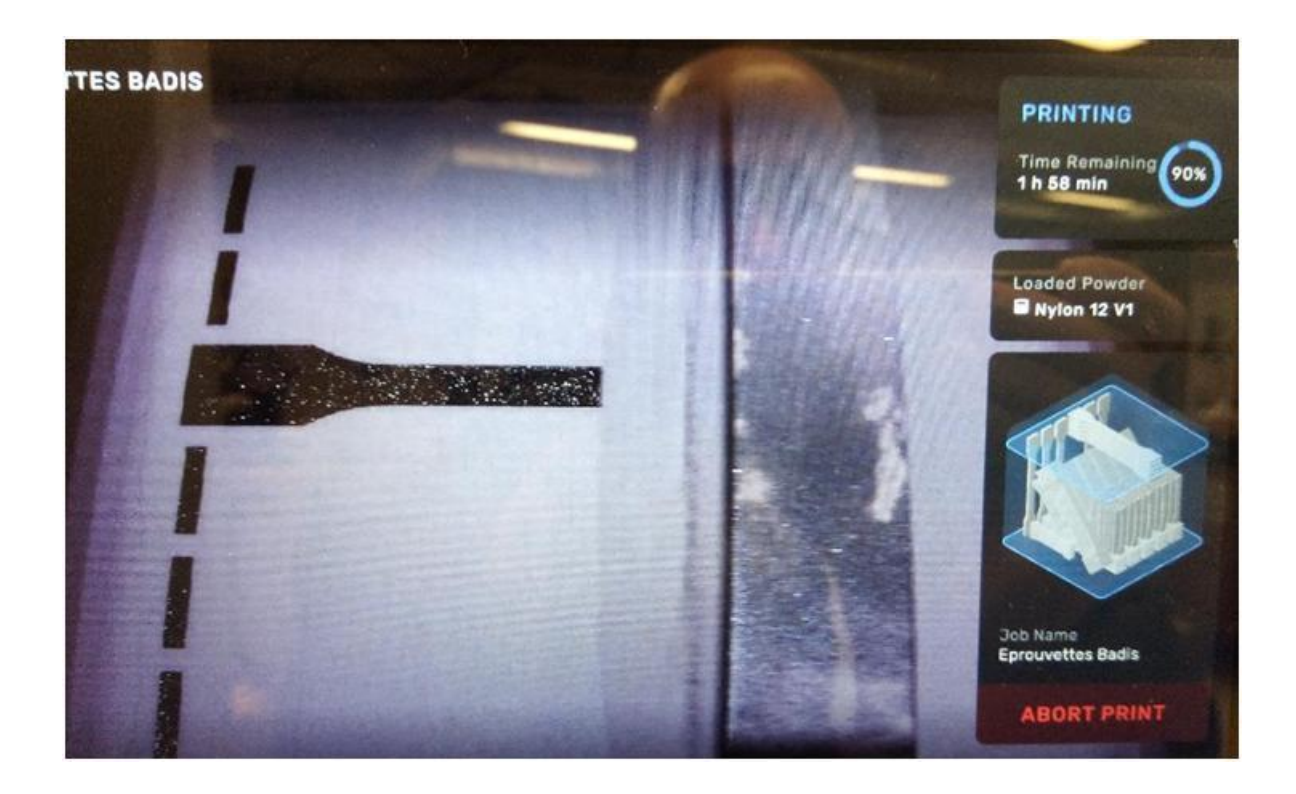

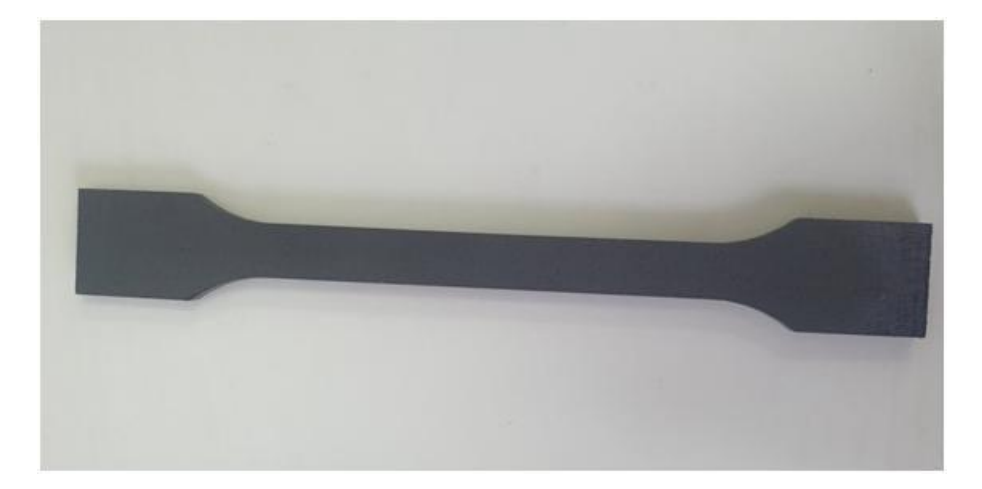

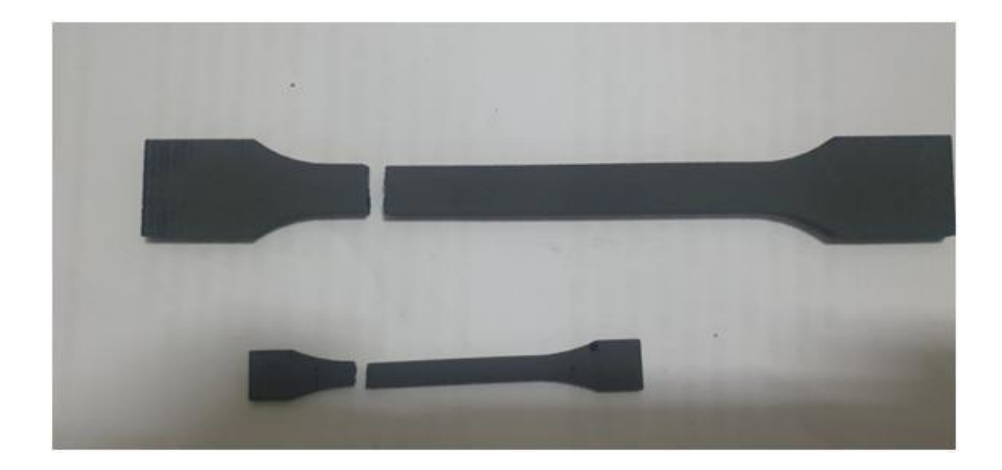

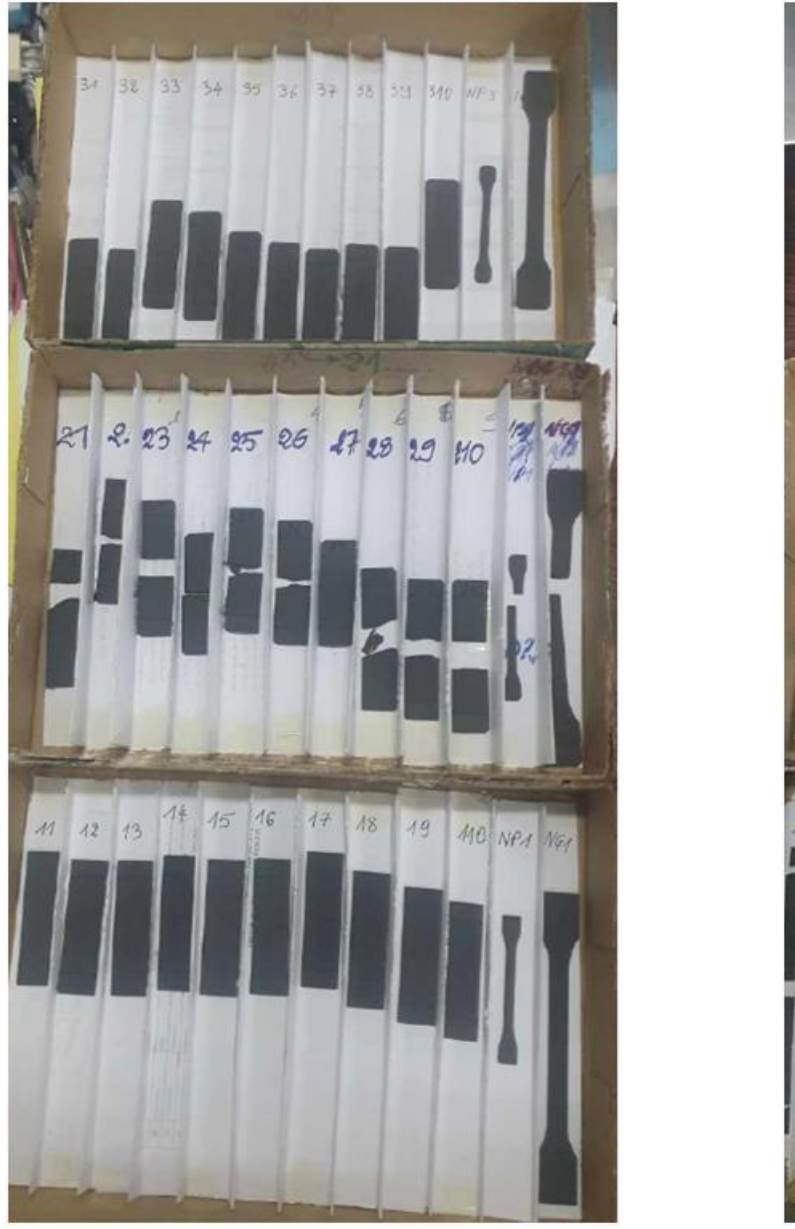

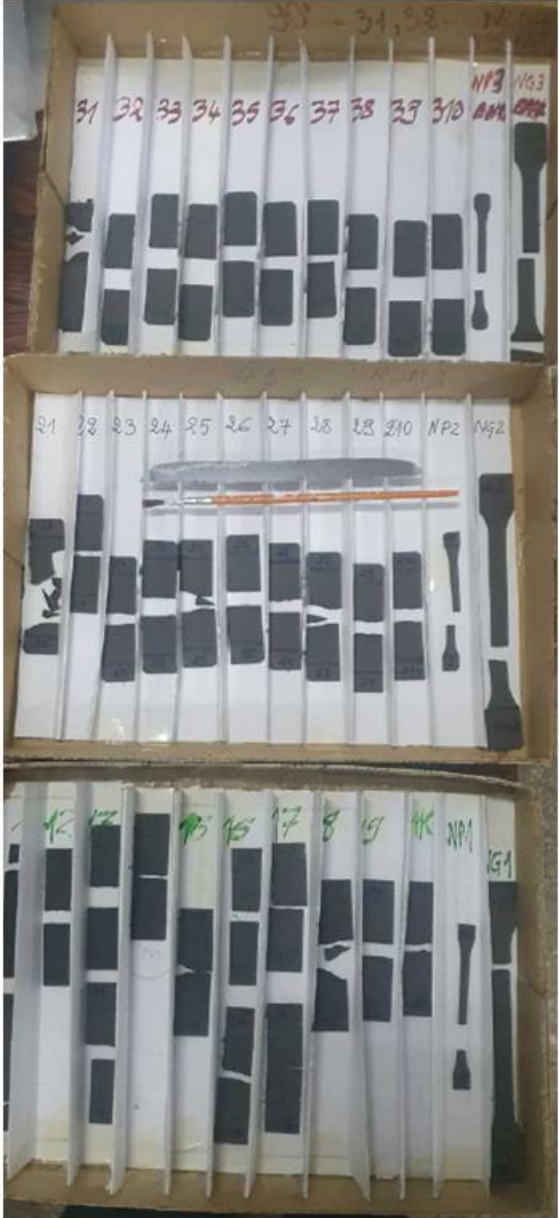

Fig. : Classification des éprouvettes avant et apres essais
# **Classification des éprouvettes**

Matériau : Polyamide 12 (PA12)

V=3 mm/mn

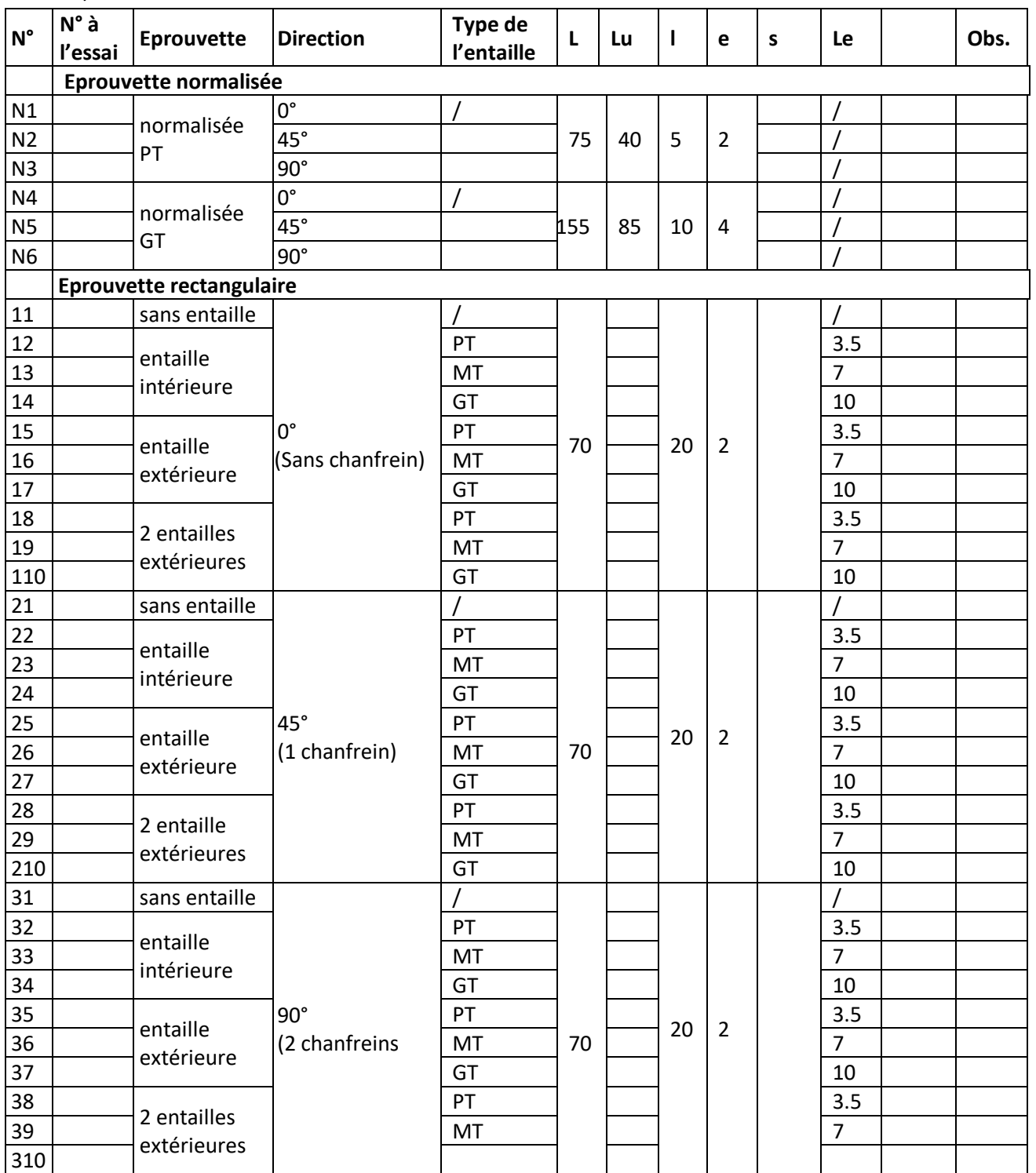

PT : petite taille l : largeur

MT : moyenne taille

e :épaisseur

GT : grande taille Lu : Longueur utile

L : Longueur totale s : section

Le : Longueur de l'entaille

## **4. Conduite des essais**

C'est un essai de traction (s > 0) ou de compression (s < 0) qui réalisé avec une vitesse de déformation constante sur une éprouvette du matériau

Les résultats sont sous la forme d'efforts et de déplacement qui sont ensuite convertis pour obtenir une courbe sous la forme de contrainte-déformation

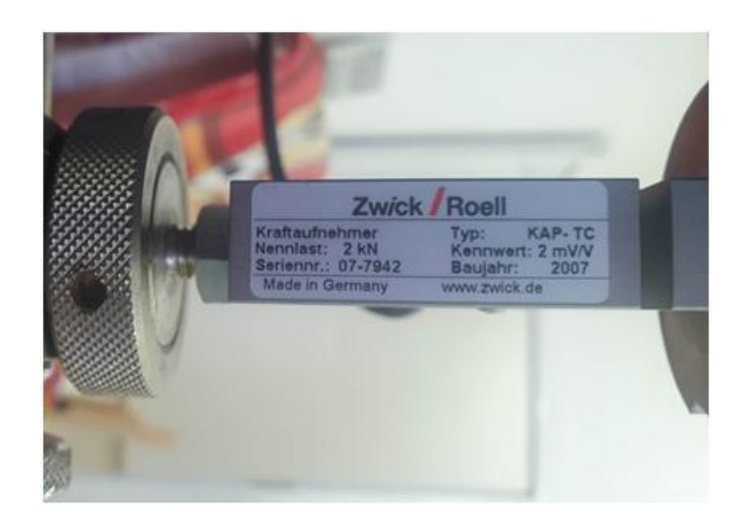

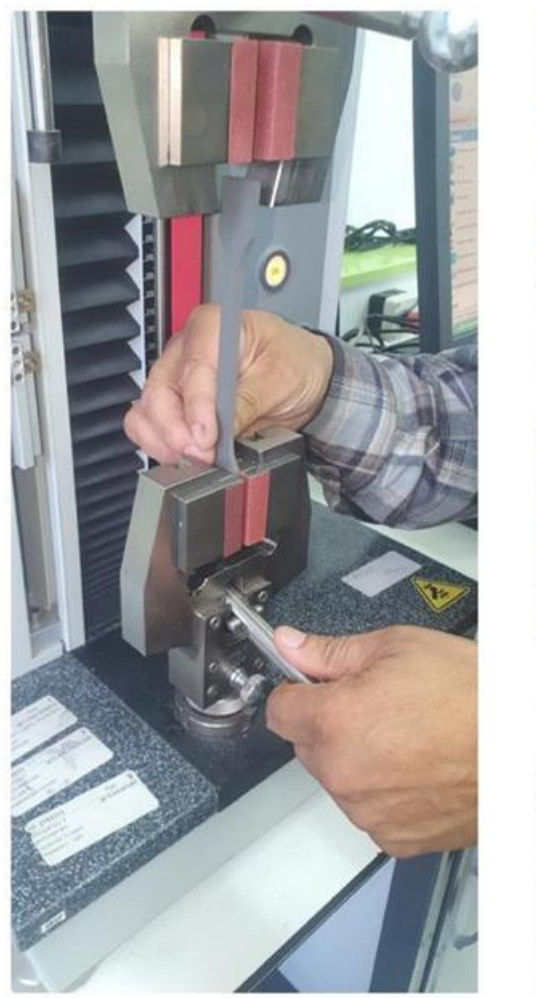

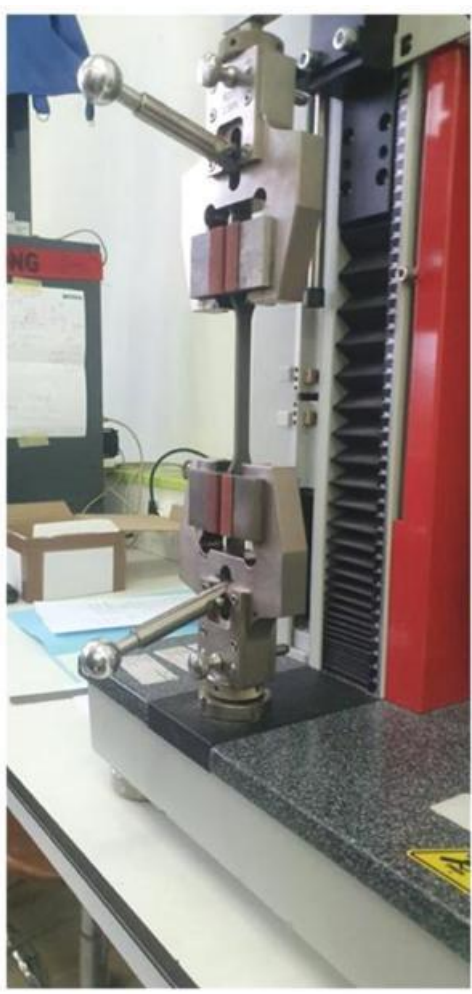

La machine Zwick

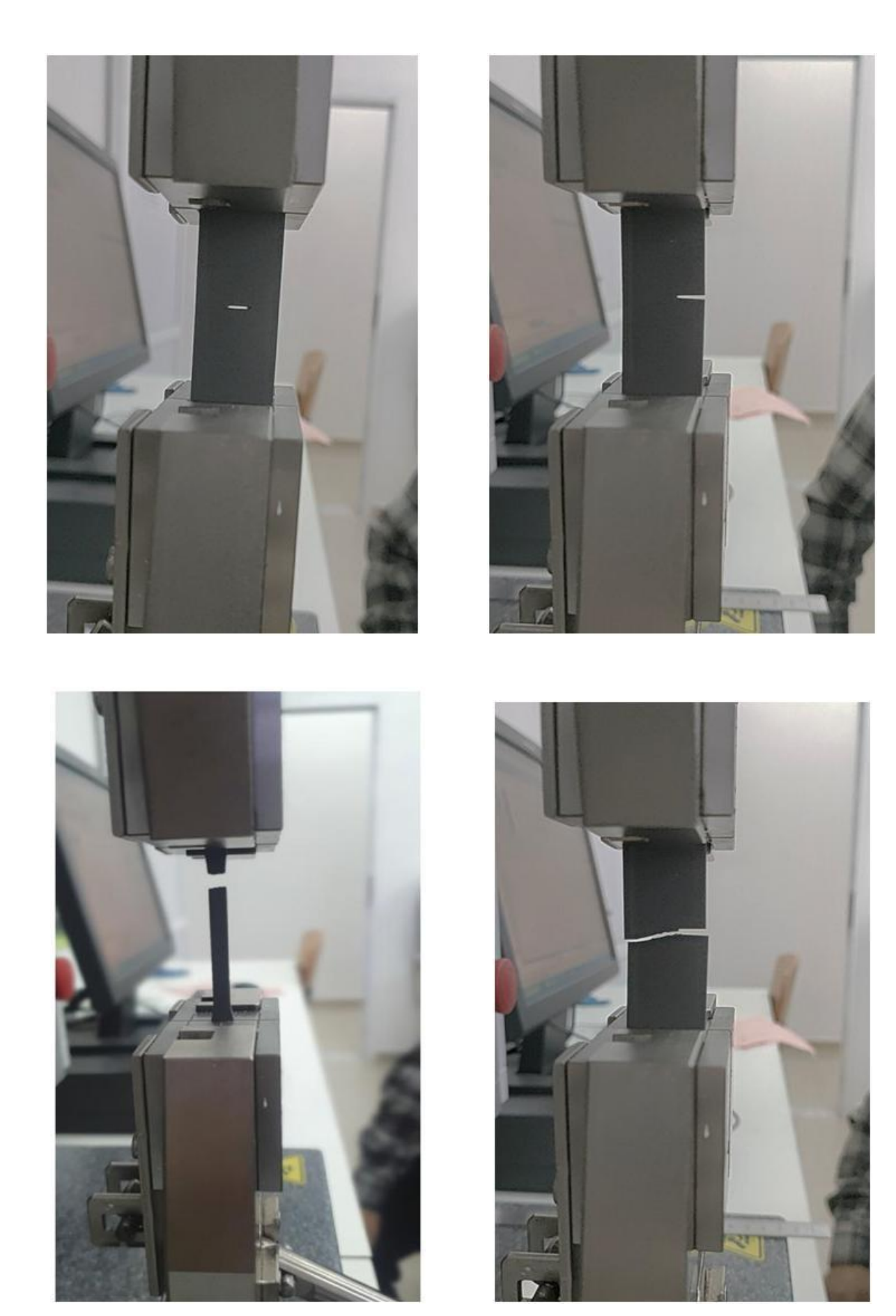

Rupture des éprouvettes à l'essai

## **5. Dépouillement des résultats**

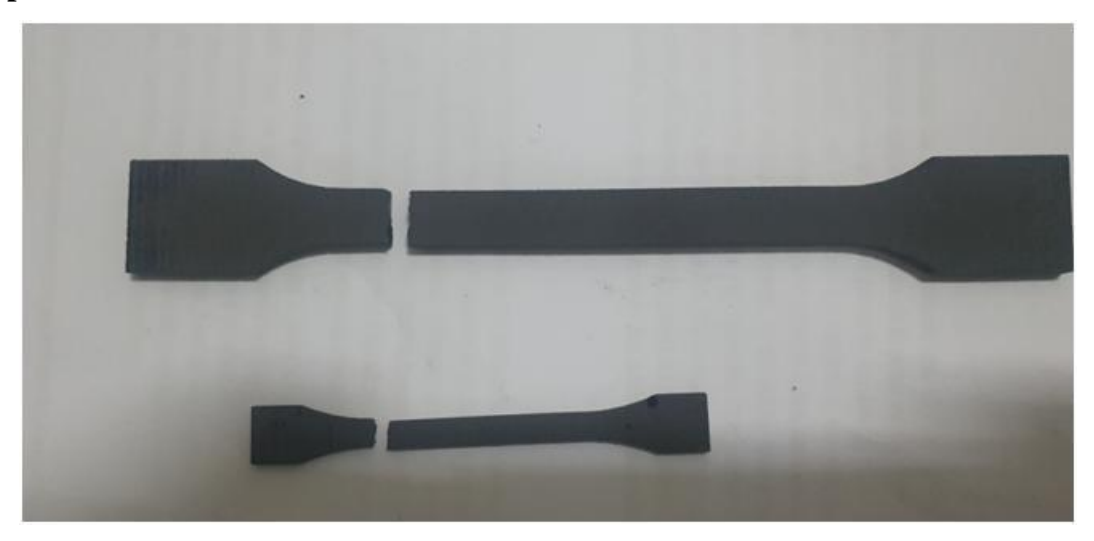

Les éprouvettes rompues

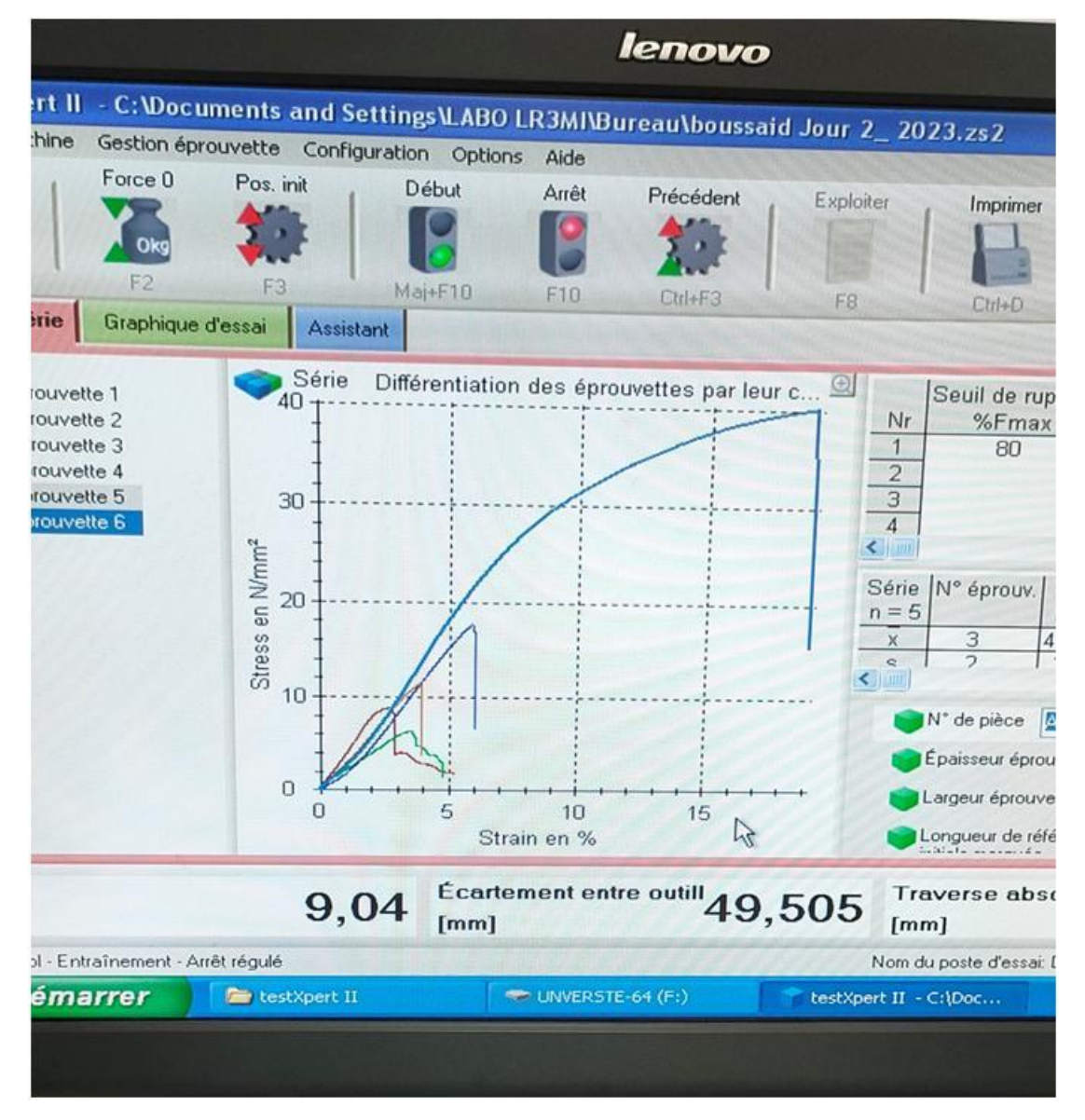

**Le logiciel de traitement de la machine TESTXPERT**

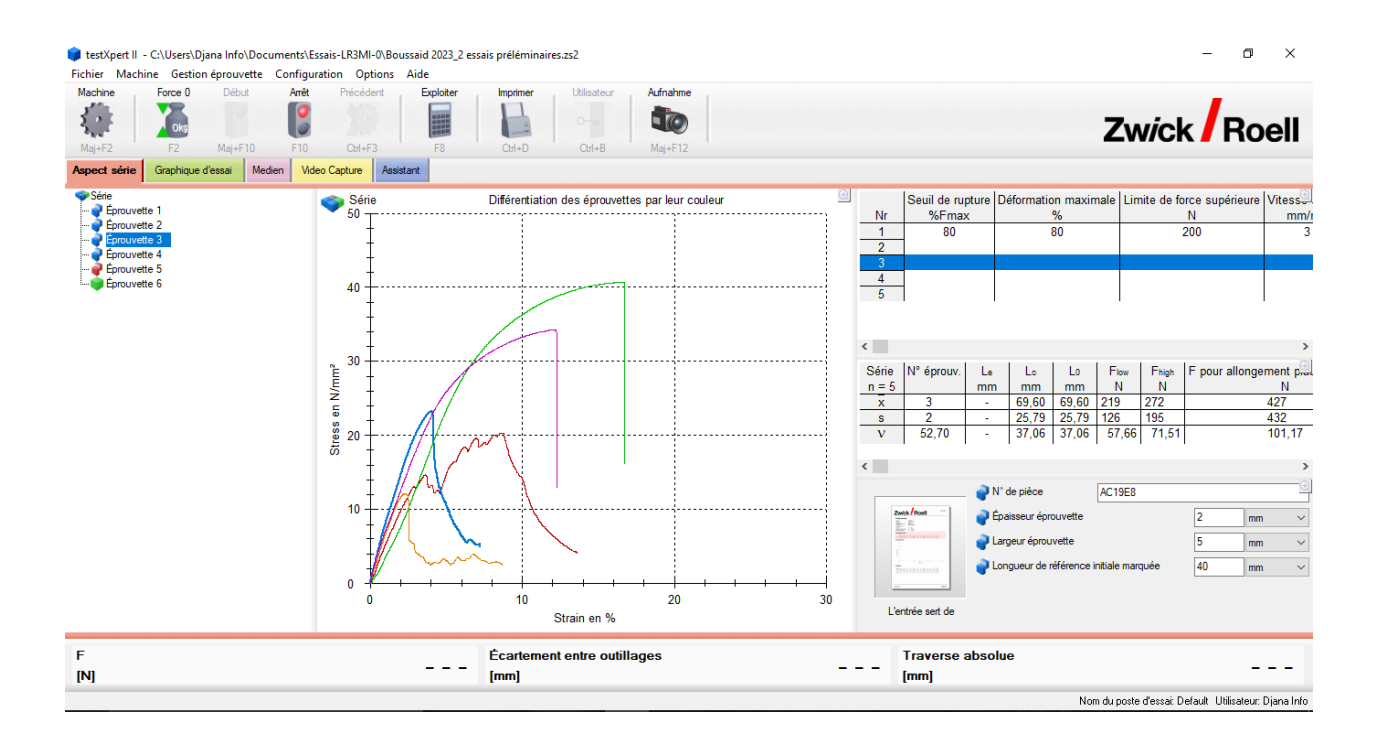

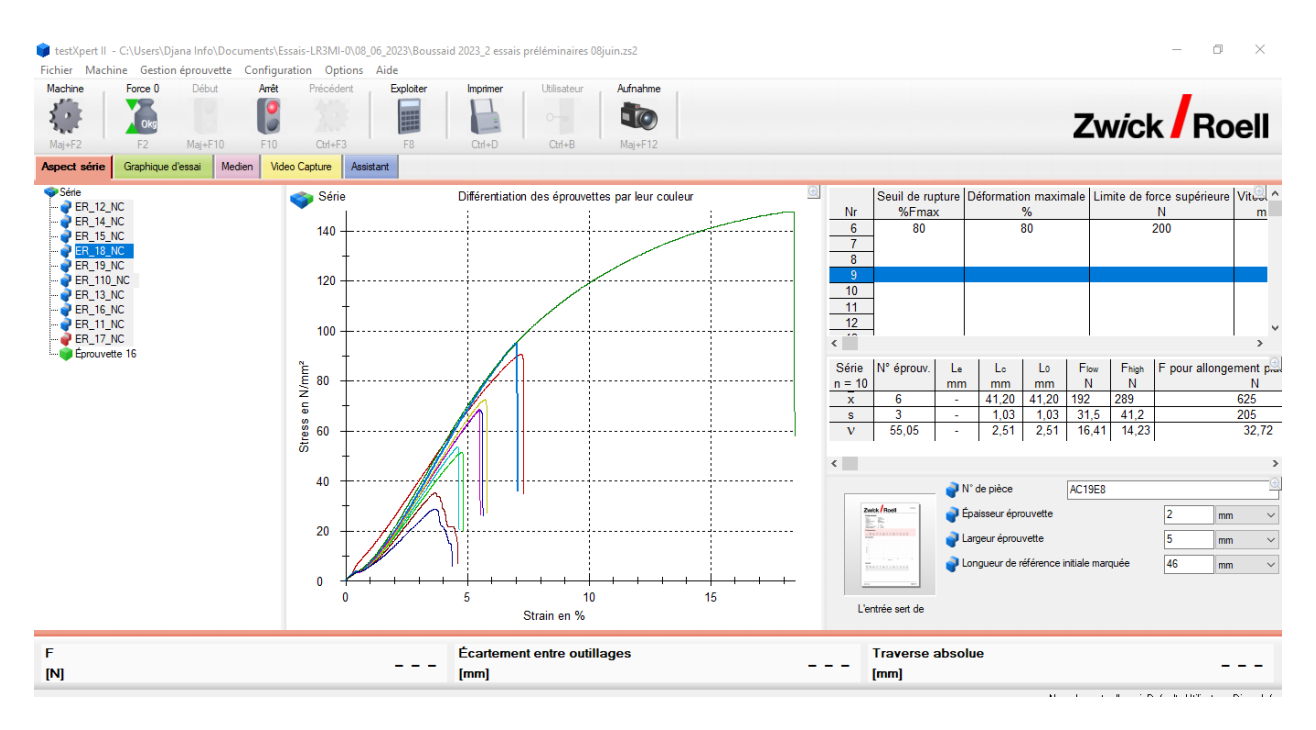

Graphique récapitulatif des courbes Résultats

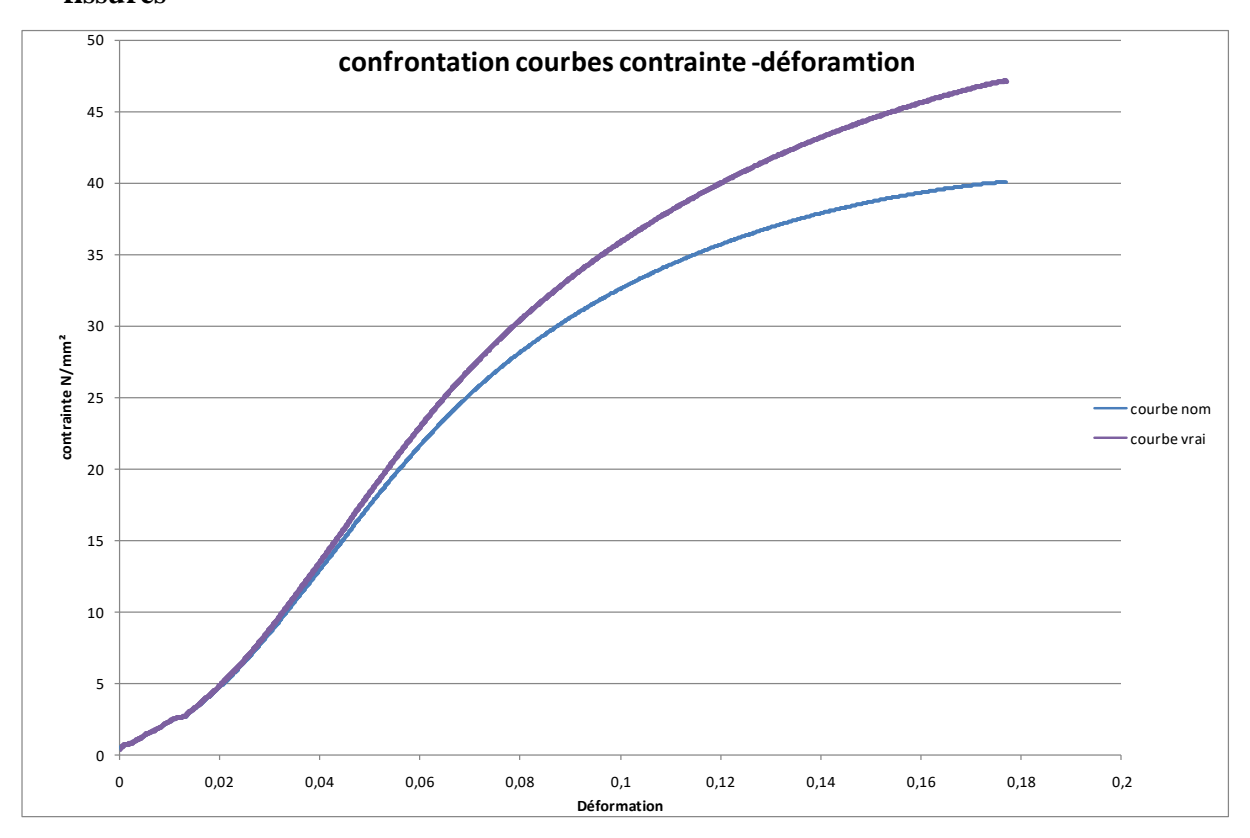

**6. Analyse des résultats et effets de l'orientation, de la position et de la longueur des fissures**

Comparaison Courbes contraintes-déformations nominales et vraies (Orientation 0°-sans entaille)

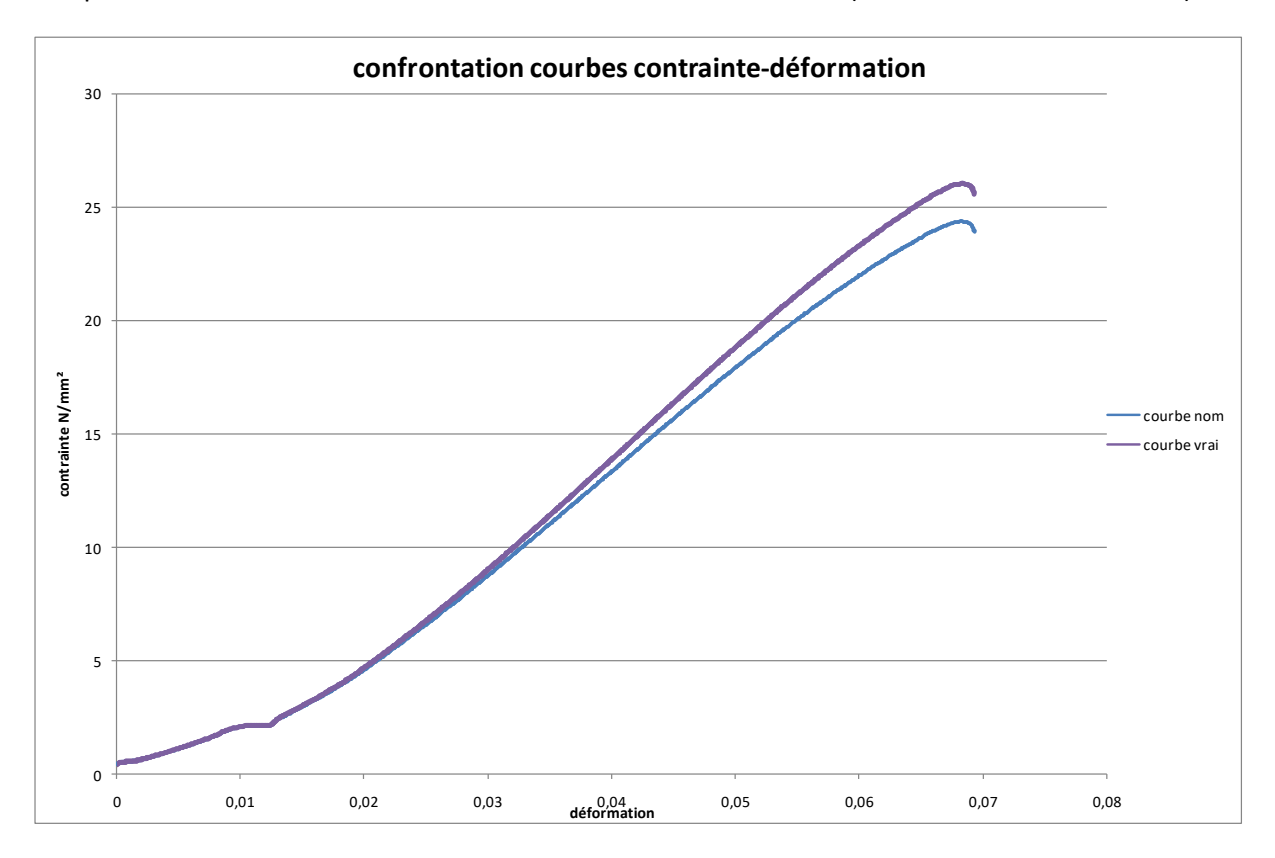

Comparaison Courbes contraintes-déformations nominales et vraies (Orientation 0°-entaille intérieure PT)

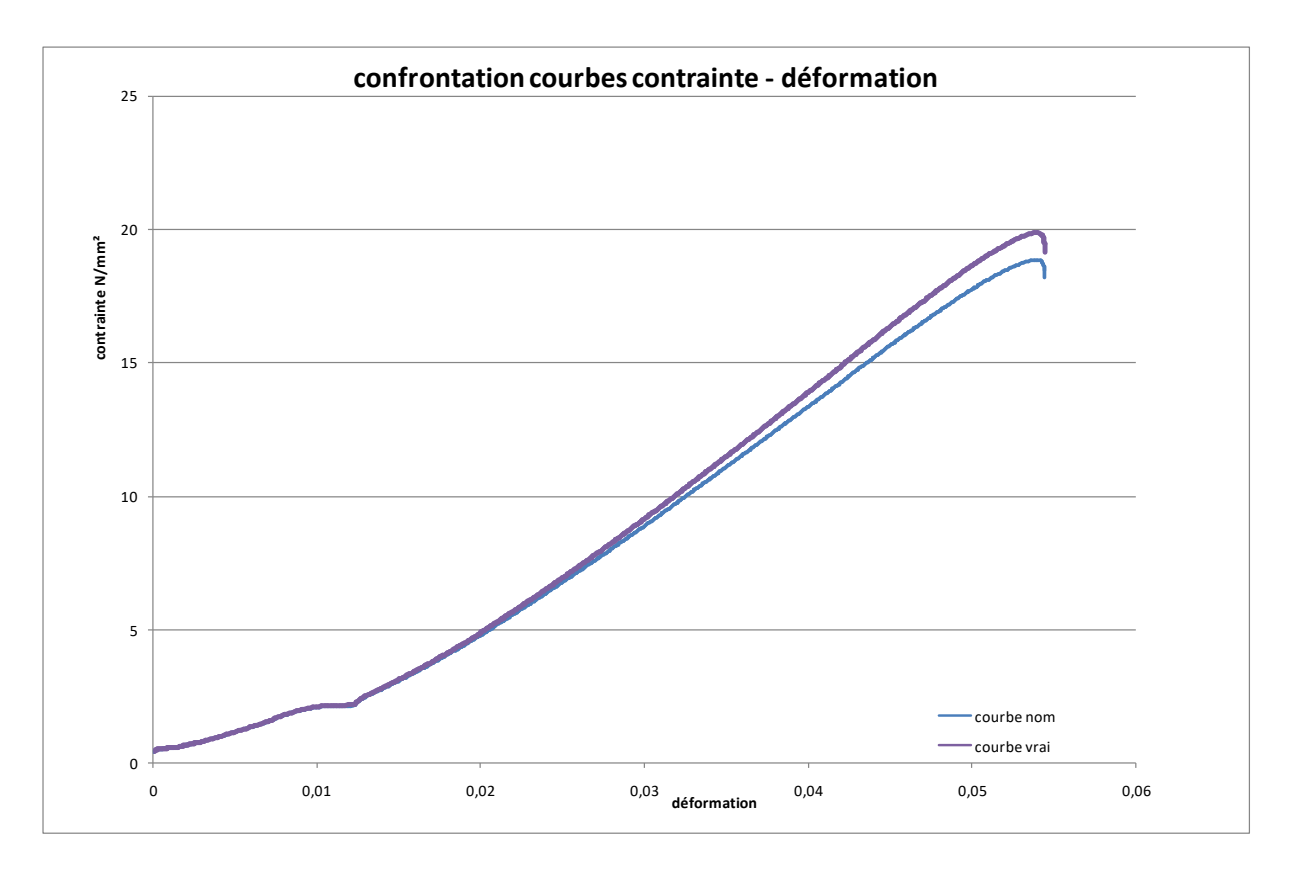

Comparaison Courbes contraintes-déformations nominales et vraies (Orientation 0°-entaille intérieure MT)

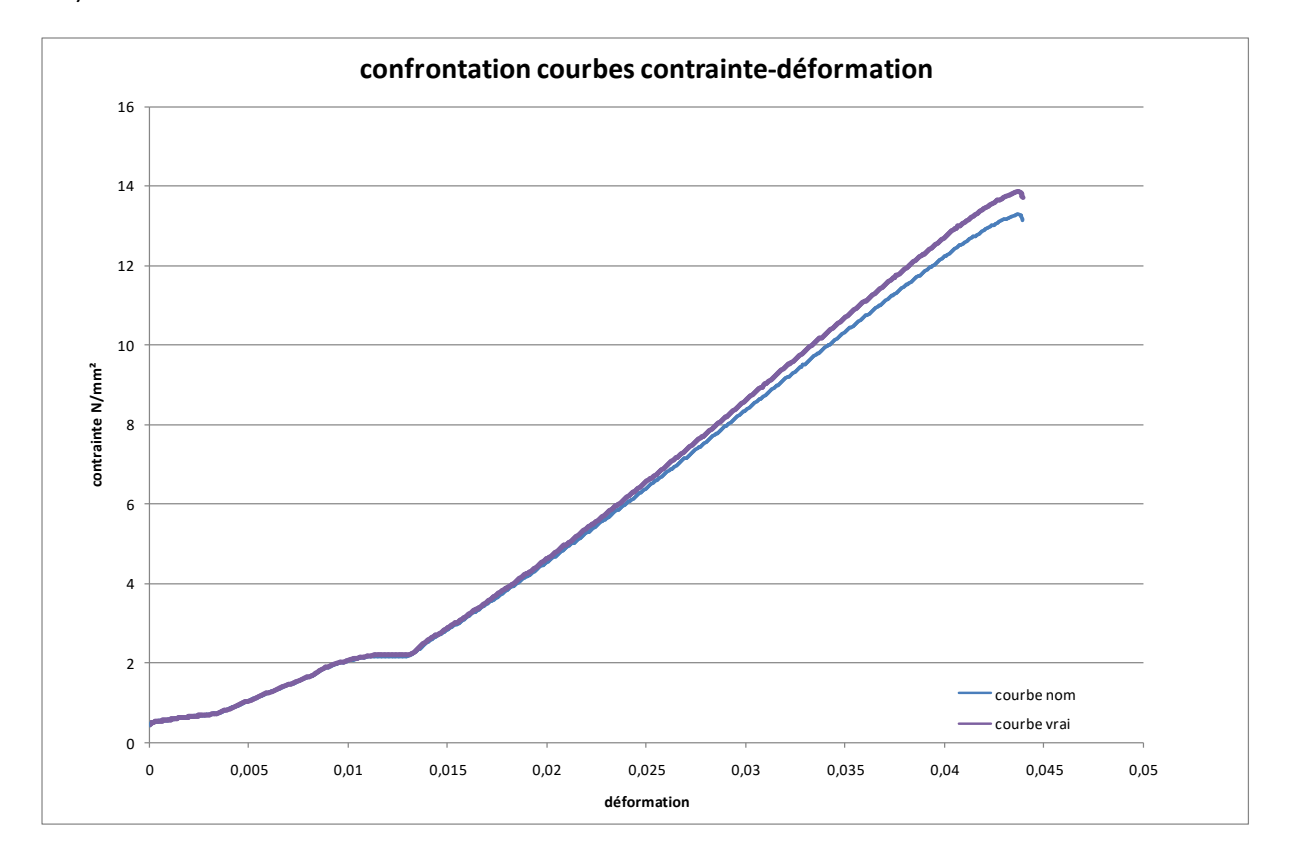

Comparaison Courbes contraintes-déformations nominales et vraies (Orientation 0°-entaille intérieure GT)

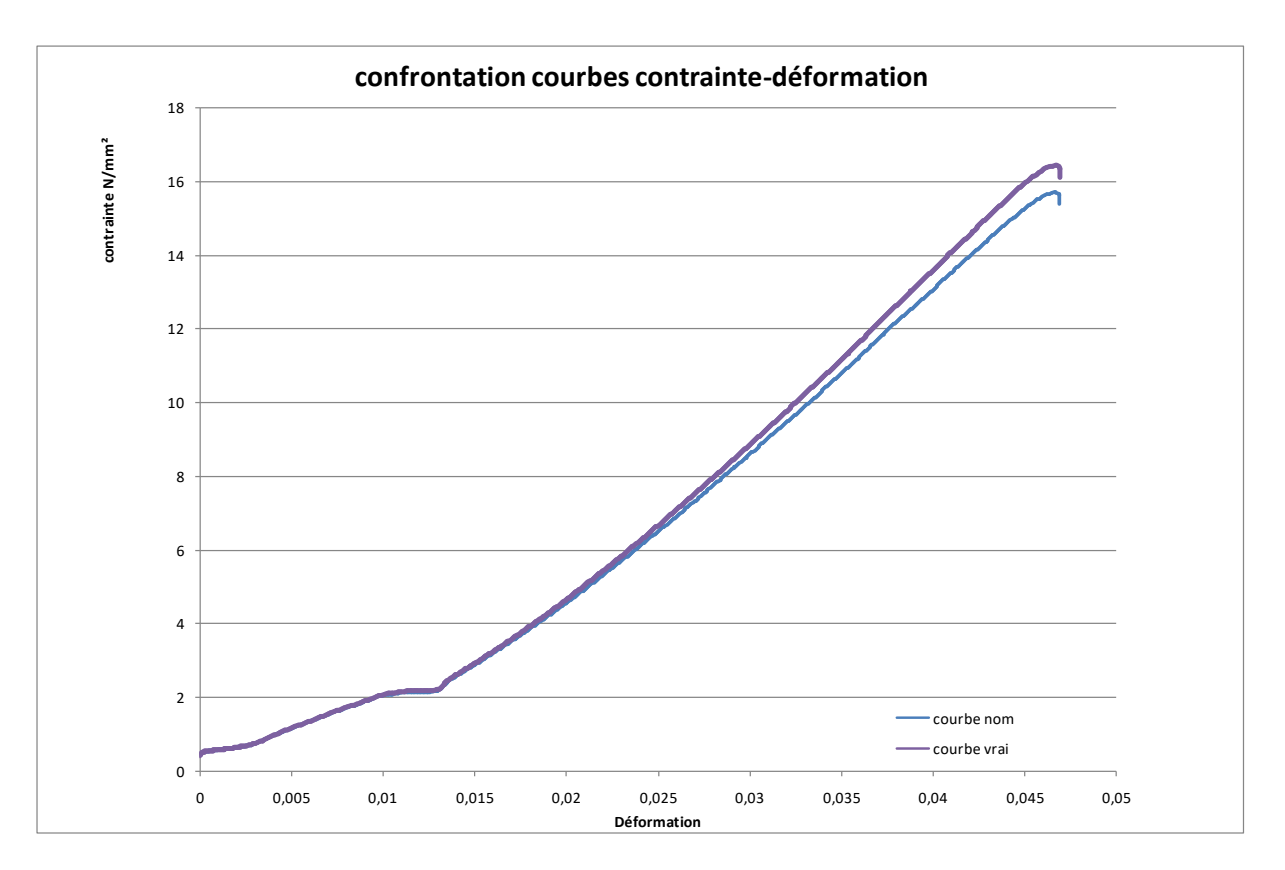

Comparaison Courbes contraintes-déformations nominales et vraies (Orientation 0°-entaille extérieure PT)

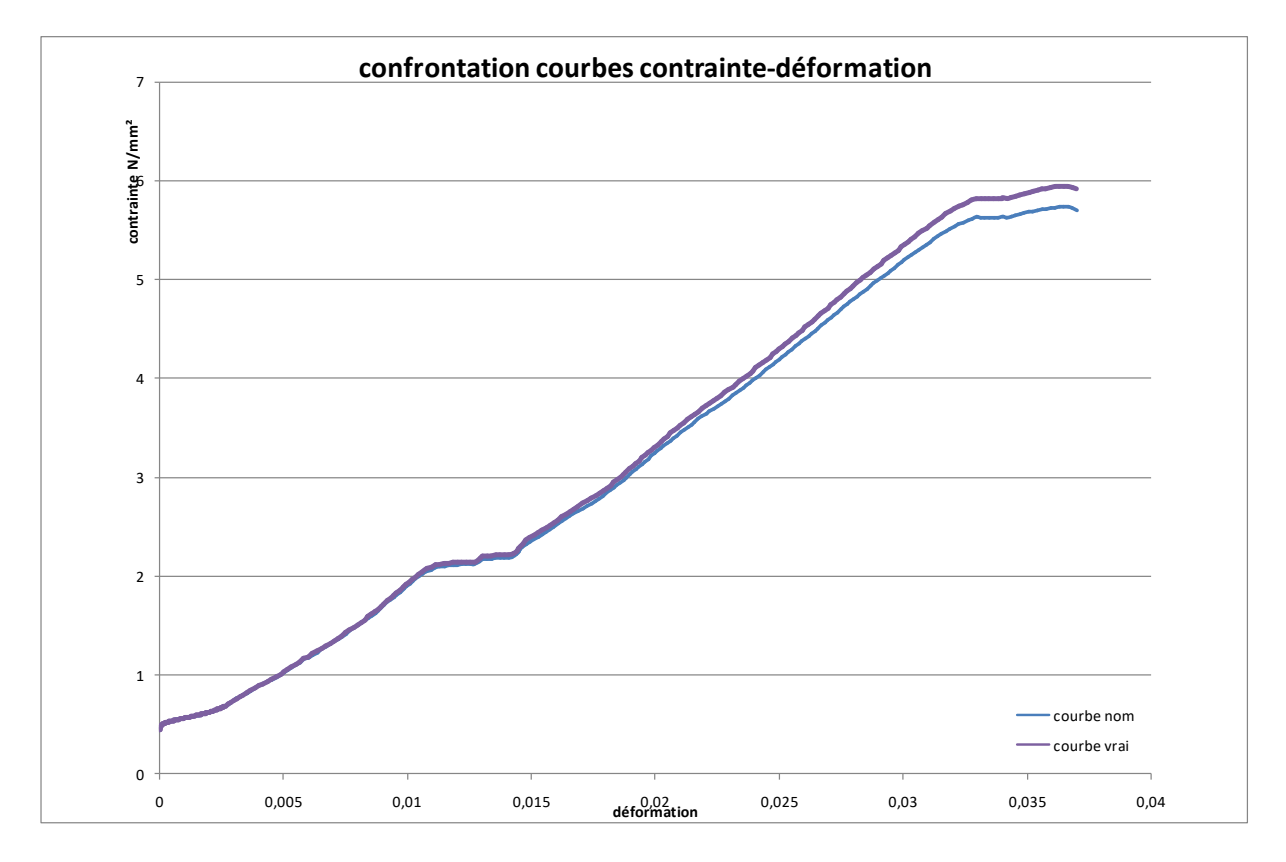

Comparaison Courbes contraintes-déformations nominales et vraies (Orientation 0°-entaille extérieure MT)

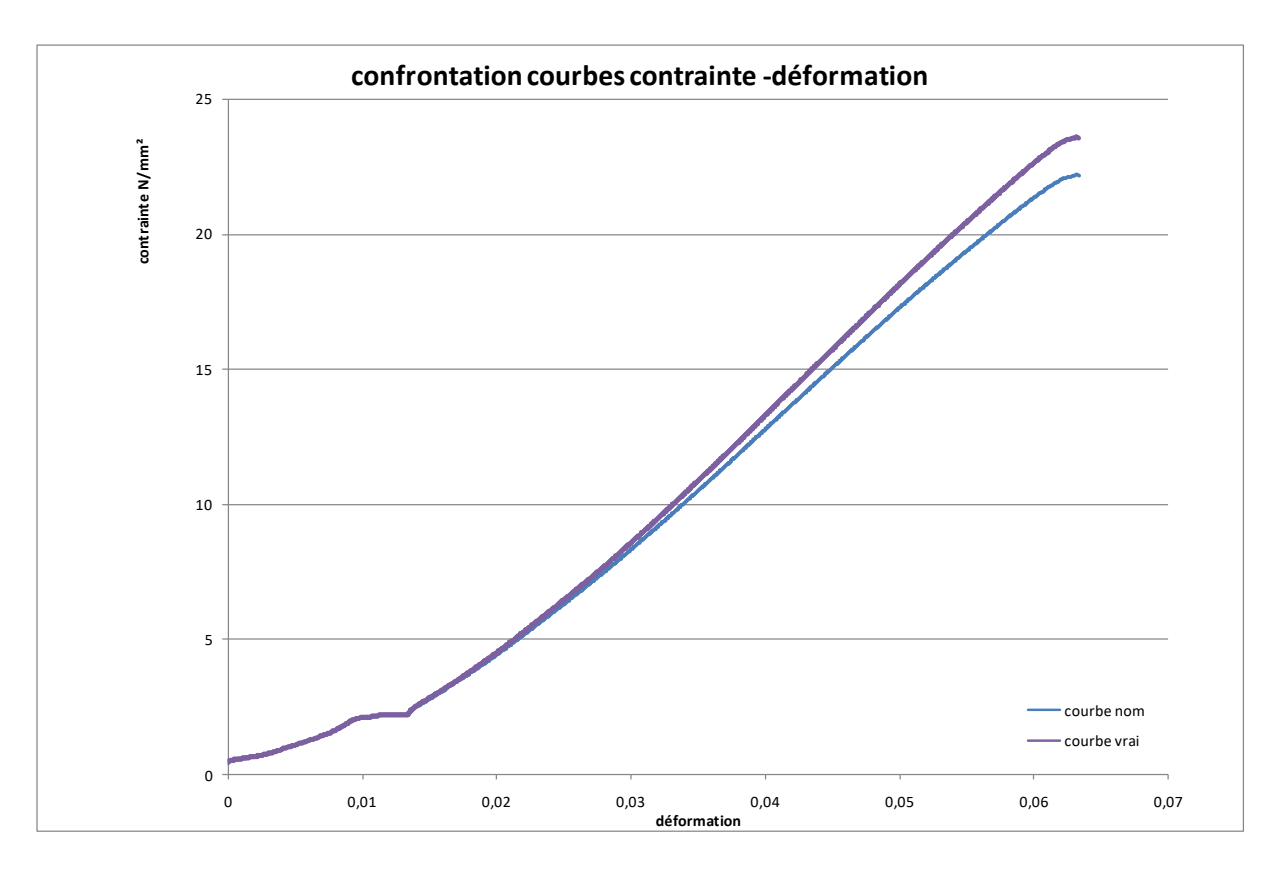

Comparaison Courbes contraintes-déformations nominales et vraies (Orientation 0°-entaille extérieure GT)

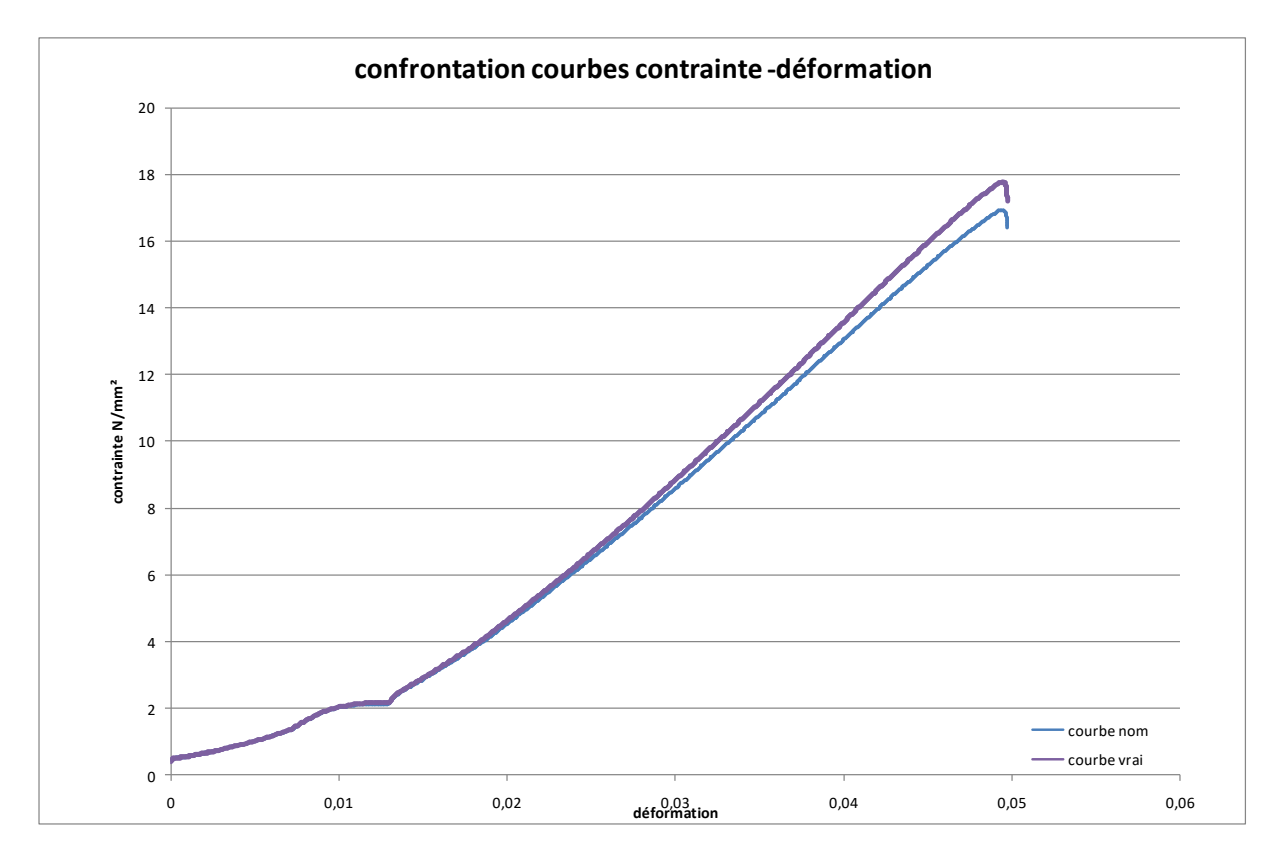

Comparaison Courbes contraintes-déformations nominales et vraies (Orientation 0°-deux (2) entaille extérieure PT)

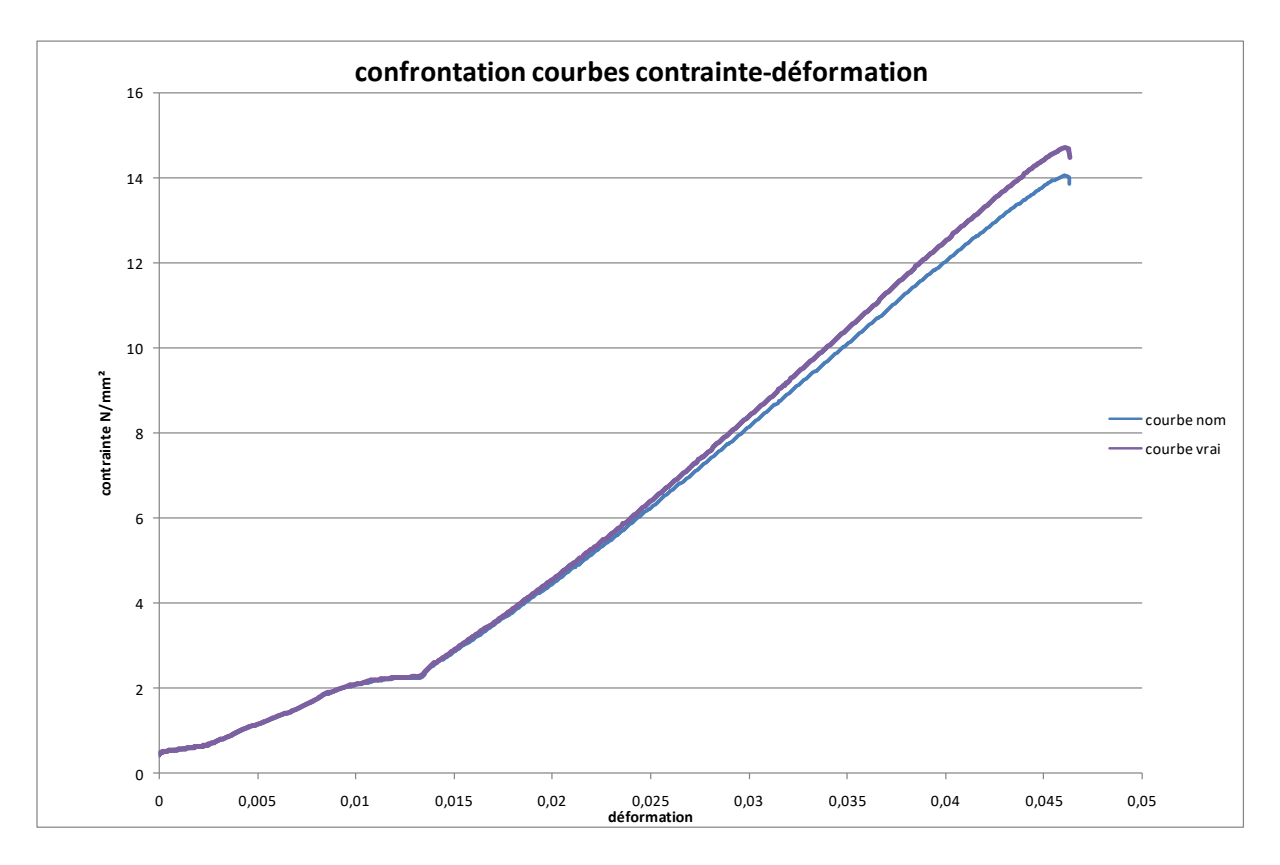

Comparaison Courbes contraintes-déformations nominales et vraies (Orientation 0°-deux (2) entaille extérieure MT)

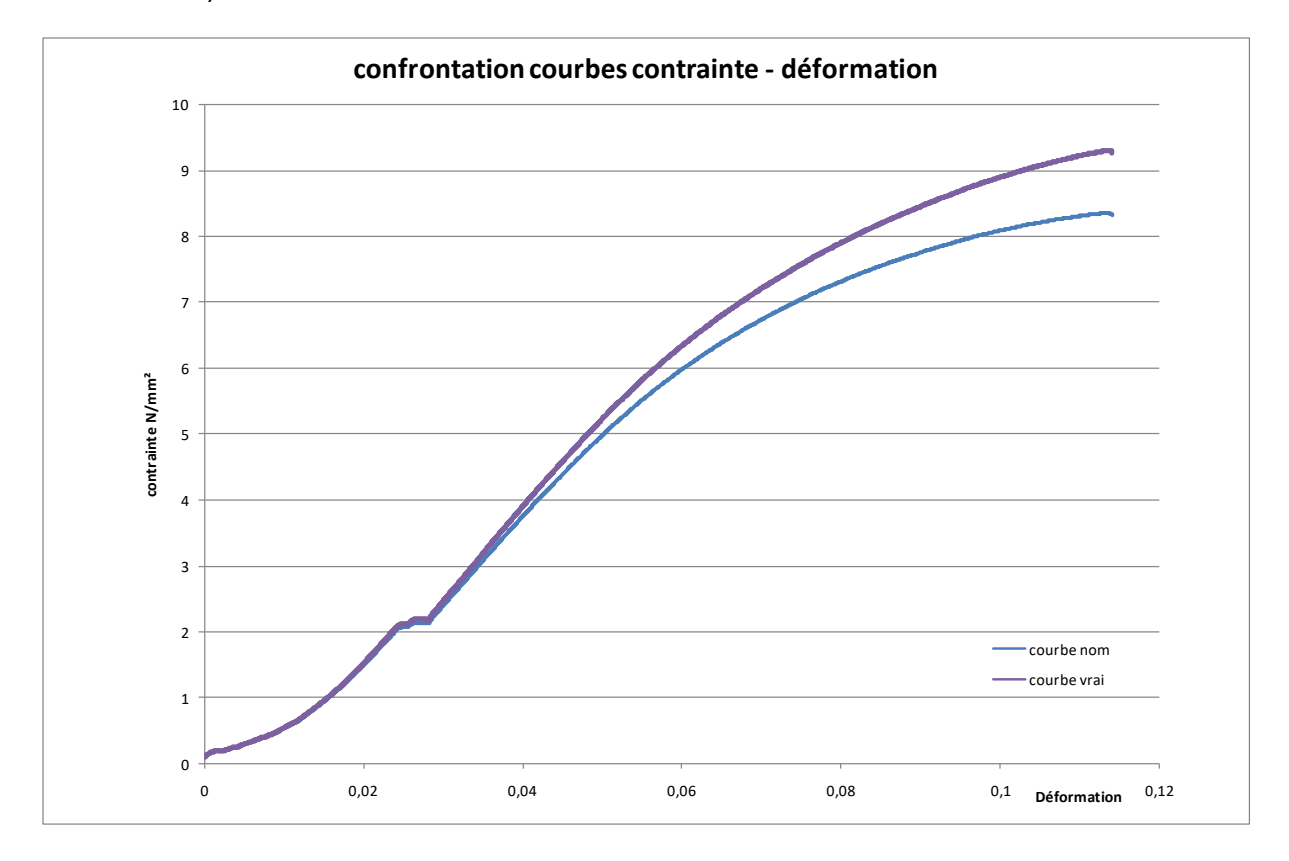

Comparaison Courbes contraintes-déformations nominales et vraies (Orientation 0°-deux (2) entaille extérieure GT)

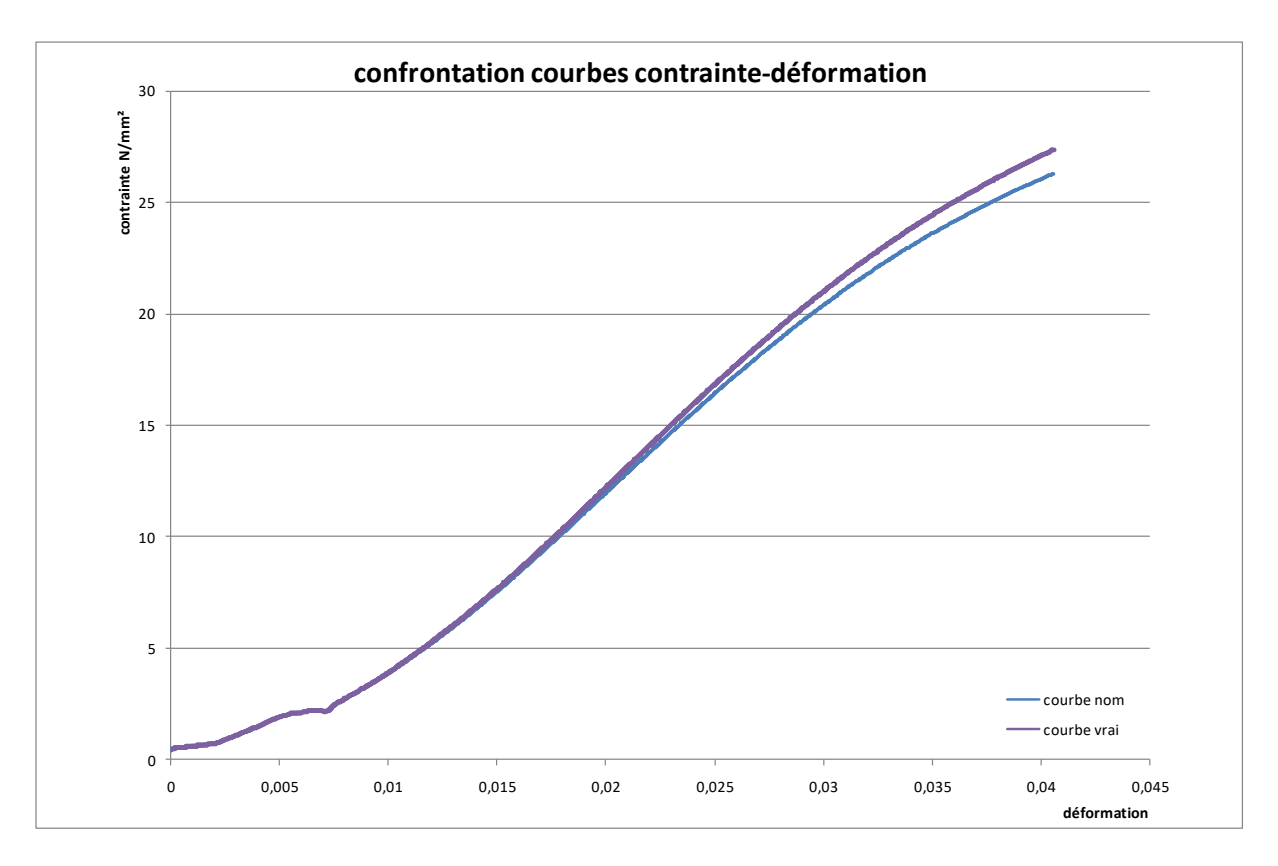

Comparaison Courbes contraintes-déformations nominales et vraies (Orientation 0°-Eprouvette normalisé GT)

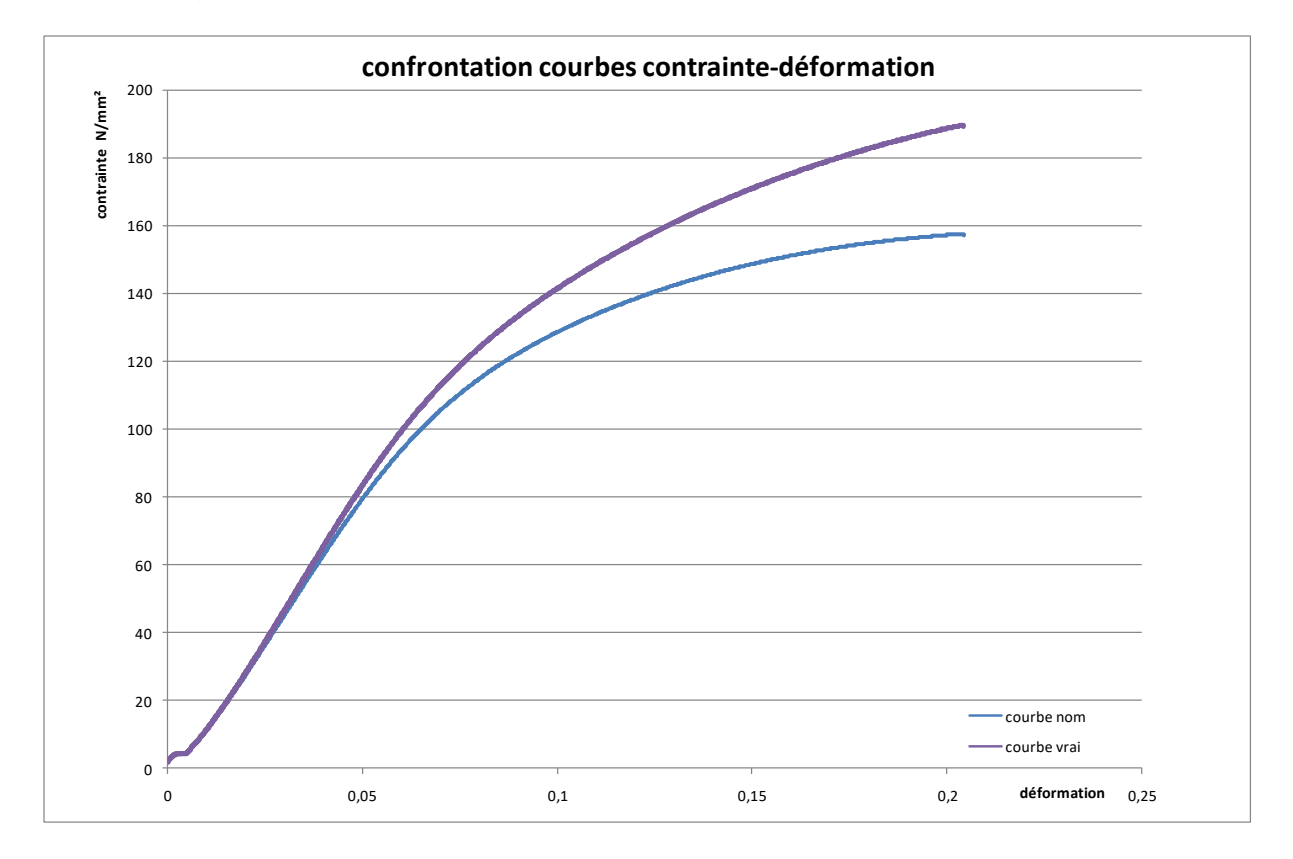

Comparaison Courbes contraintes-déformations nominales et vraies (Orientation 0°-Eprouvette normalisé PT)

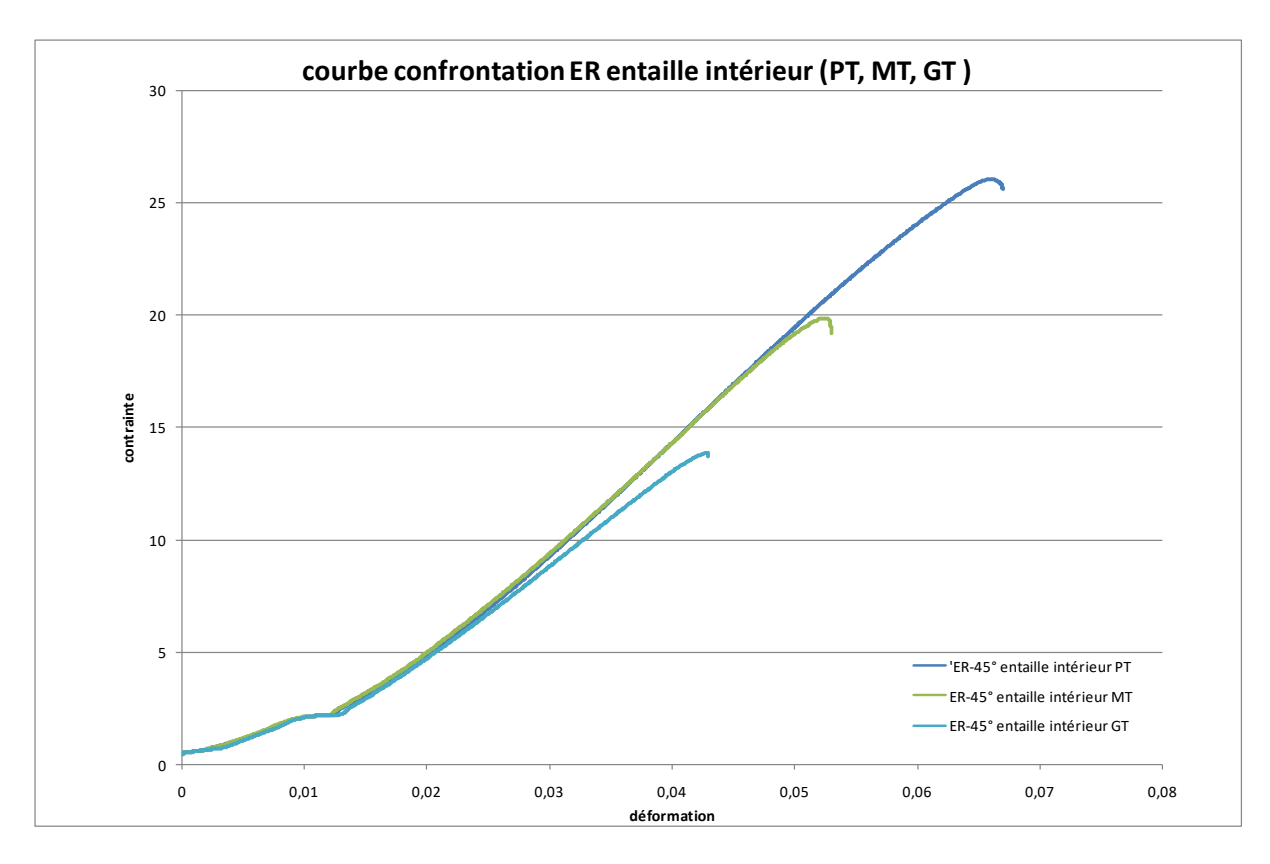

Comparaison Courbes contraintes-déformations vraies (Orientation 0°-entaille intérieur PT,MT,GT)

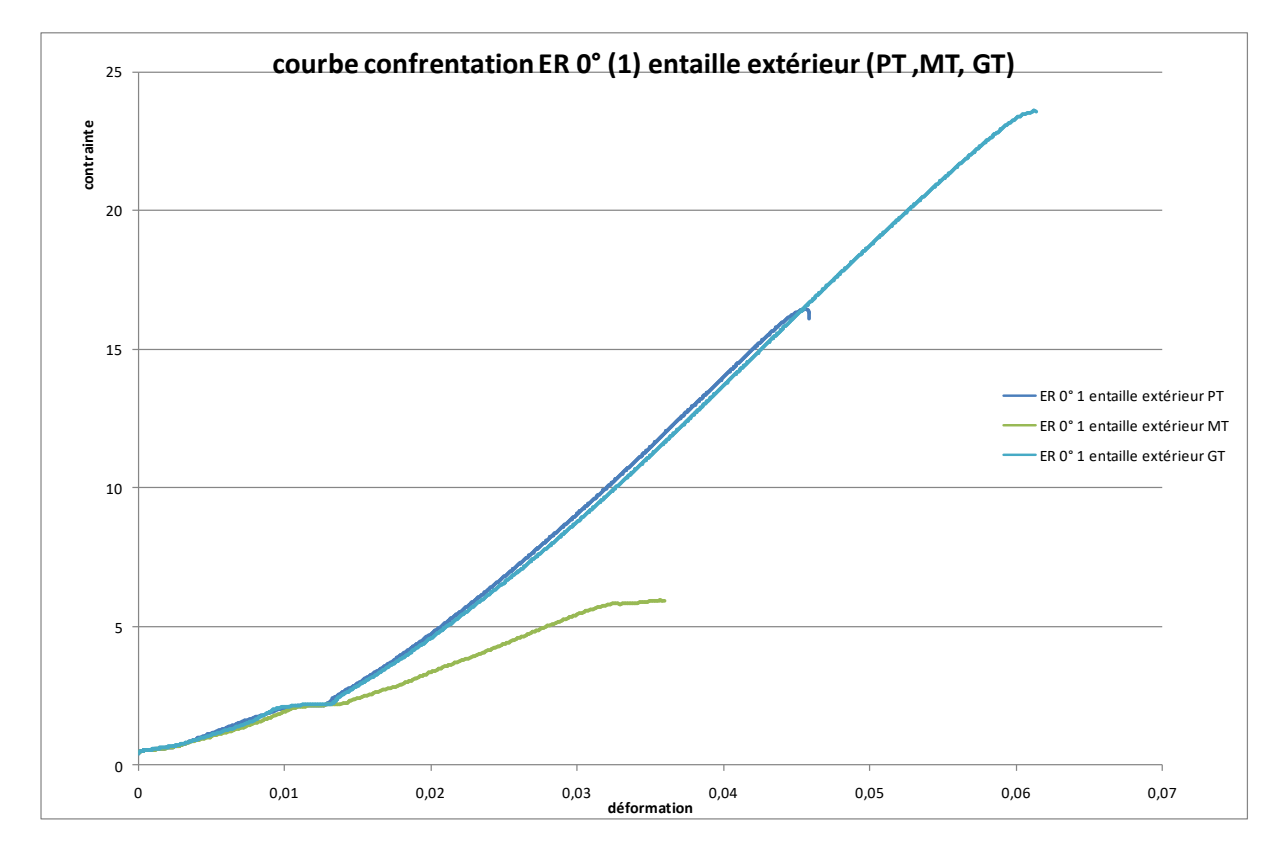

Comparaison Courbes contraintes-déformations vraies (Orientation 0°- une (1) entaille extérieur PT,MT,GT)

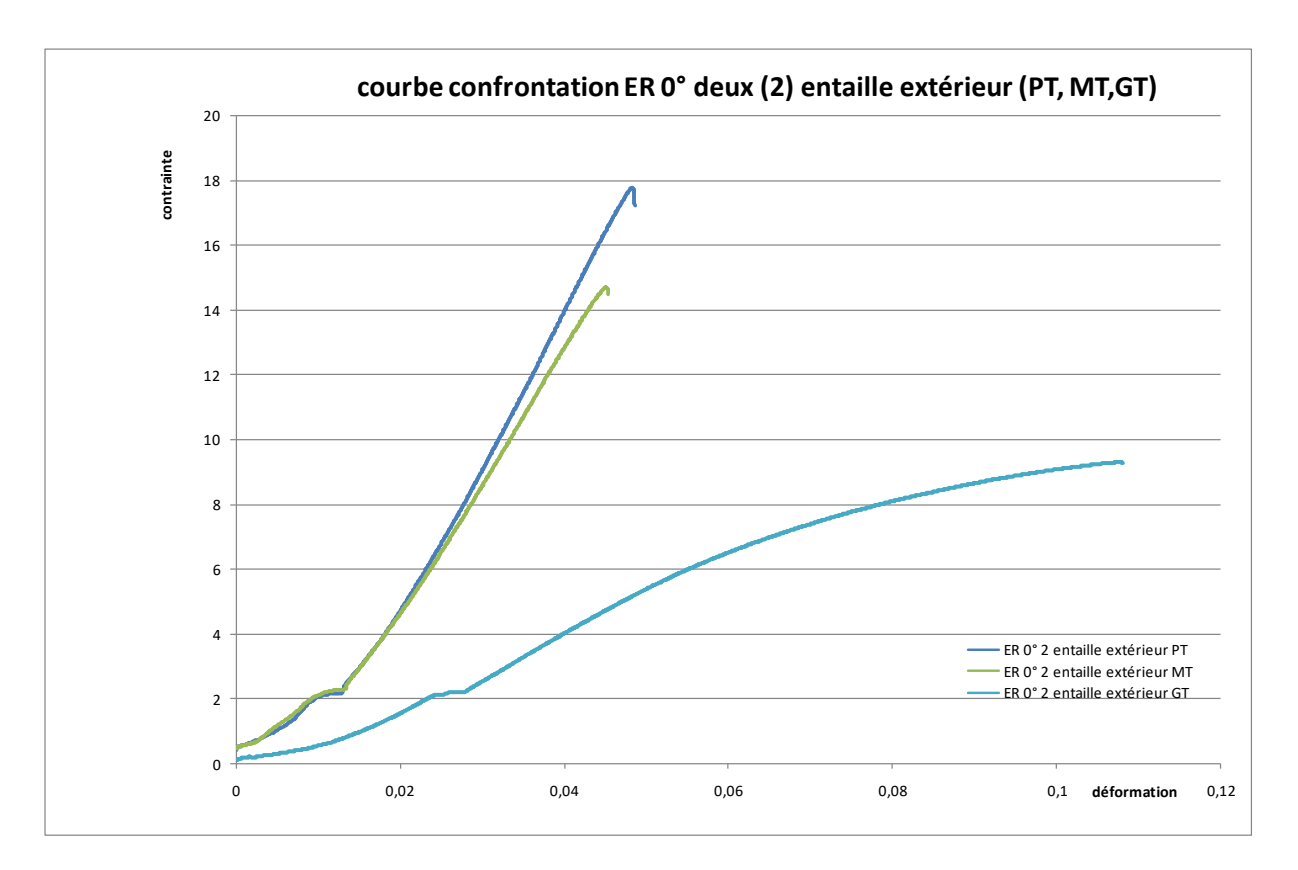

Comparaison Courbes contraintes-déformations vraies (Orientation 0°- deux (2) entaille extérieur PT,MT,GT)

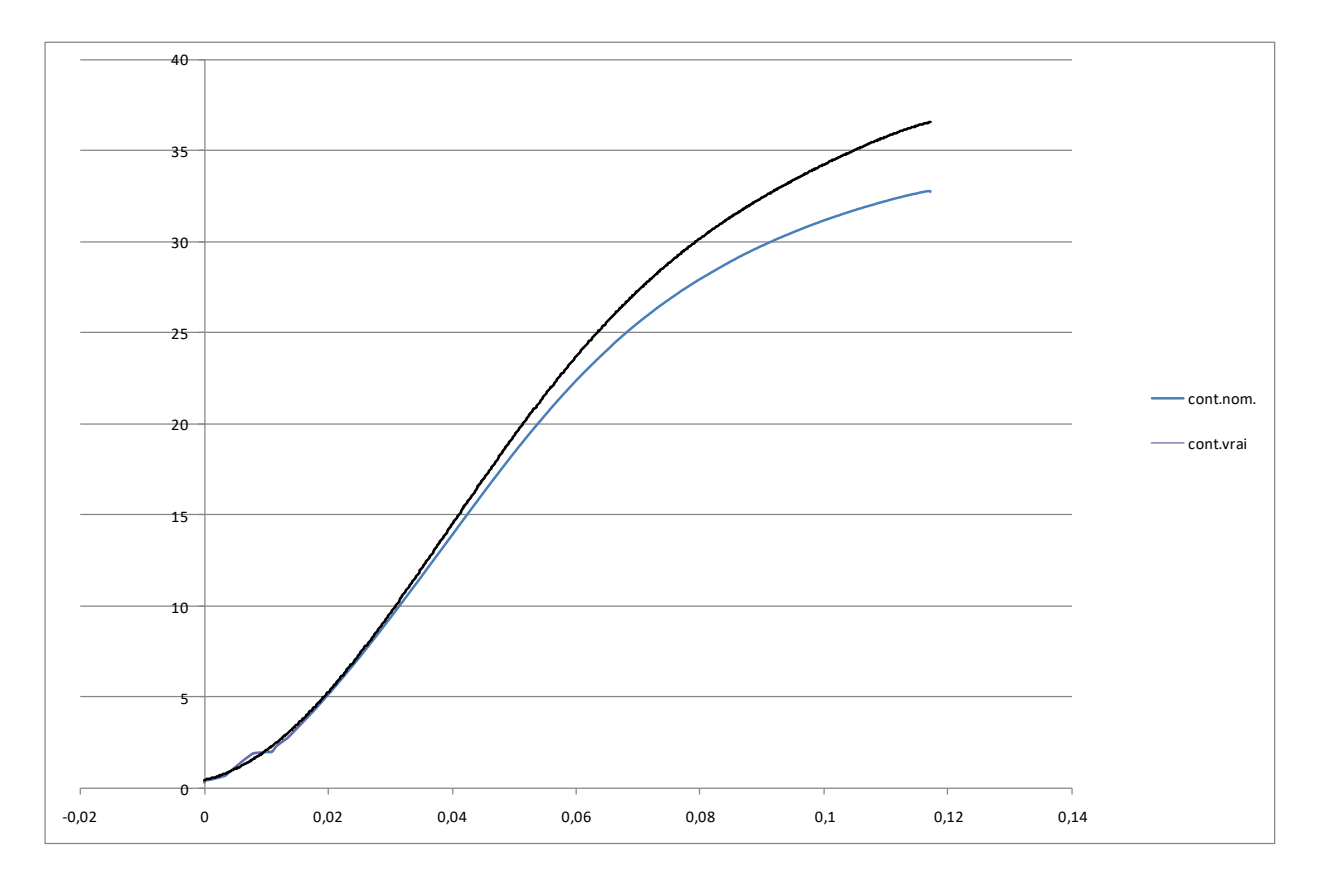

Comparaison Courbes contraintes-déformations nominales et vraies (Orientation 45-sans entaille)

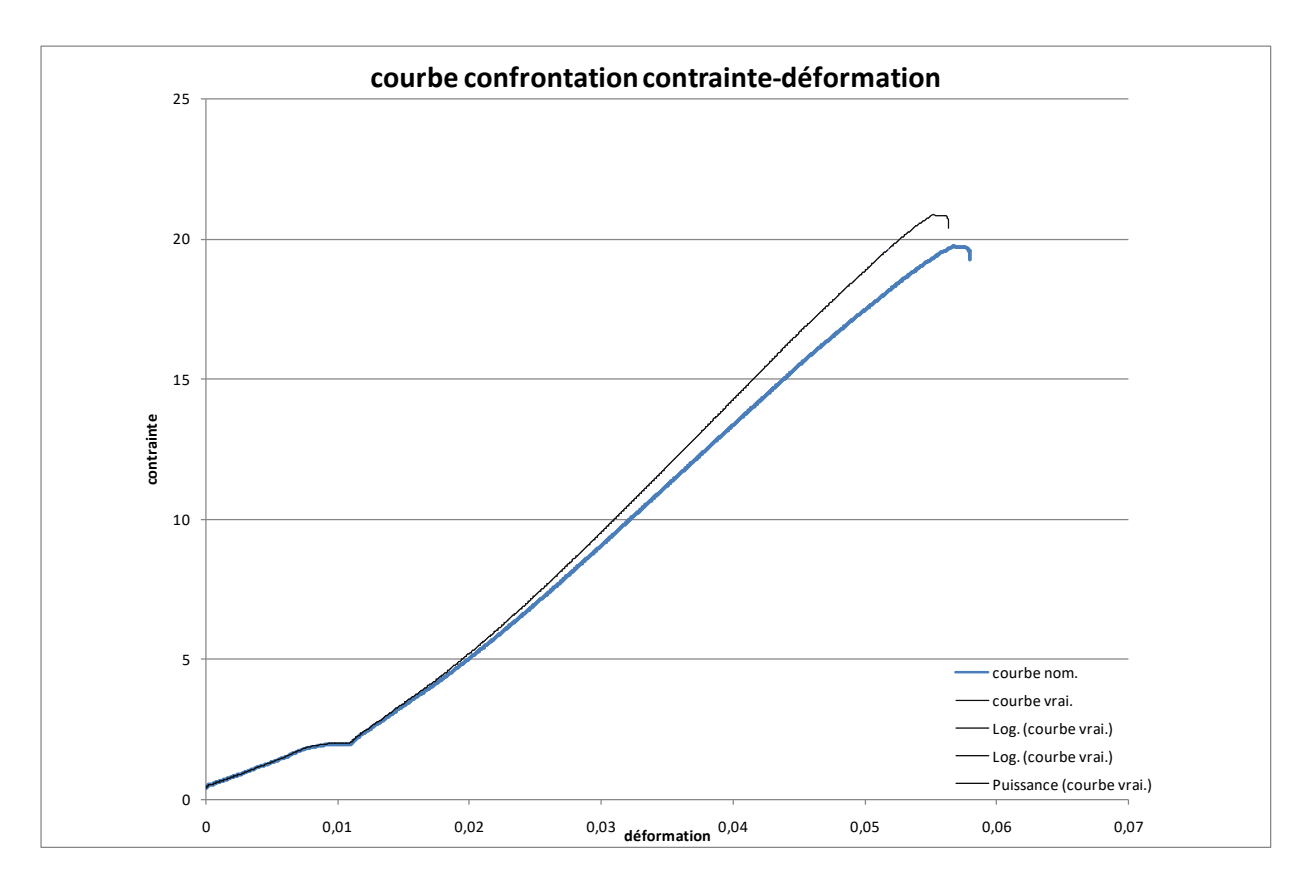

Comparaison Courbes contraintes-déformations nominales et vraies (Orientation 45-entaille intérieure PT)

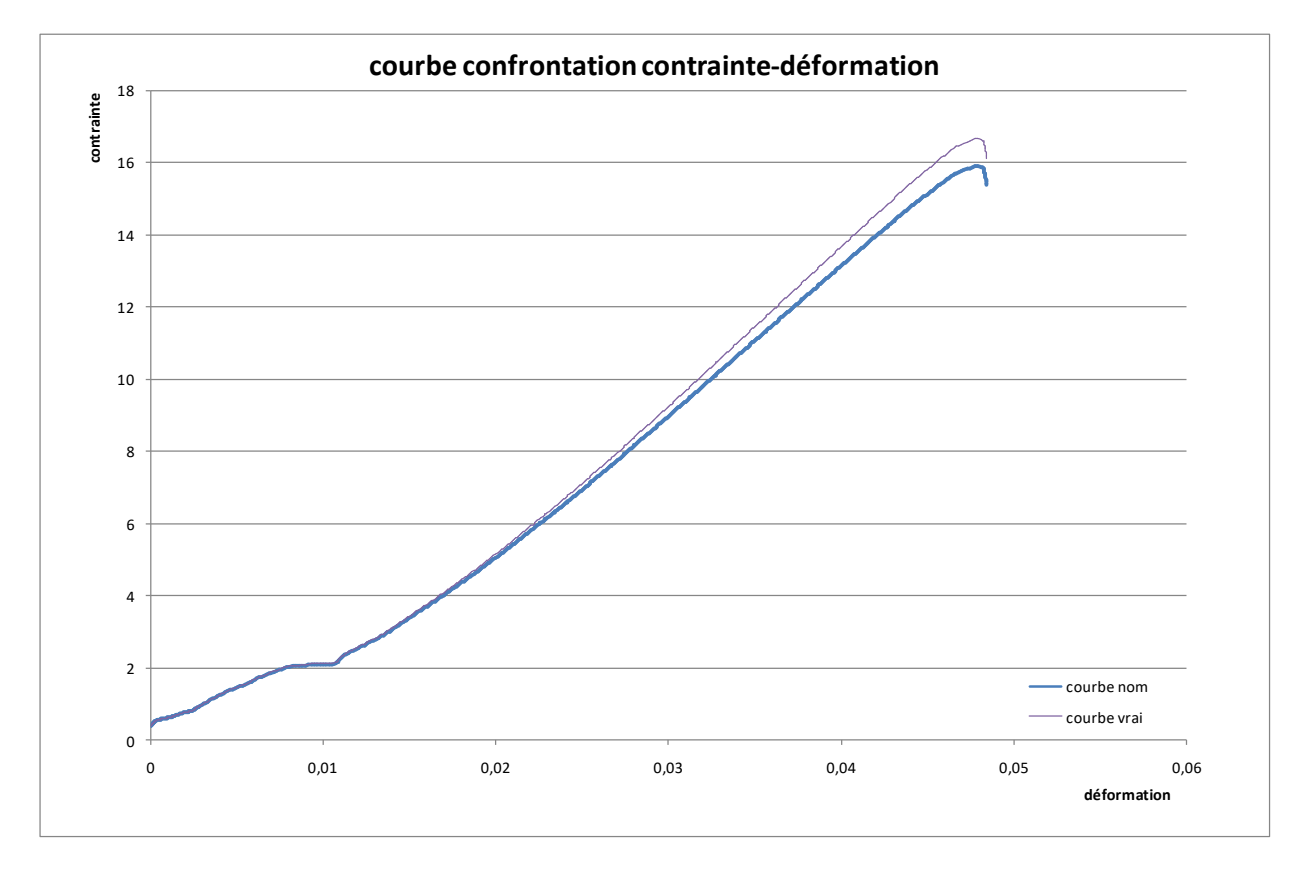

Comparaison Courbes contraintes-déformations nominales et vraies (Orientation 45-entaille intérieure MT)

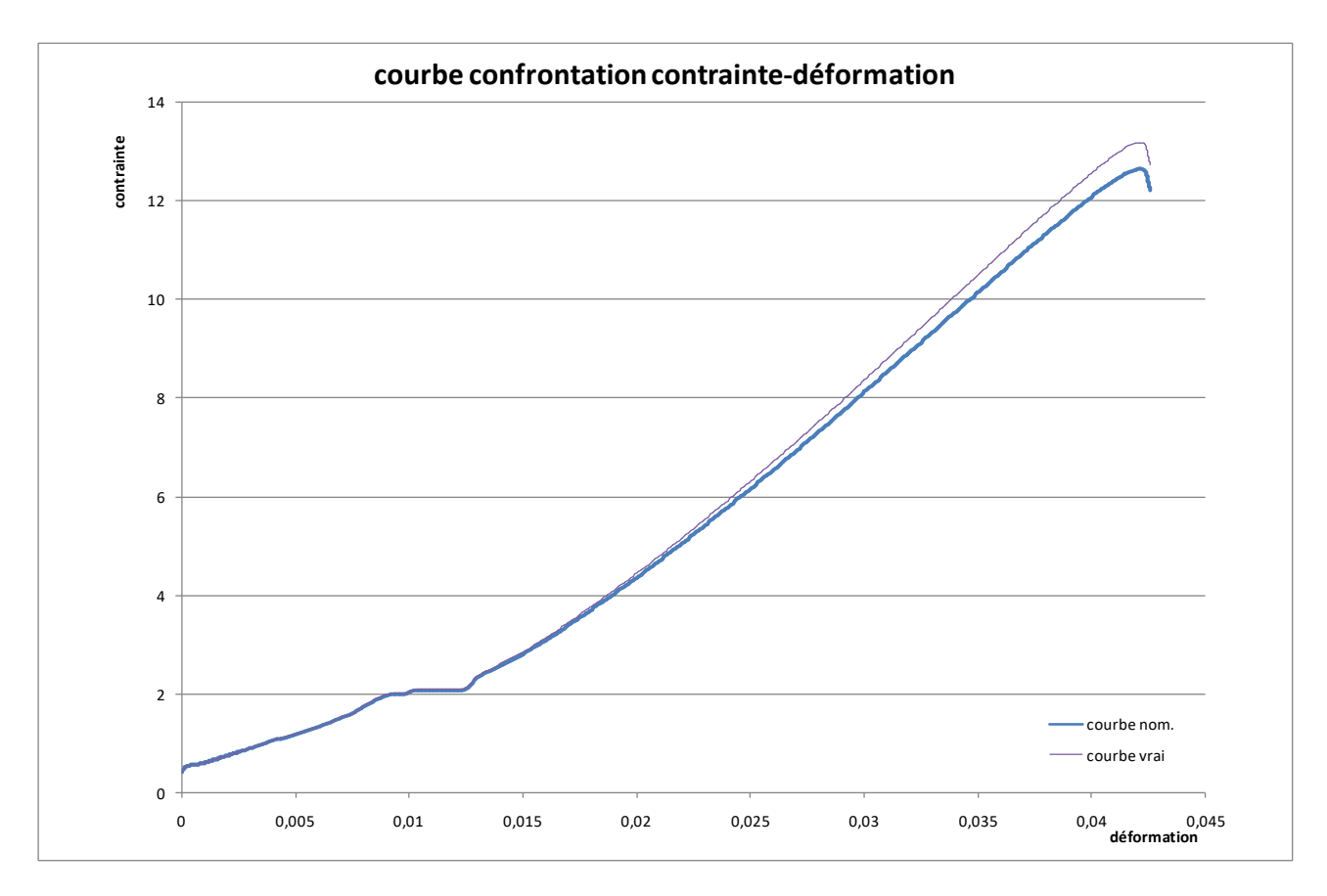

Comparaison Courbes contraintes-déformations nominales et vraies (Orientation 45-entaille intérieure GT)

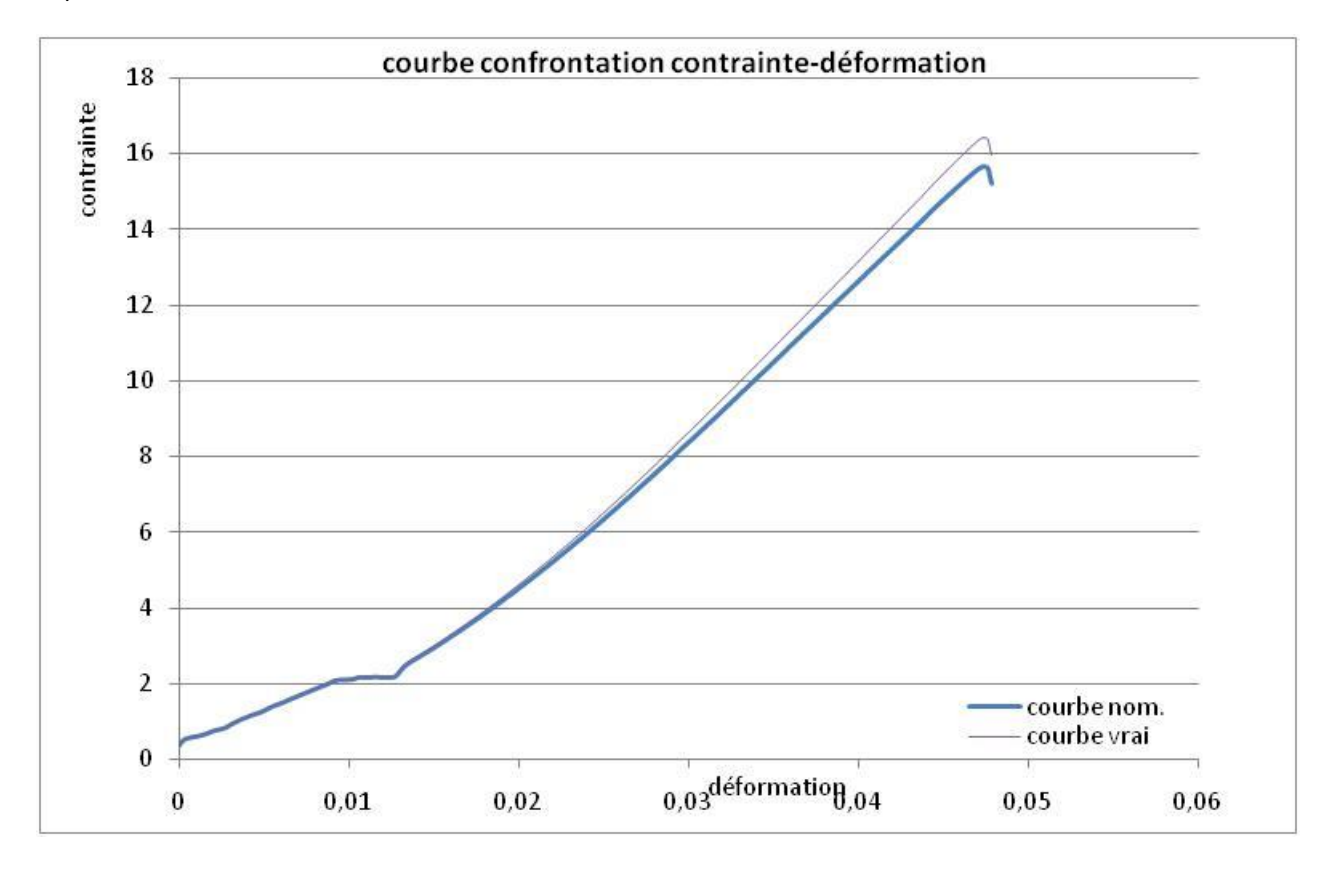

Comparaison Courbes contraintes-déformations nominales et vraies (Orientation 45-entaille extérieure PT)

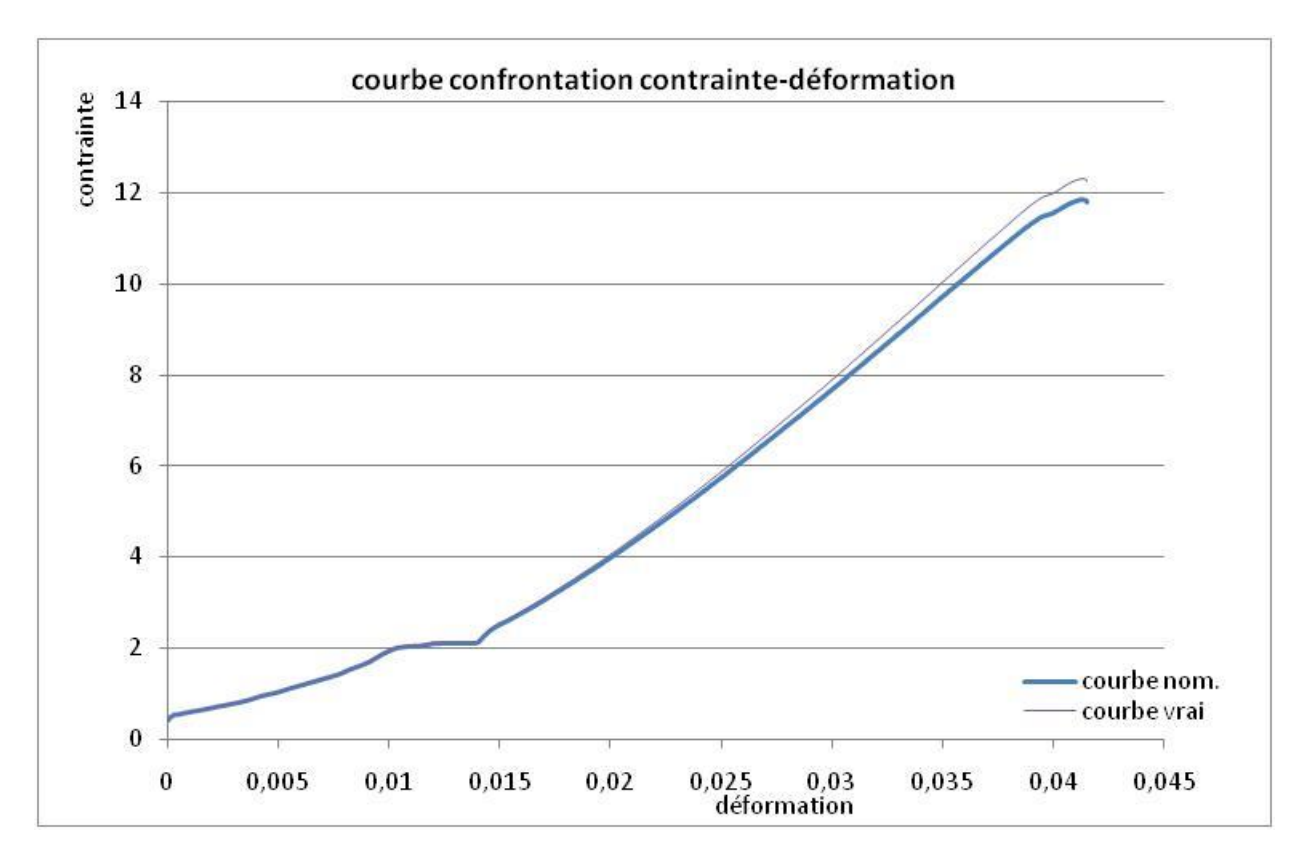

Comparaison Courbes contraintes-déformations nominales et vraies (Orientation 45-entaille extérieure MT)

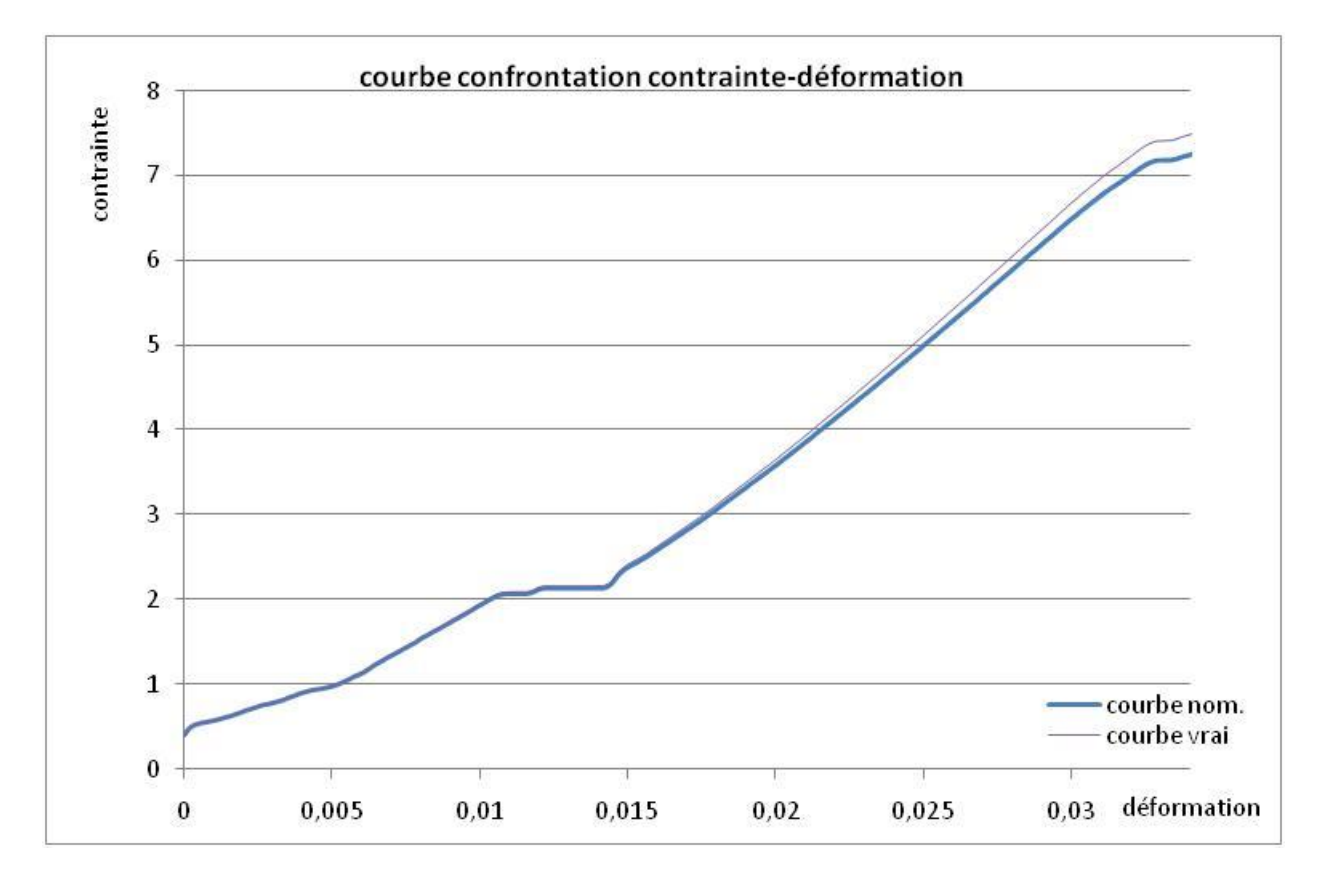

Comparaison Courbes contraintes-déformations nominales et vraies (Orientation 45-entaille extérieure GT)

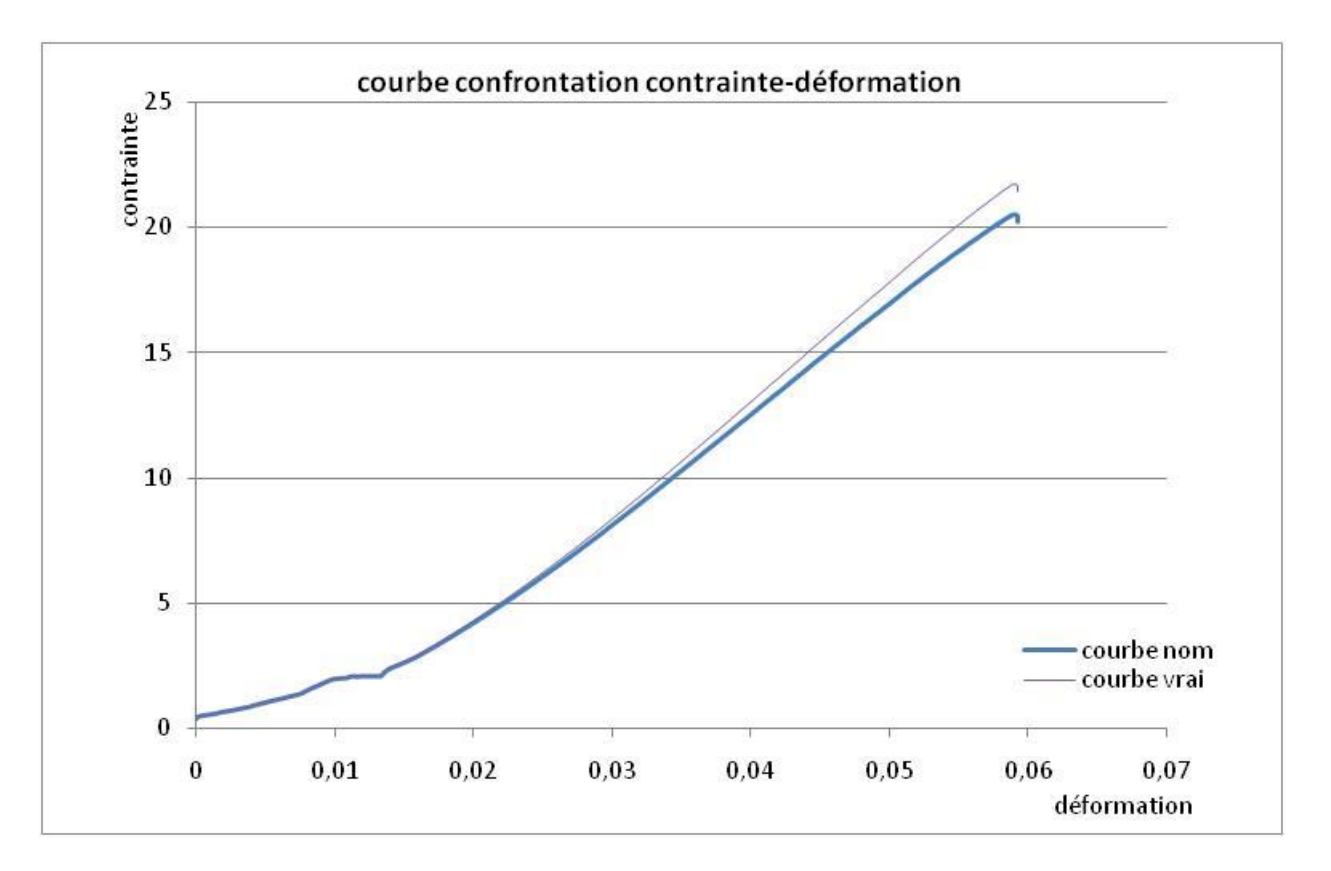

Comparaison Courbes contraintes-déformations nominales et vraies (Orientation 45-deux entaille extérieure PT)

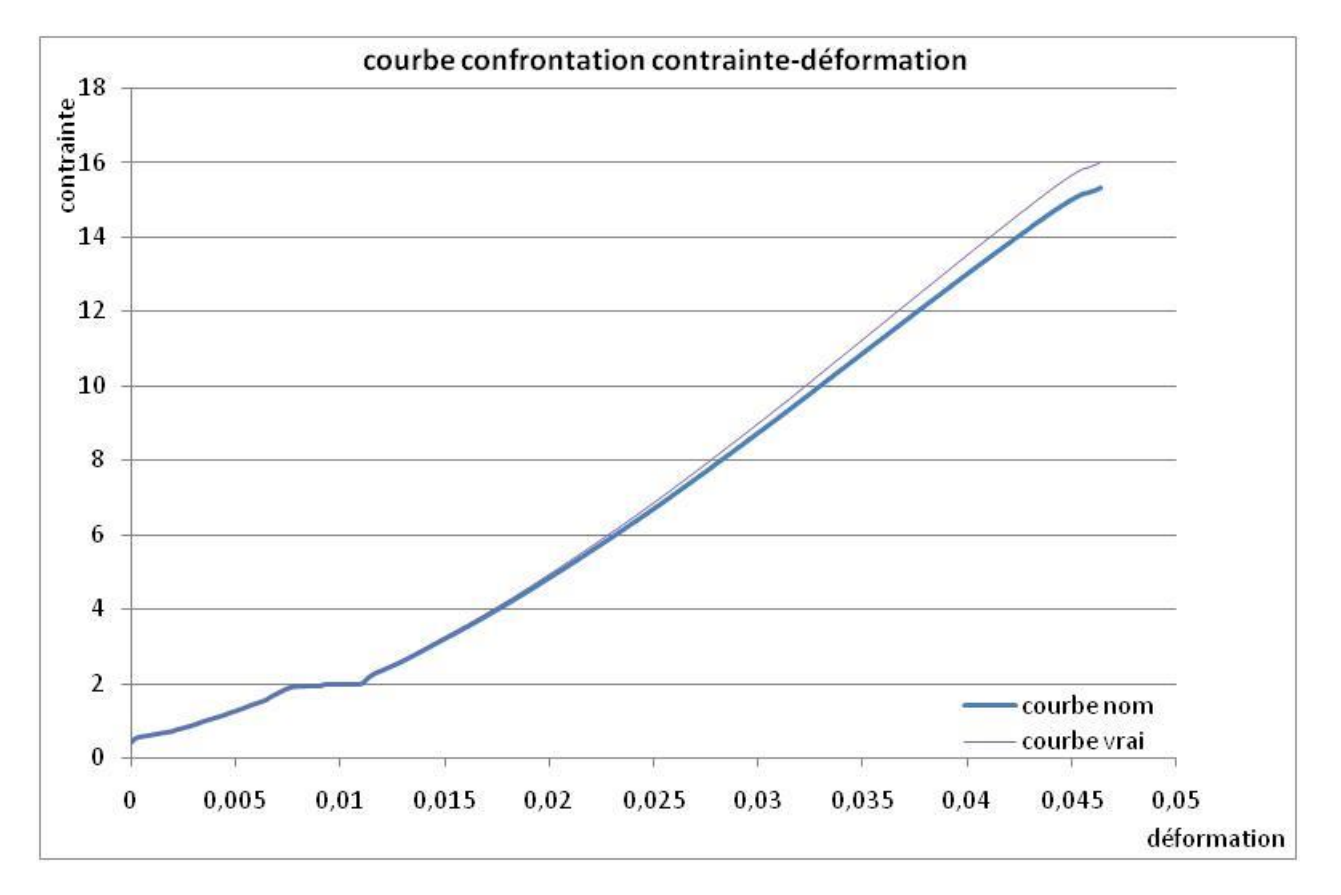

Comparaison Courbes contraintes-déformations nominales et vraies (Orientation 45-deux entaille extérieure MT)

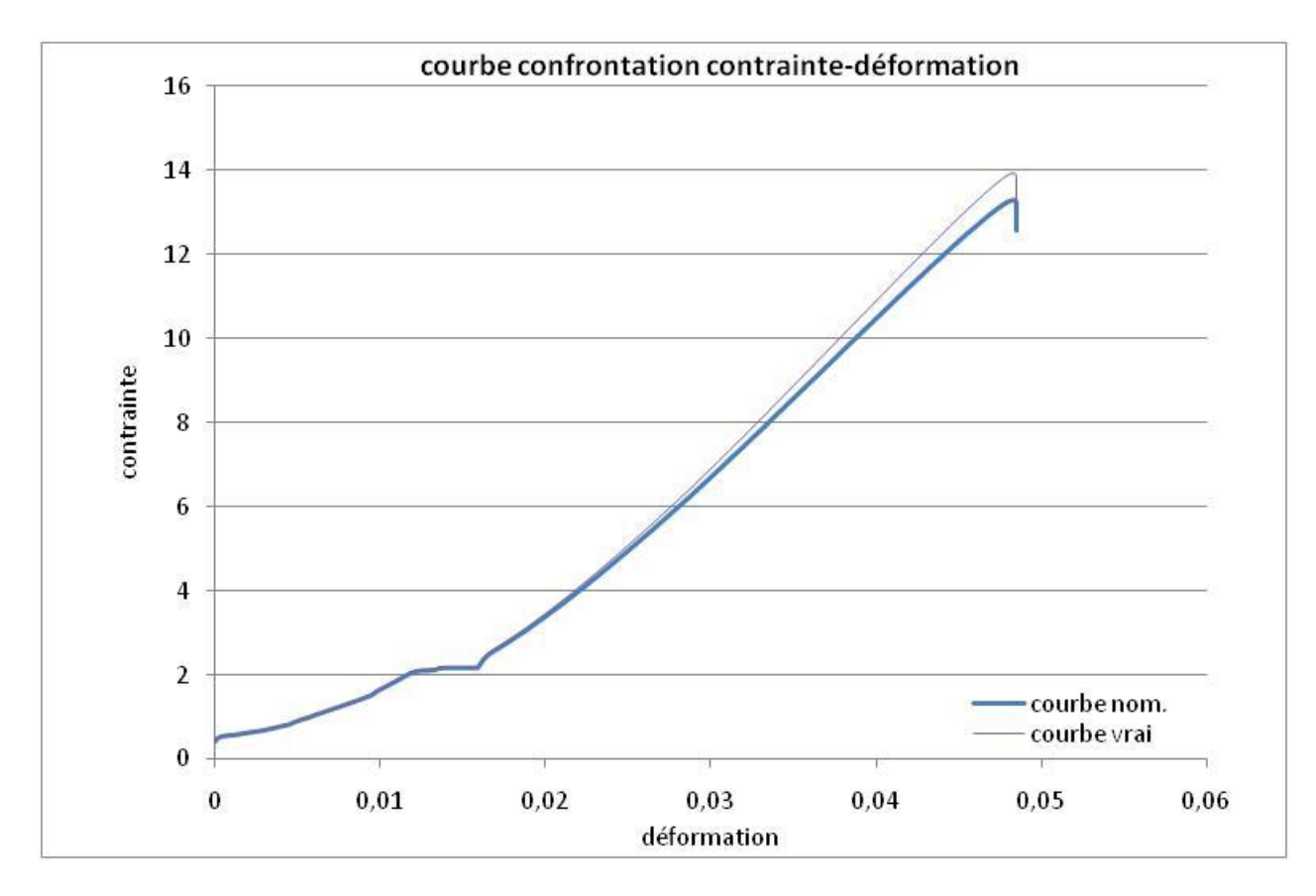

Comparaison Courbes contraintes-déformations nominales et vraies (Orientation 45-deux entaille extérieure GT)

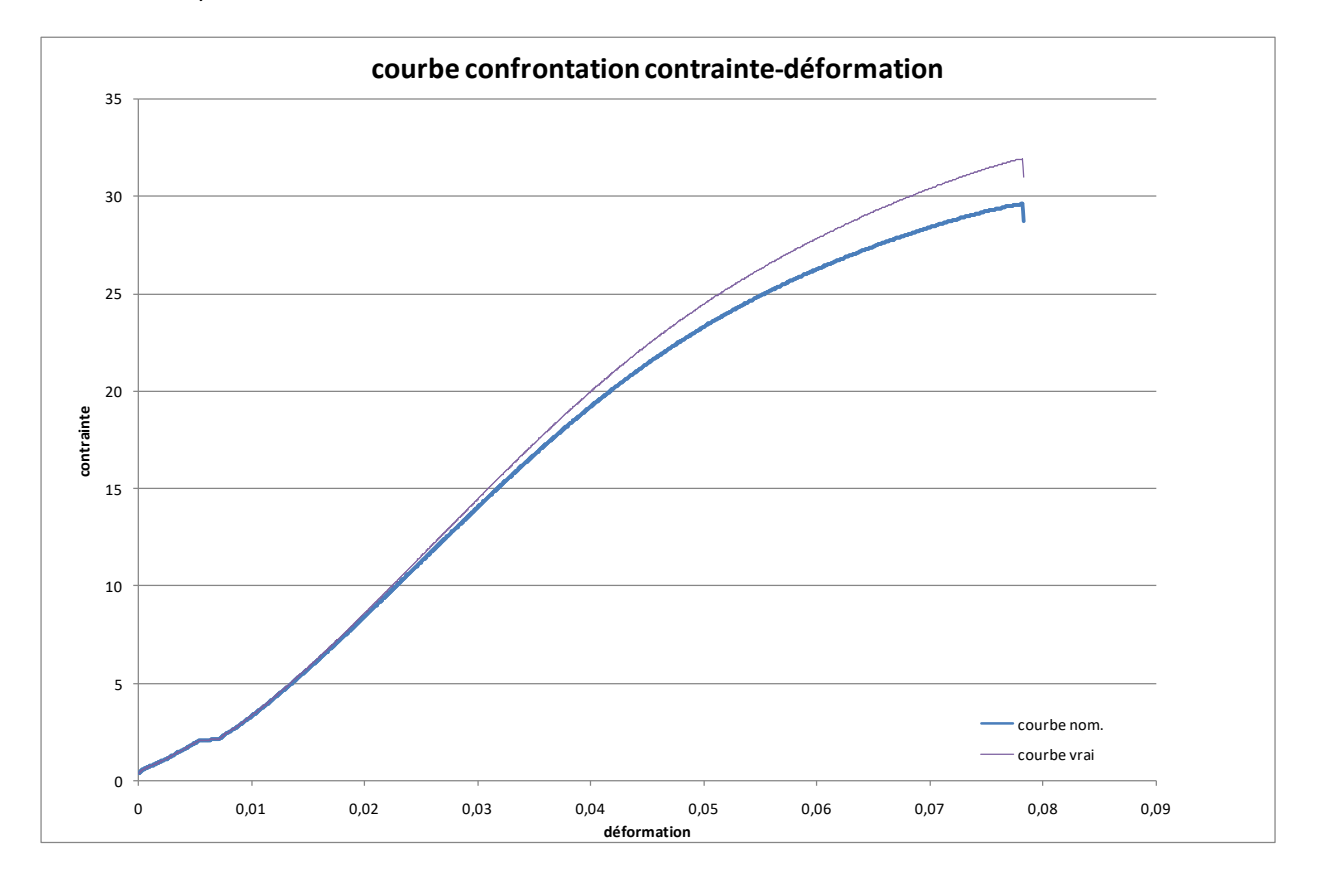

Comparaison Courbes contraintes-déformations nominales et vraies (Orientation 45- éprouvette normalisé GT)

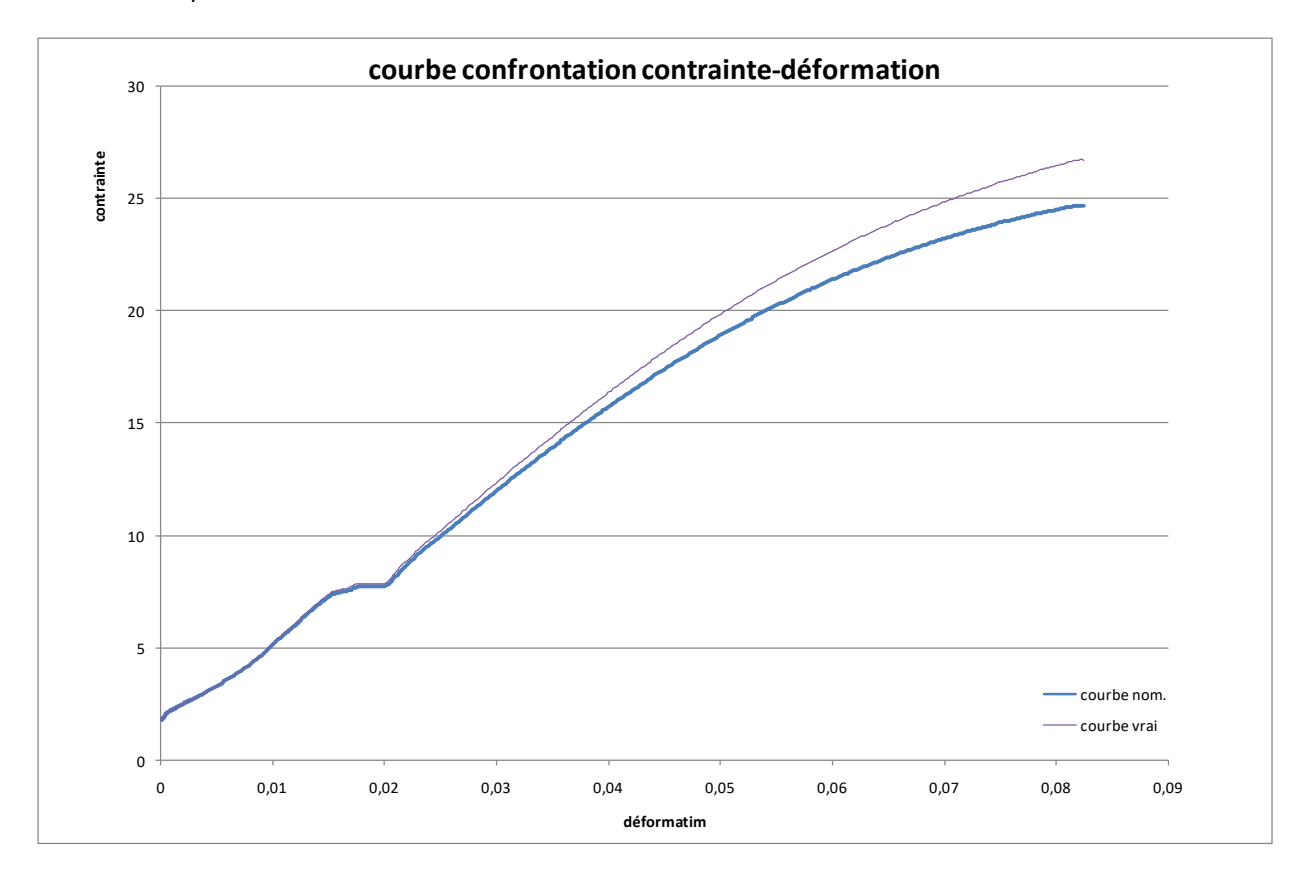

Comparaison Courbes contraintes-déformations nominales et vraies (Orientation 45- éprouvette normalisé PT)

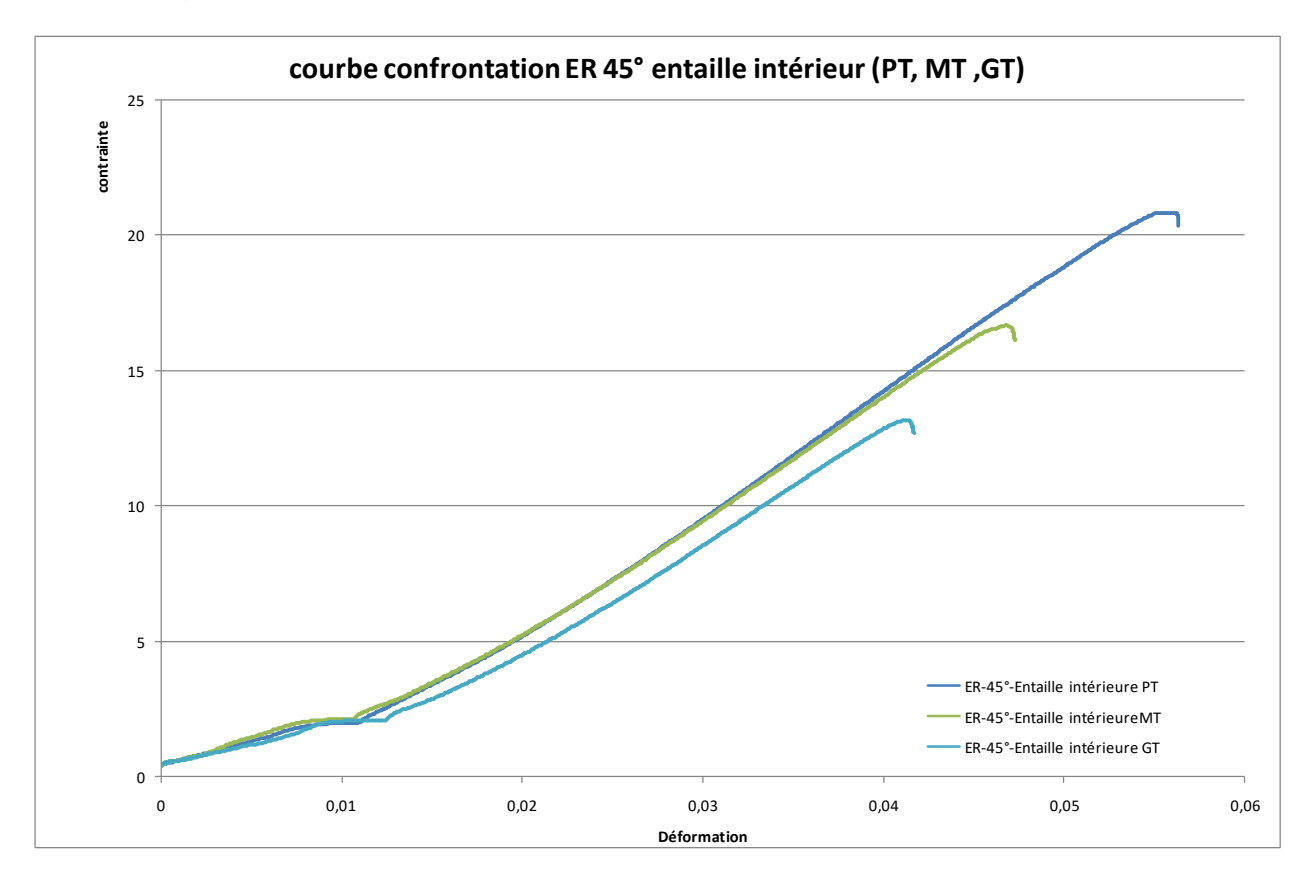

Comparaison Courbes contraintes-déformations vraies (Orientation 45- entaille intérieur PT,MT,GT)

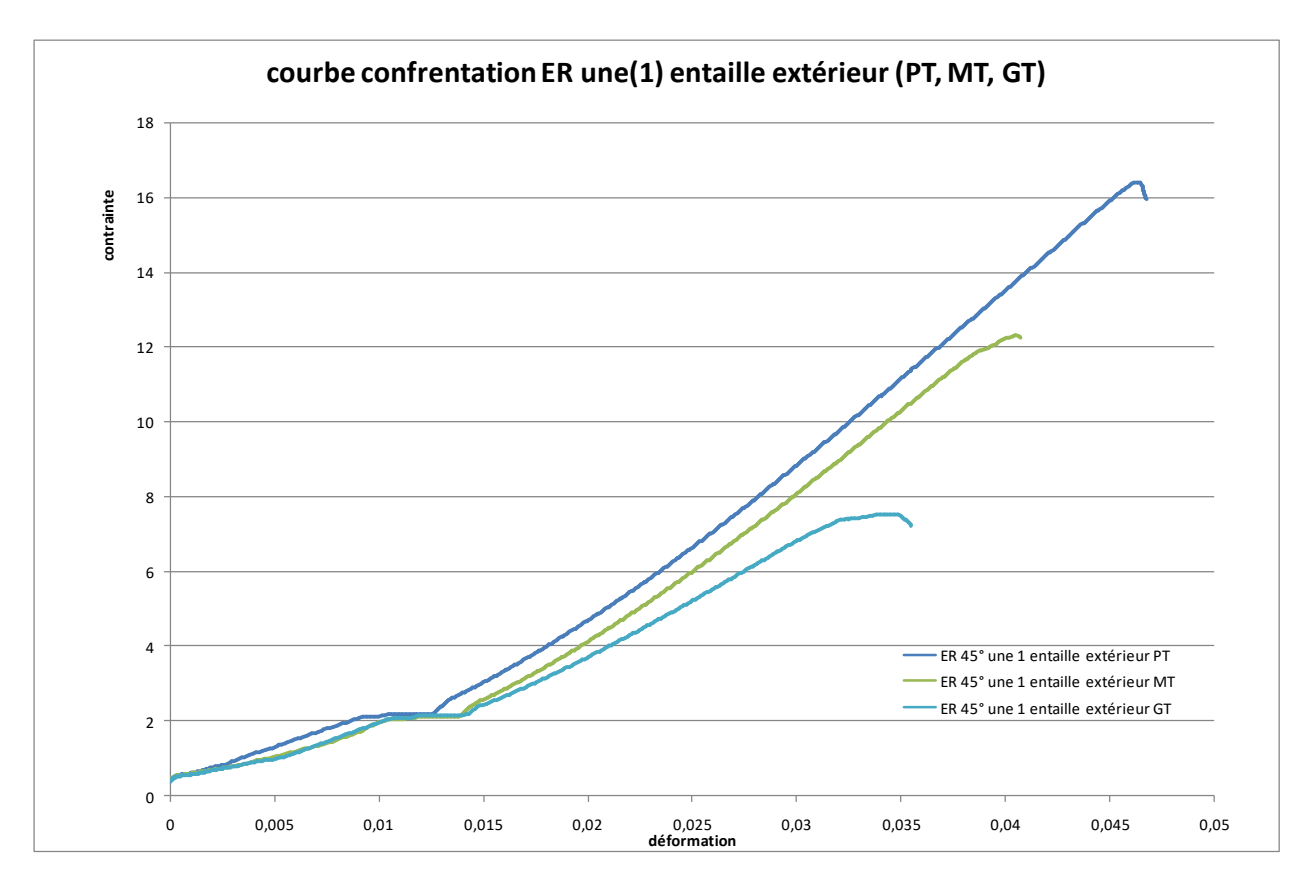

Comparaison Courbes contraintes-déformations vraies (Orientation 45- une (1) entaille extérieur PT,MT,GT)

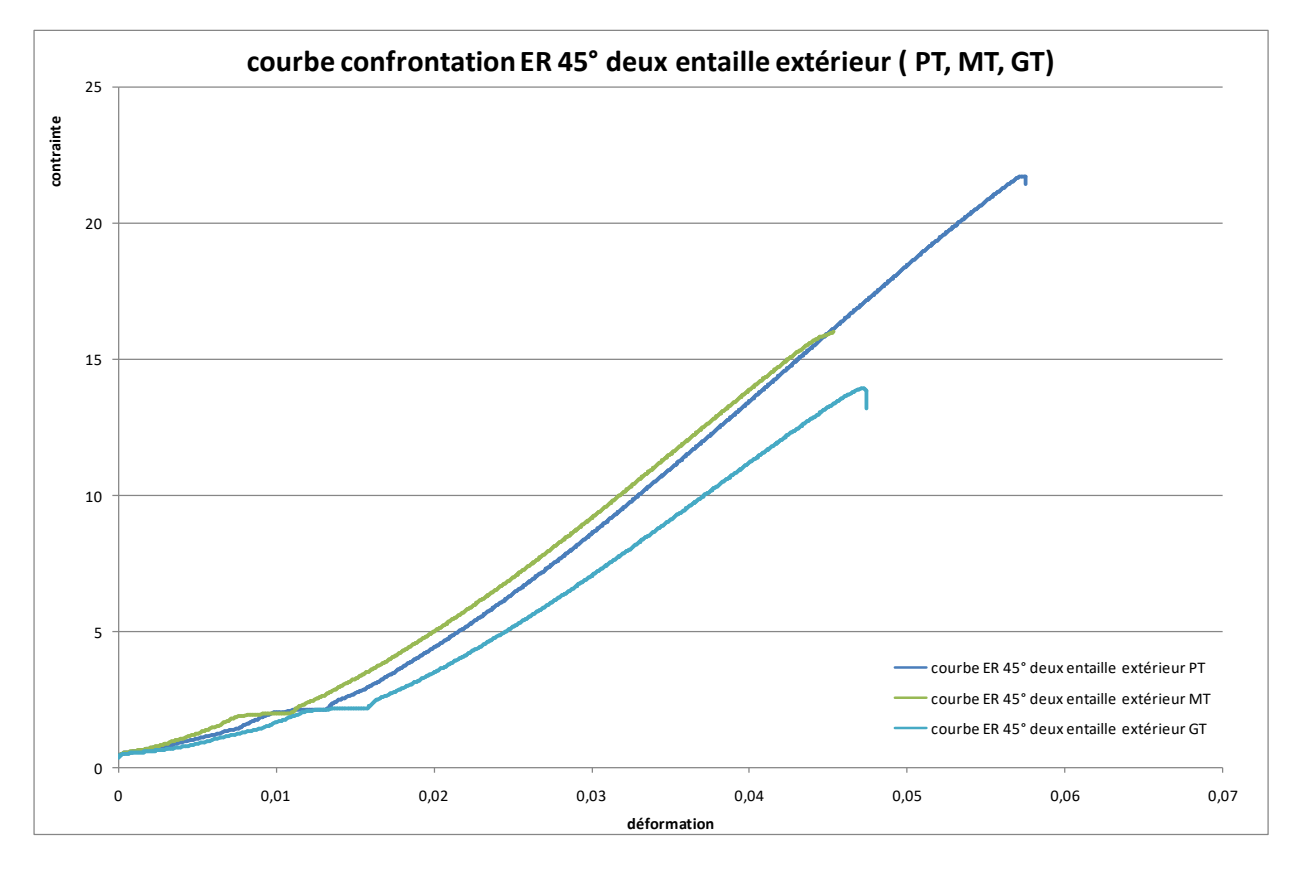

Comparaison Courbes contraintes-déformations vraies (Orientation 45- deux (2) entaille extérieur PT,MT,GT)

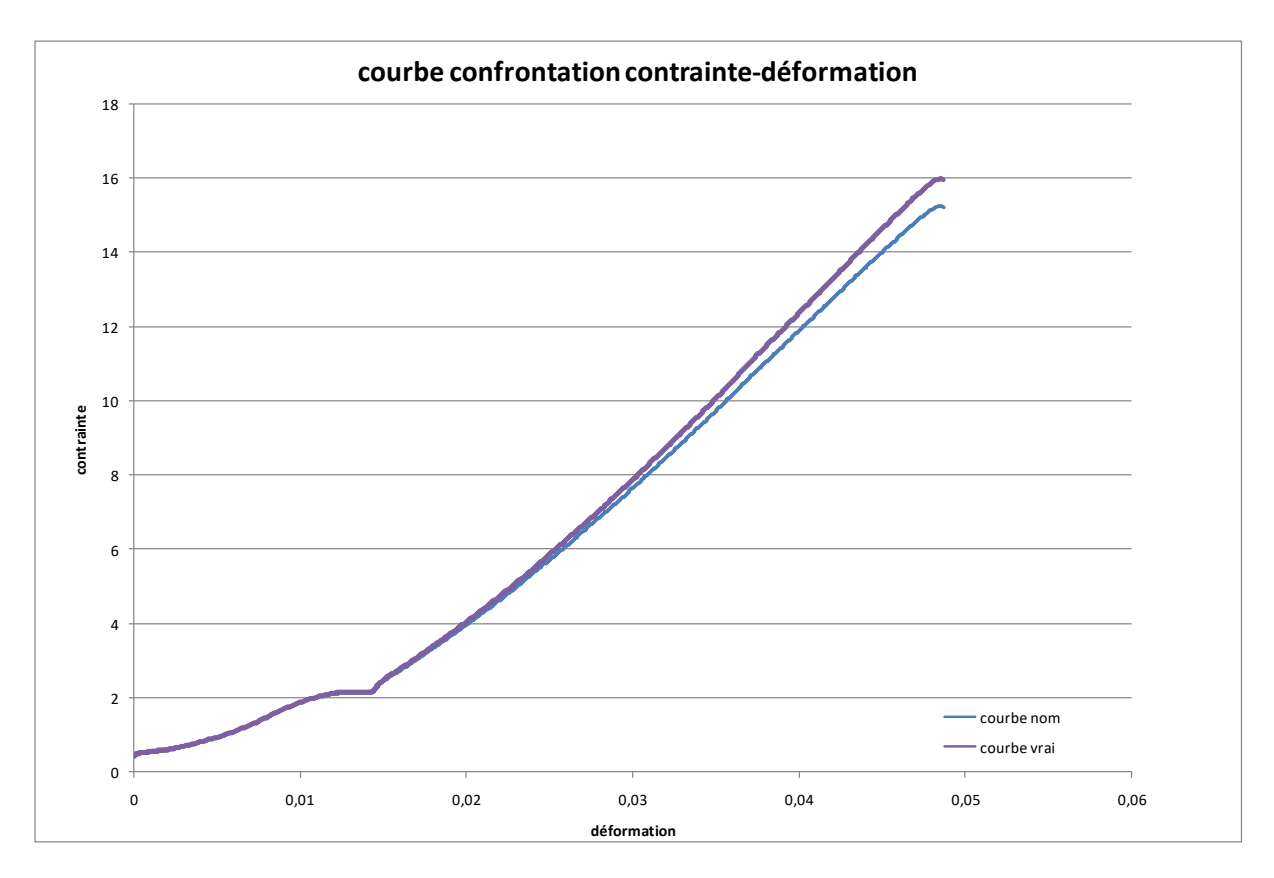

Comparaison Courbes contraintes-déformations nominales et vraies (Orientation 90°-sans entaille)

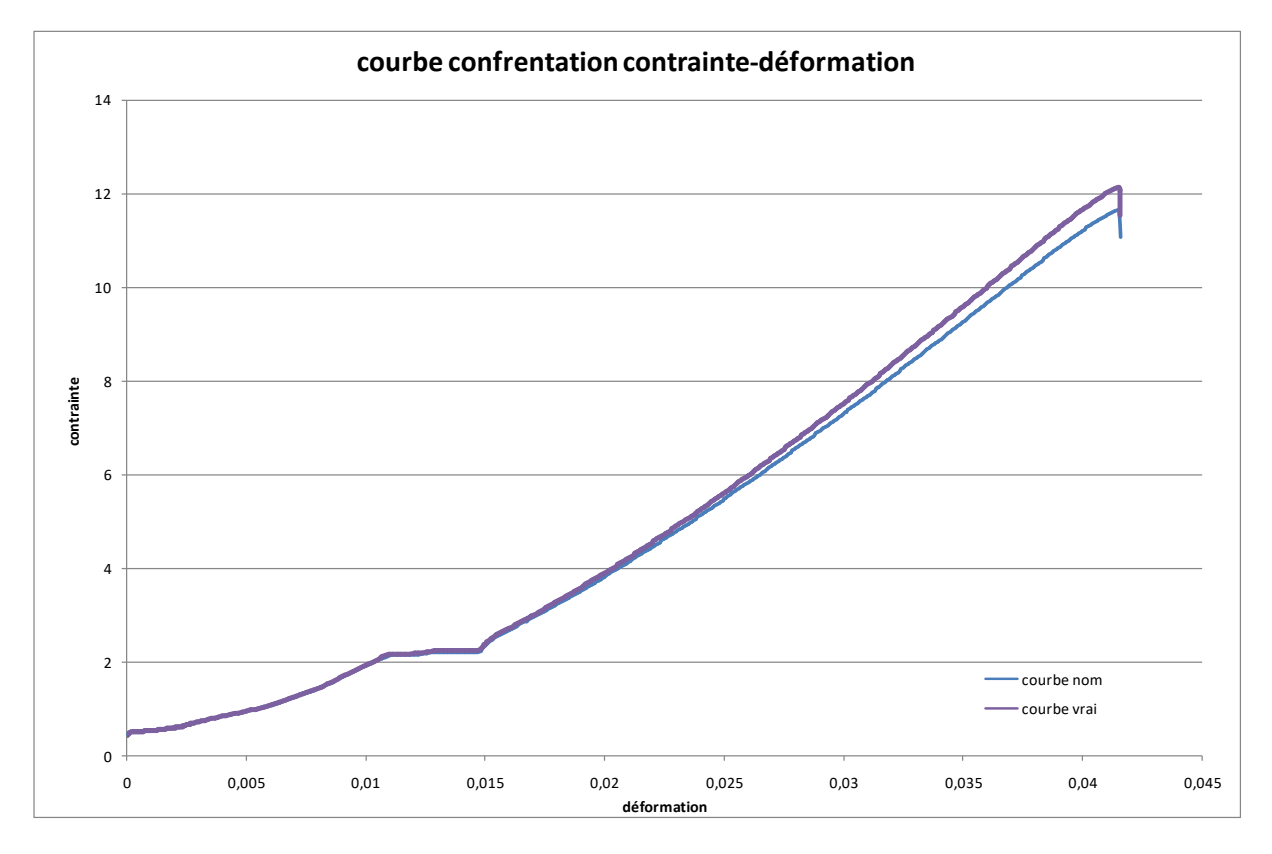

Comparaison Courbes contraintes-déformations nominales et vraies (Orientation 90°-entaille intérieure PT)

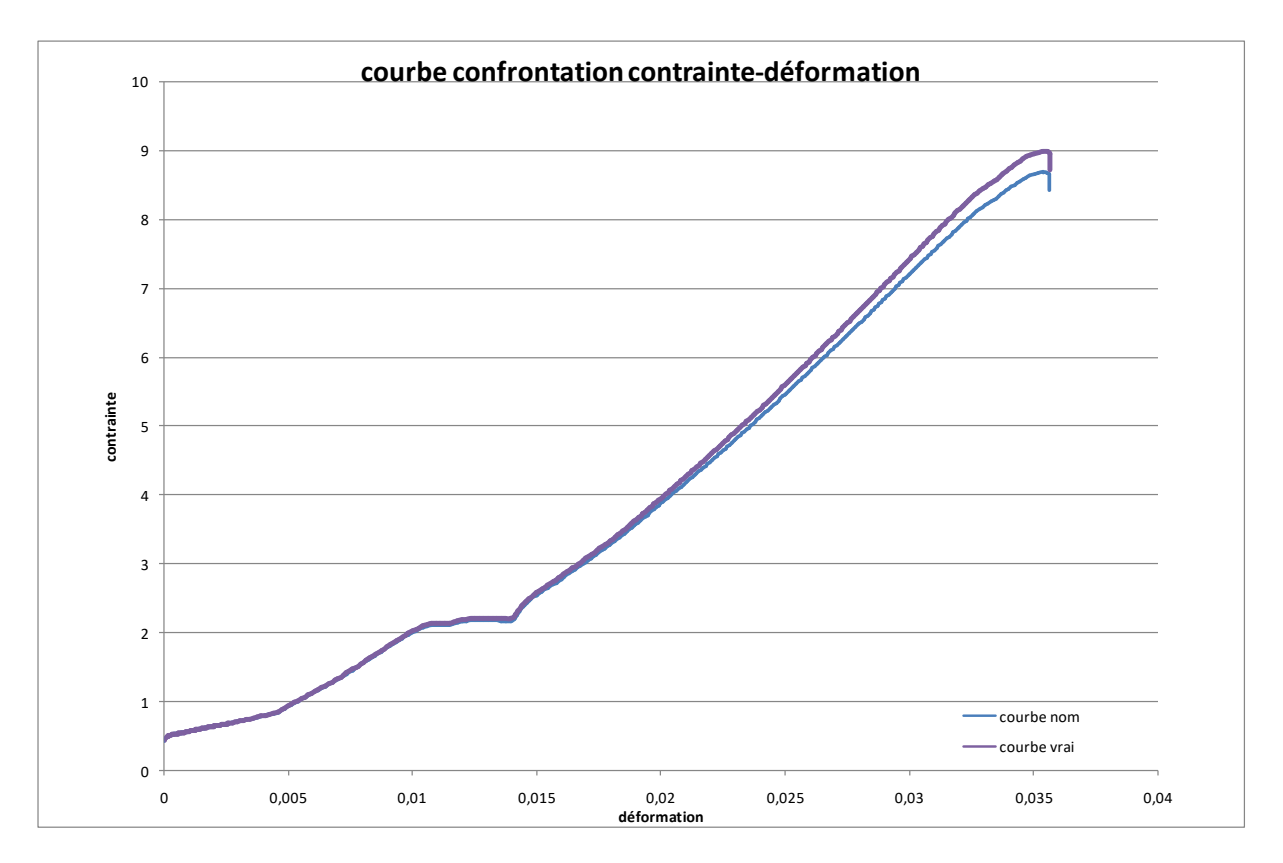

Comparaison Courbes contraintes-déformations nominales et vraies (Orientation 90°-entaille intérieure MT)

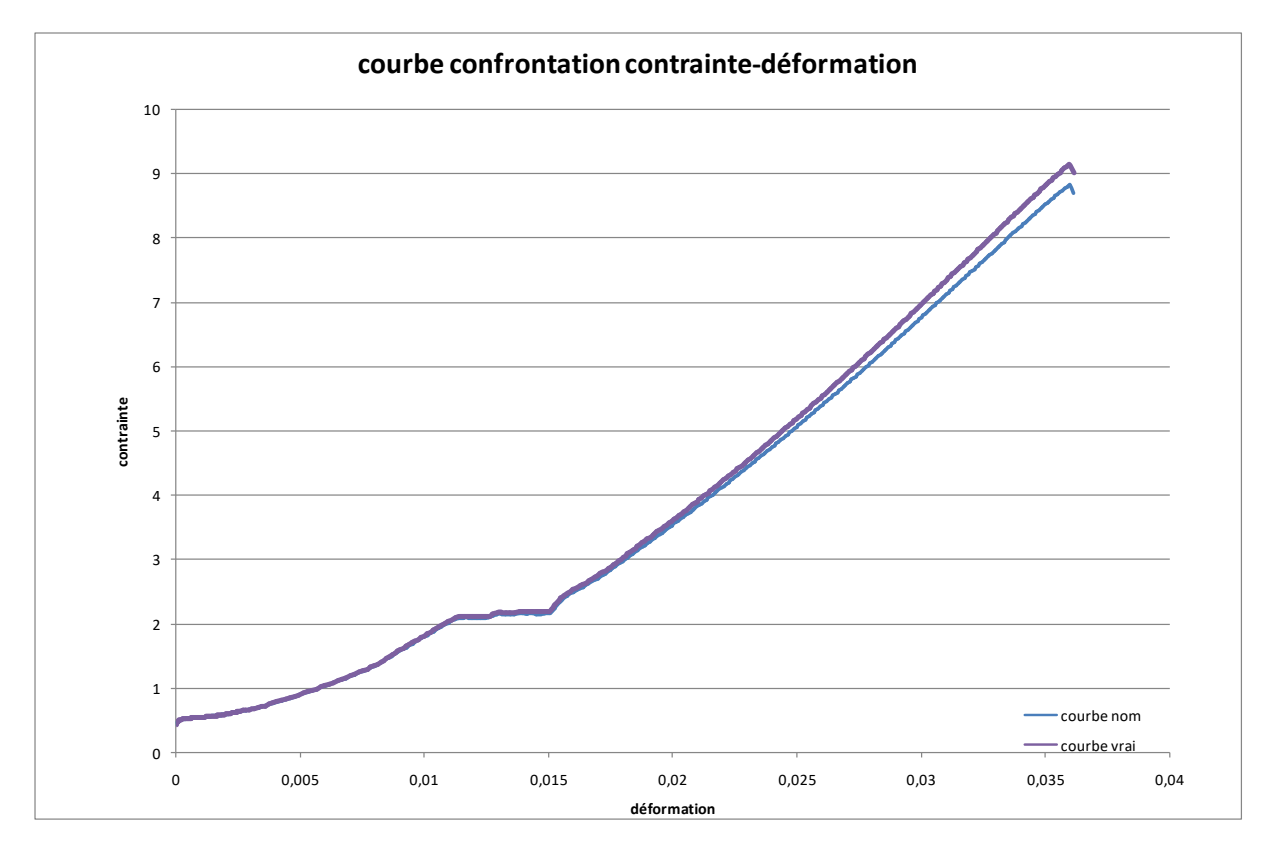

Comparaison Courbes contraintes-déformations nominales et vraies (Orientation 90°-entaille intérieure GT)

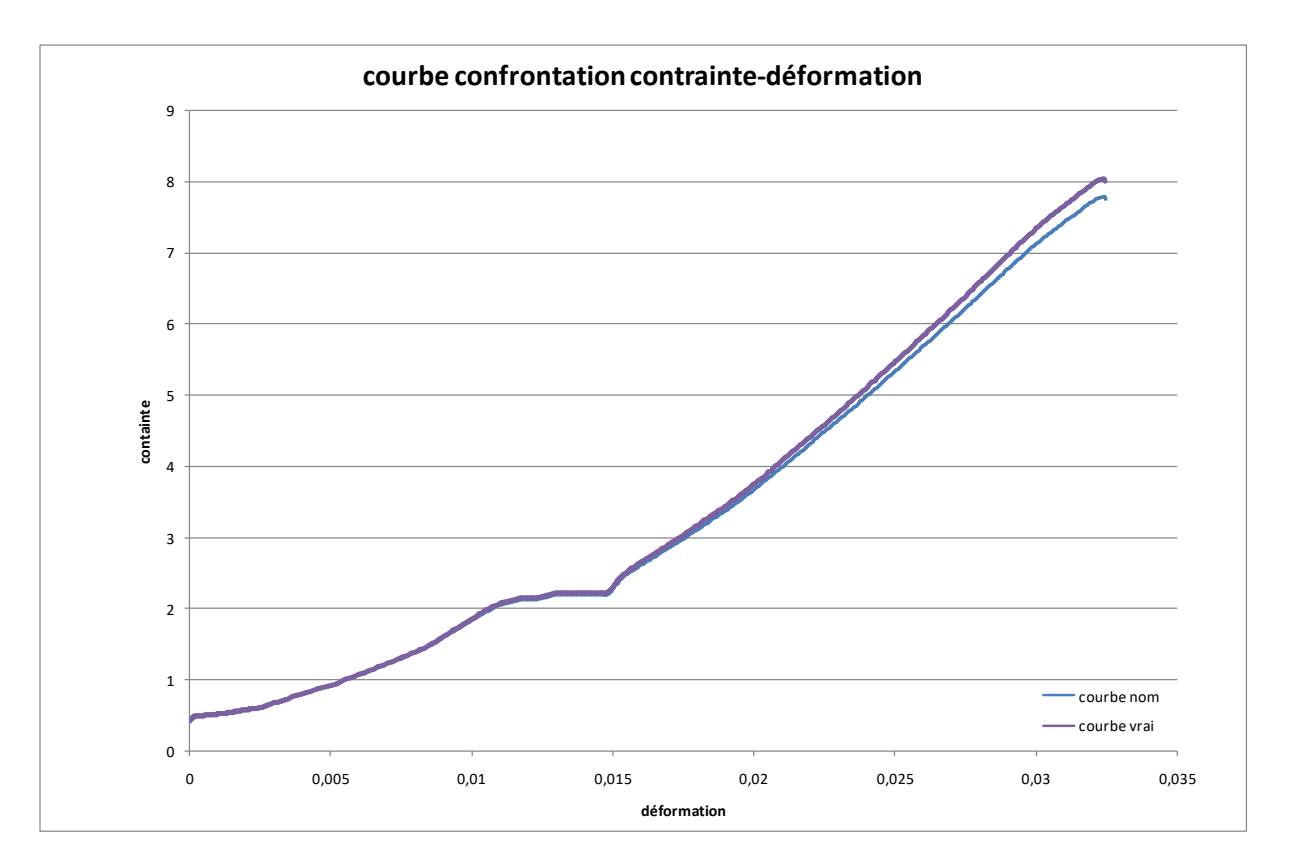

Comparaison Courbes contraintes-déformations nominales et vraies (Orientation 90°-entaille extérieure PT)

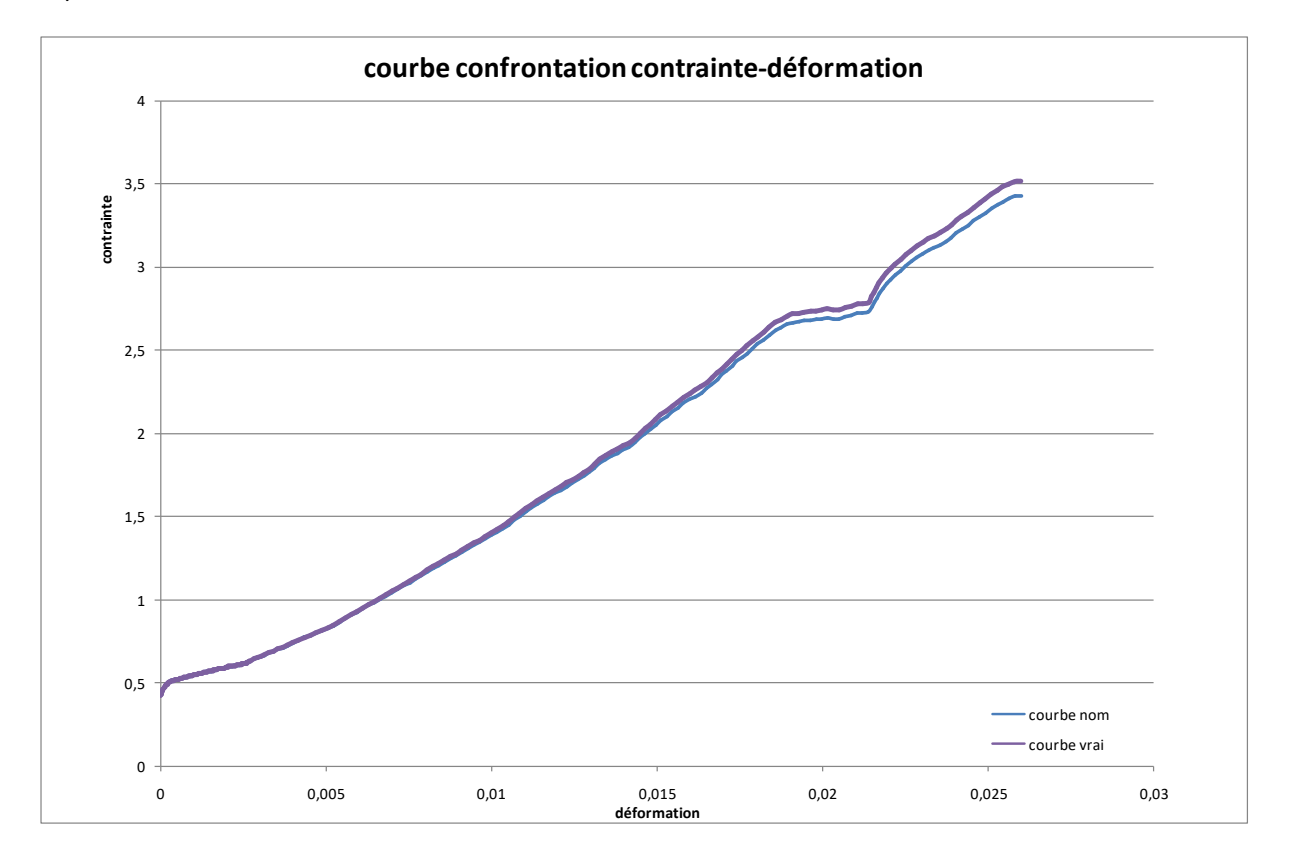

Comparaison Courbes contraintes-déformations nominales et vraies (Orientation 90°-entaille extérieure MT)

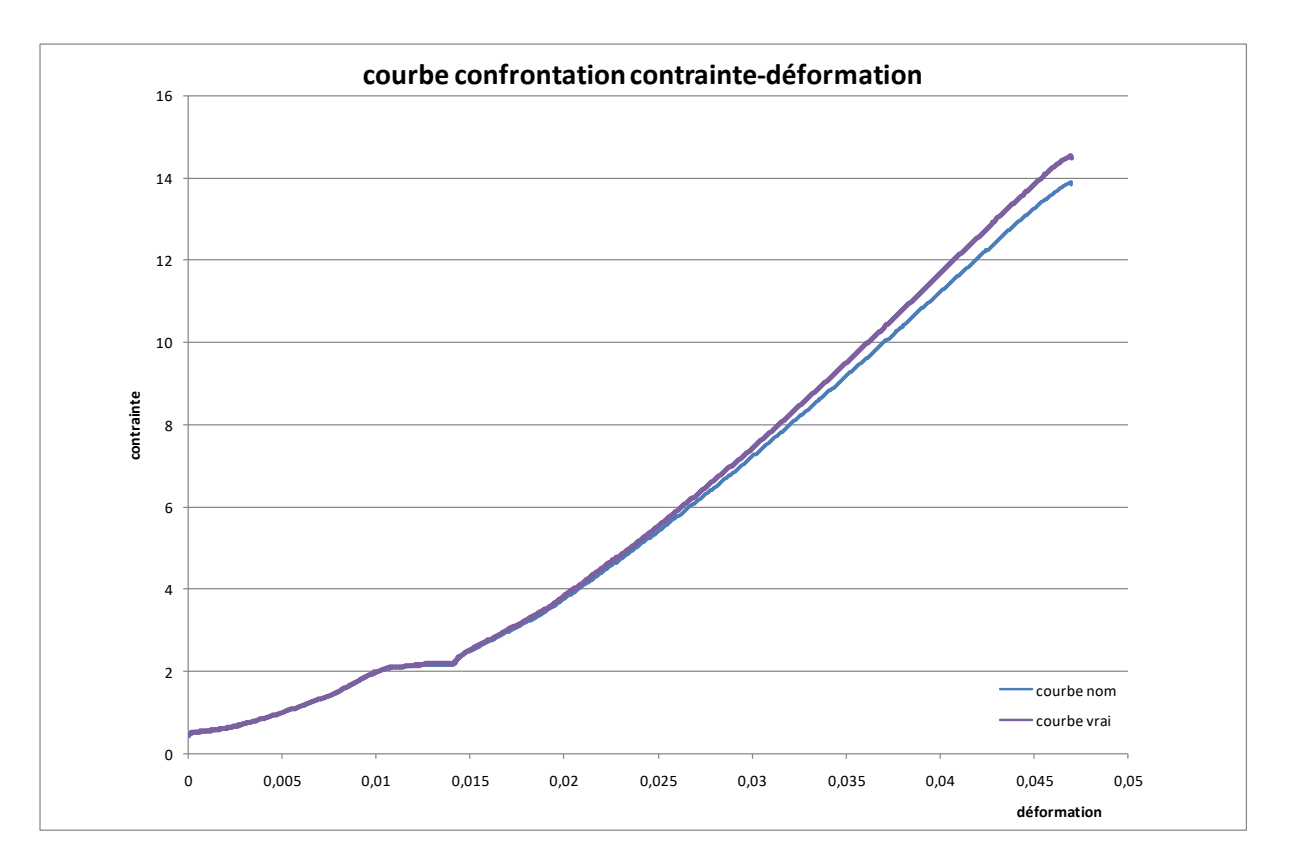

Comparaison Courbes contraintes-déformations nominales et vraies (Orientation 90°-entaille extérieure GT)

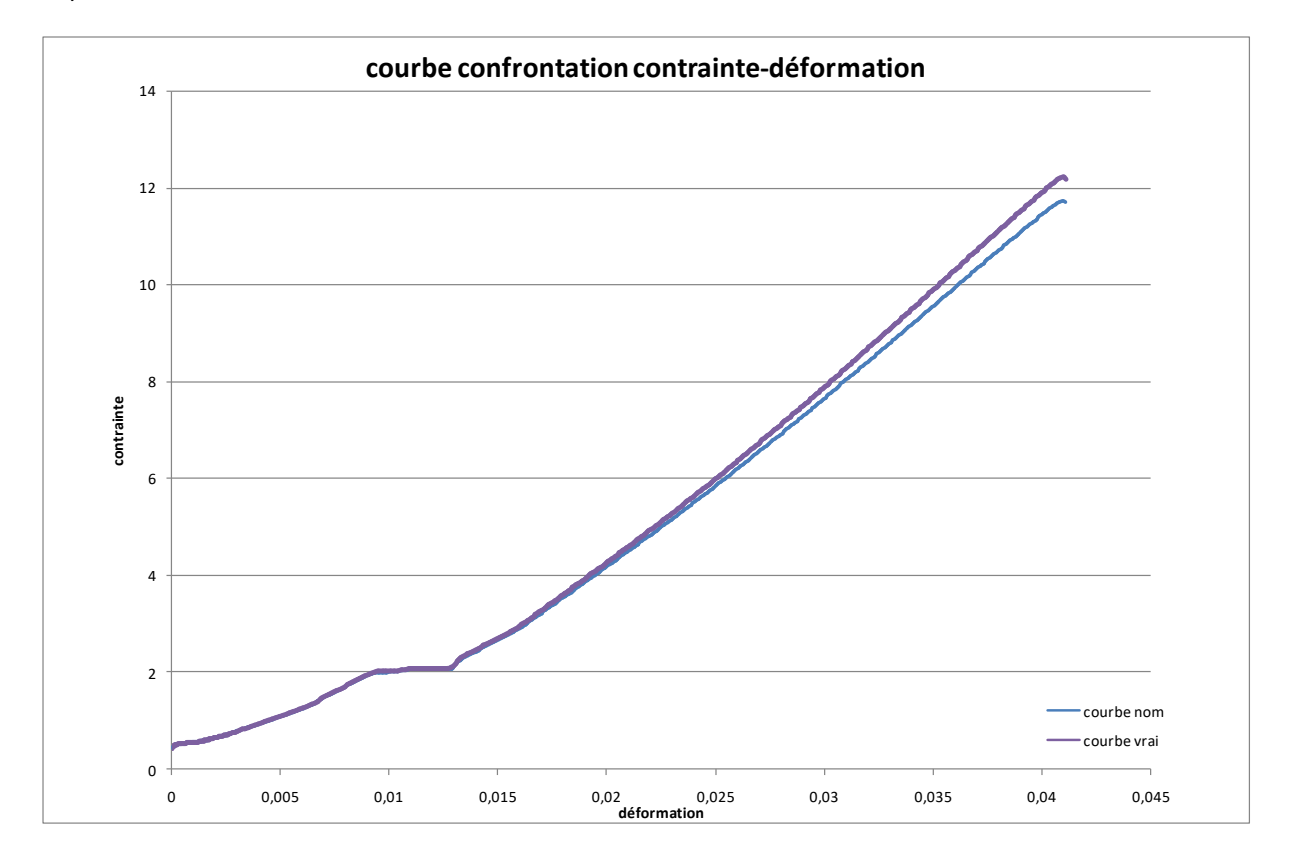

Comparaison Courbes contraintes-déformations nominales et vraies (Orientation 90°-deux (2) entaille extérieure PT)

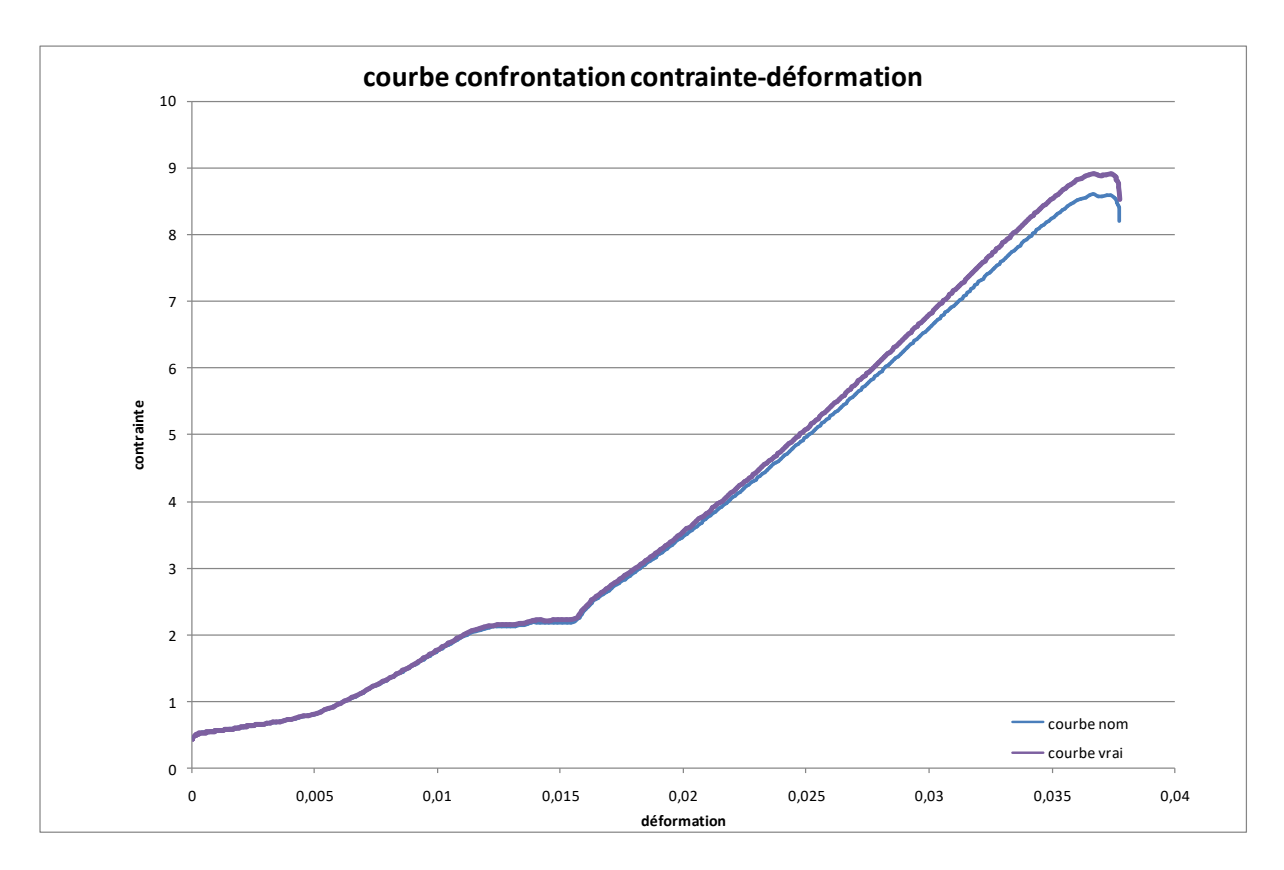

Comparaison Courbes contraintes-déformations nominales et vraies (Orientation 90°-deux (2) entaille extérieure MT)

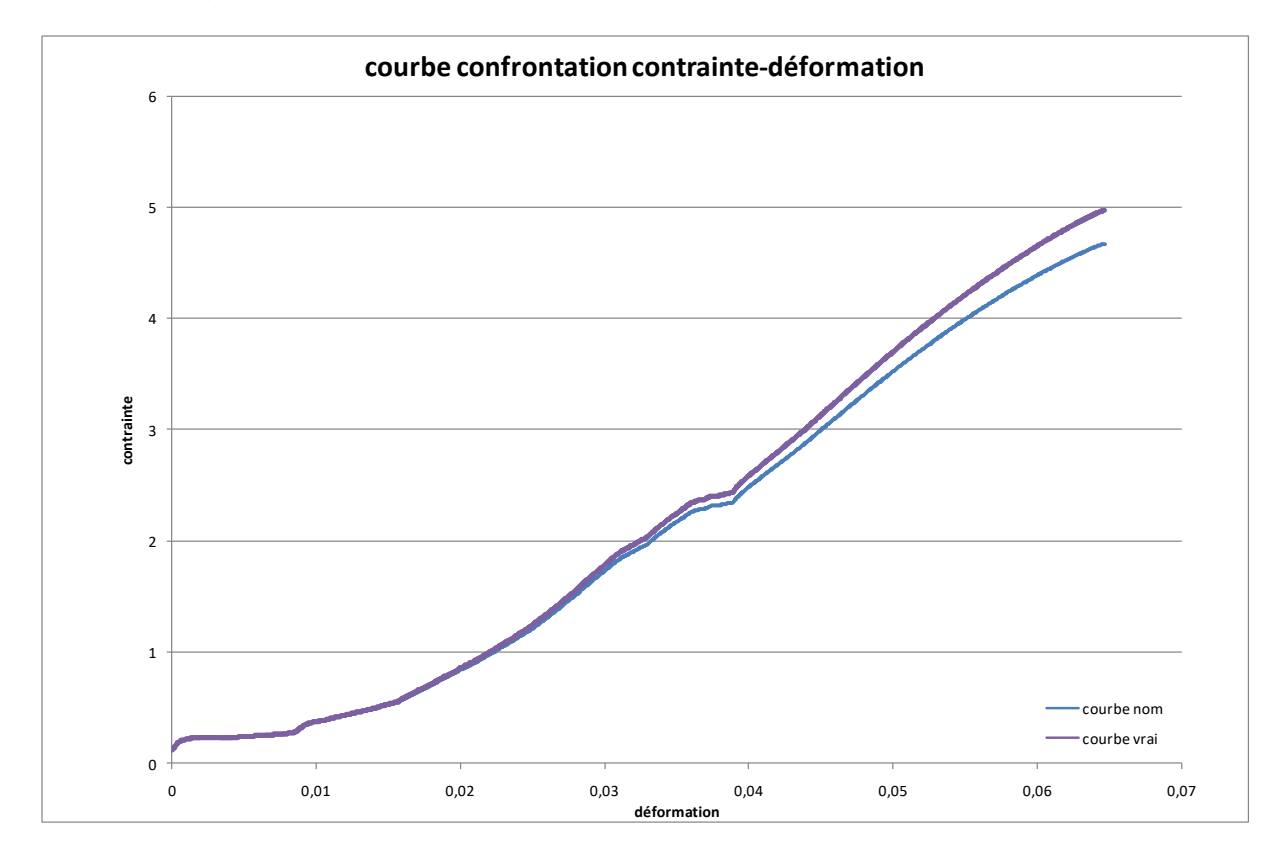

Comparaison Courbes contraintes-déformations nominales et vraies (Orientation 90°-deux (2) entaille extérieure GT)

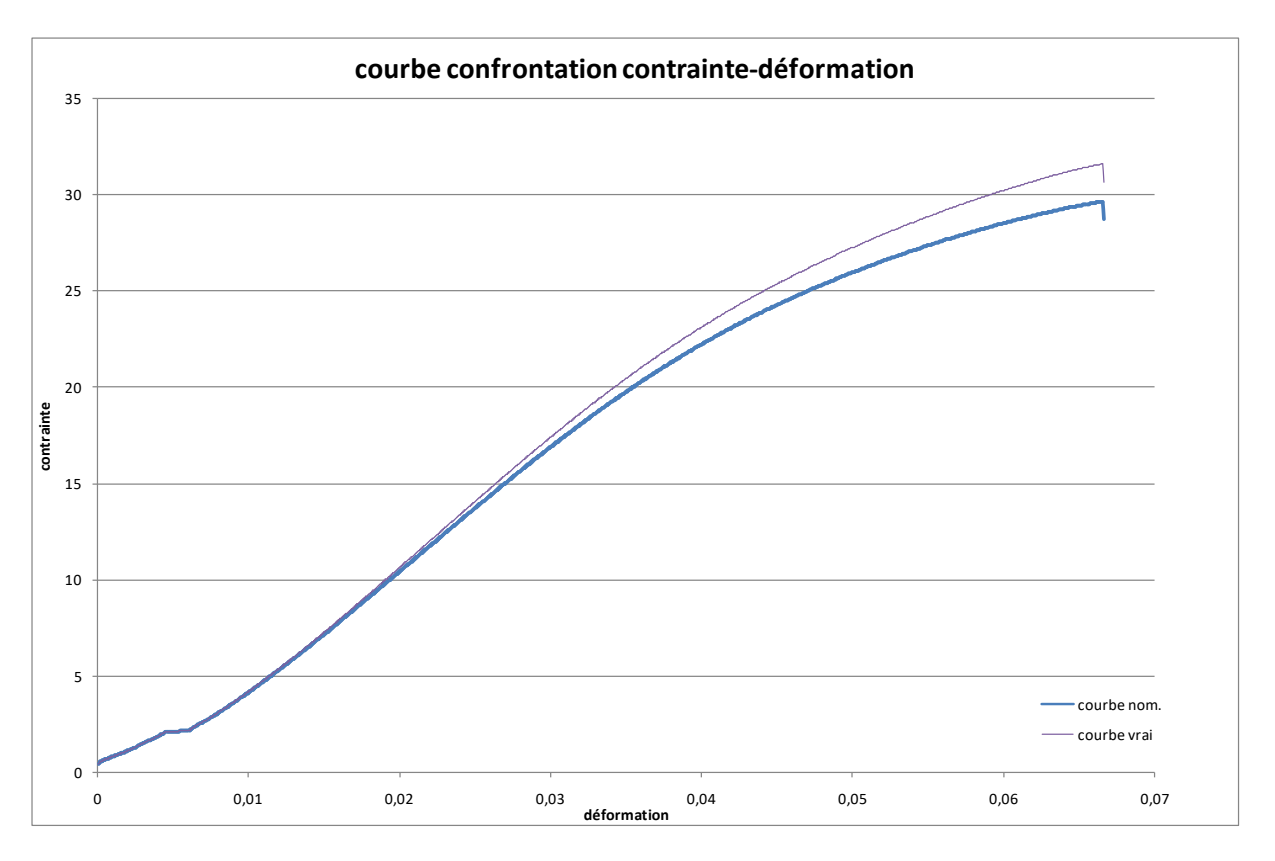

Comparaison Courbes contraintes-déformations nominales et vraies (Orientation 90°-Eprouvette normalisé PT)

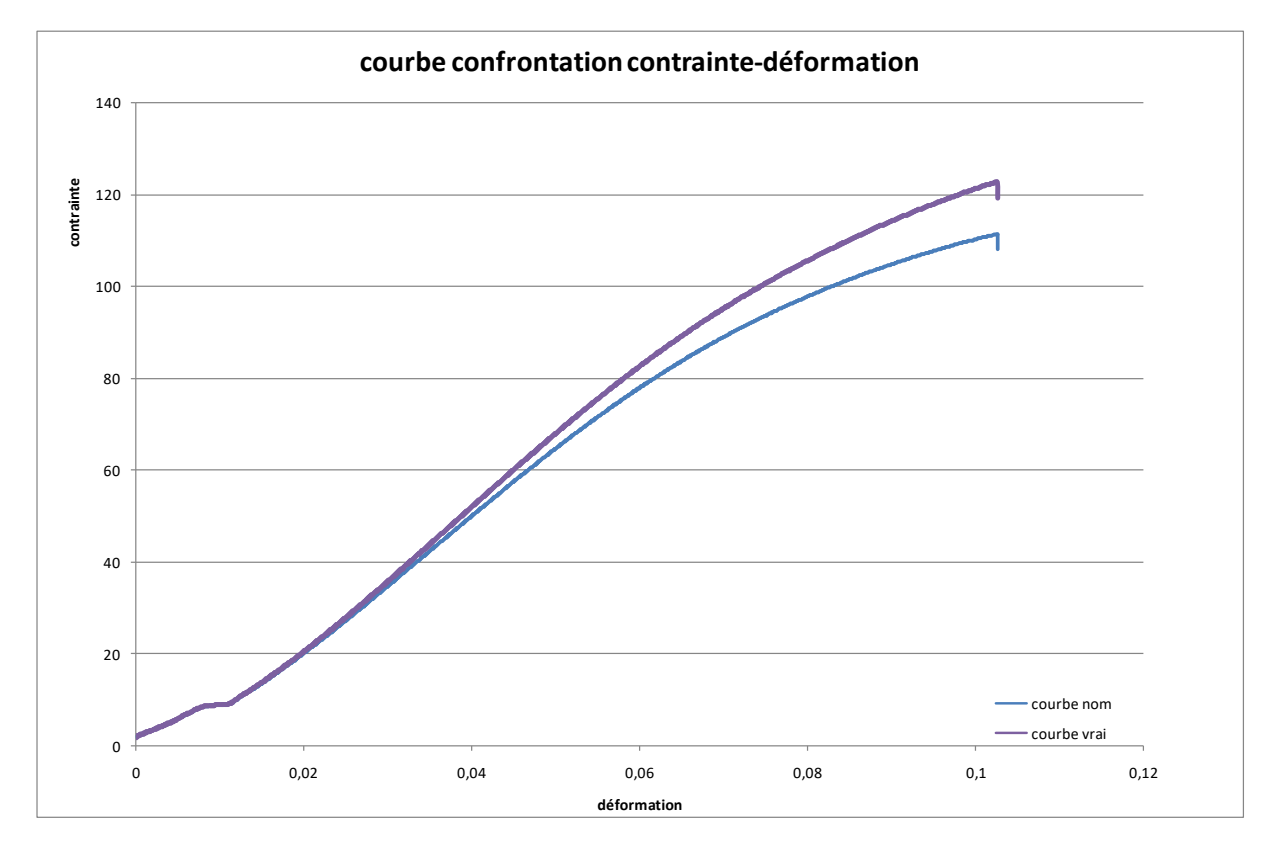

Comparaison Courbes contraintes-déformations nominales et vraies (Orientation 90°-Eprouvette normalisé GT)

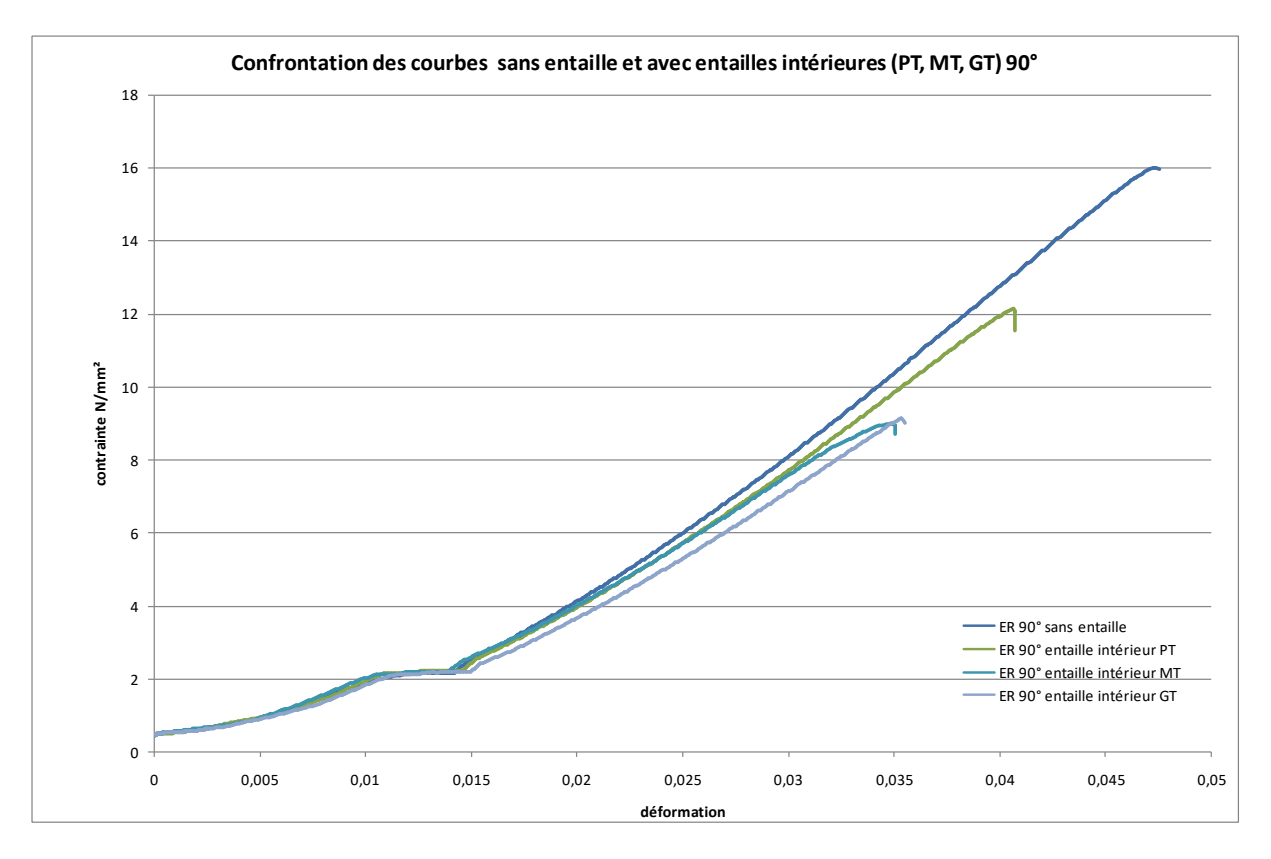

Comparaison Courbes contraintes-déformations vraies (Orientation 90°- entaille intérieur PT,MT,GT)

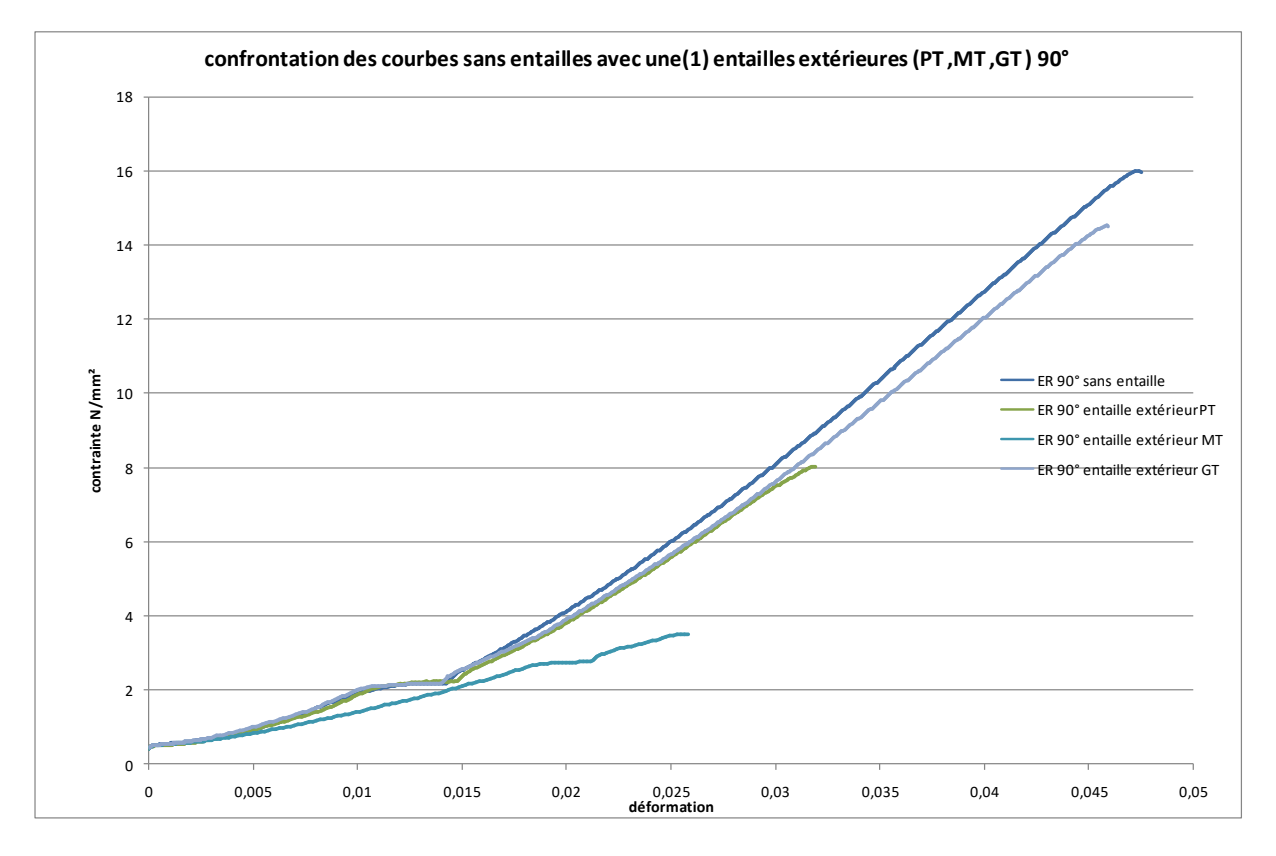

Comparaison Courbes contraintes-déformations vraies (Orientation 90°- une (1) entaille extérieur PT,MT,GT)

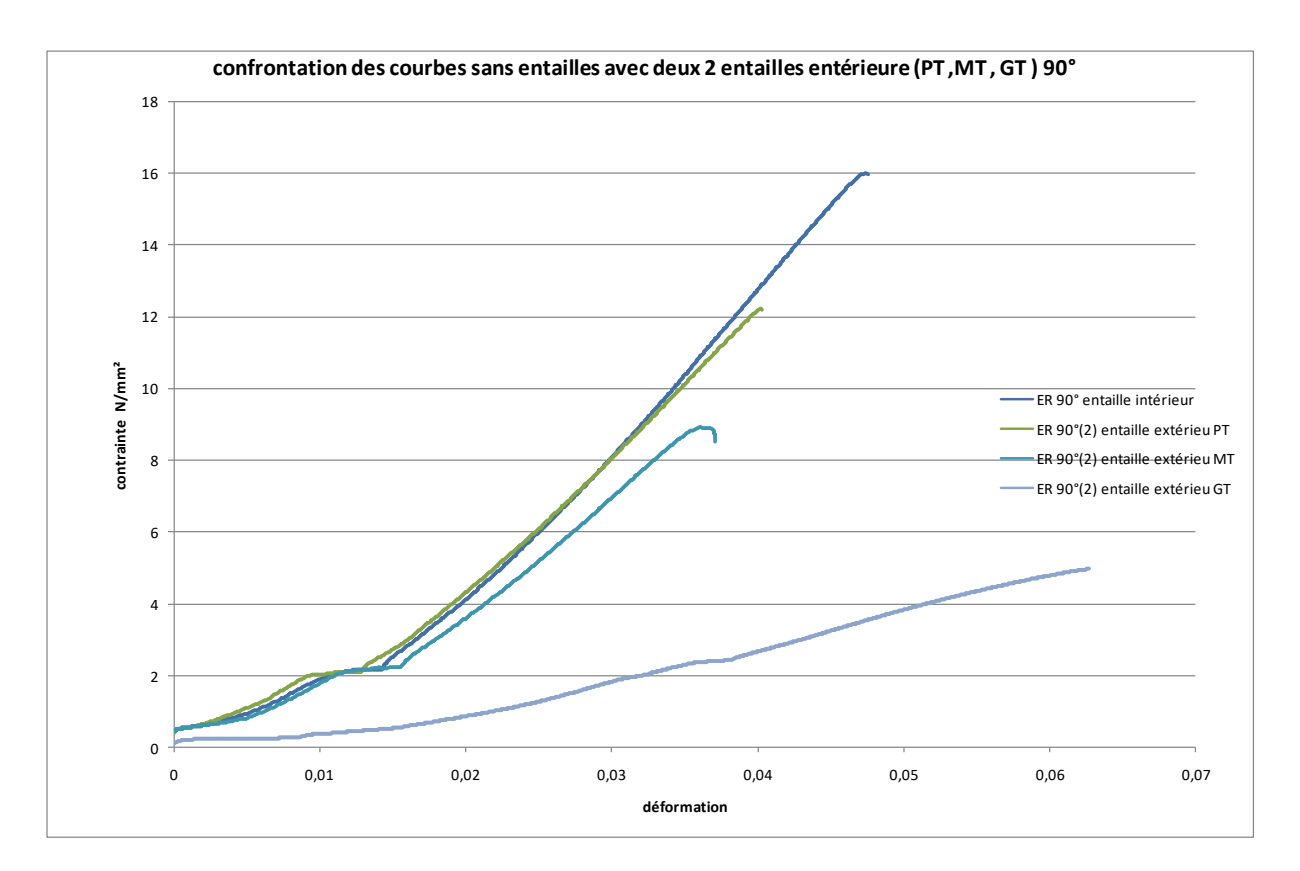

Comparaison Courbes contraintes-déformations vraies (Orientation 90°- deux (2) entaille extérieur PT,MT,GT)

# **Chapitre 3 : Modélisation numérique du comportement du matériau**

# **3. Conduite de la simulation**

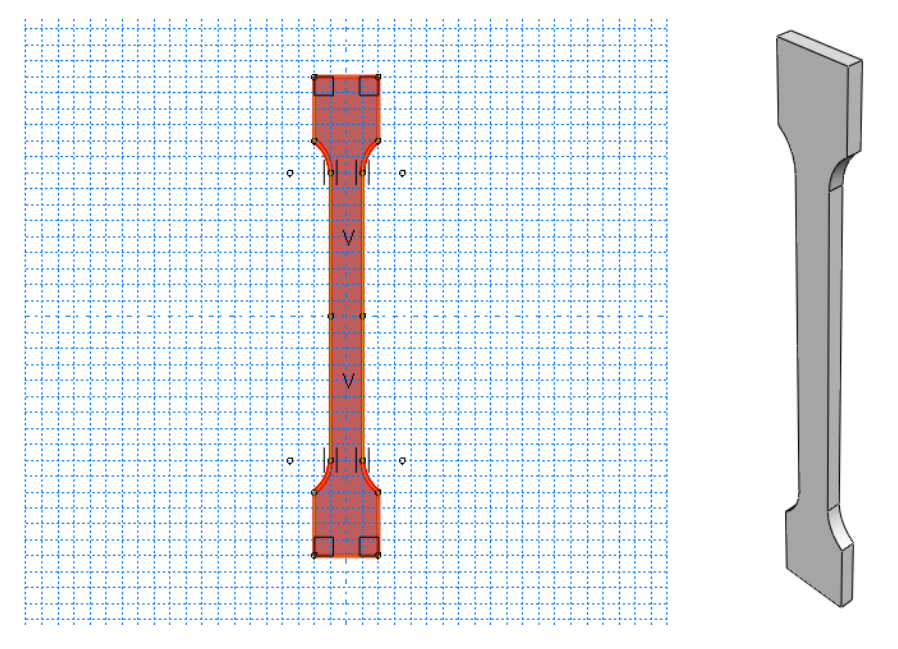

Dessin

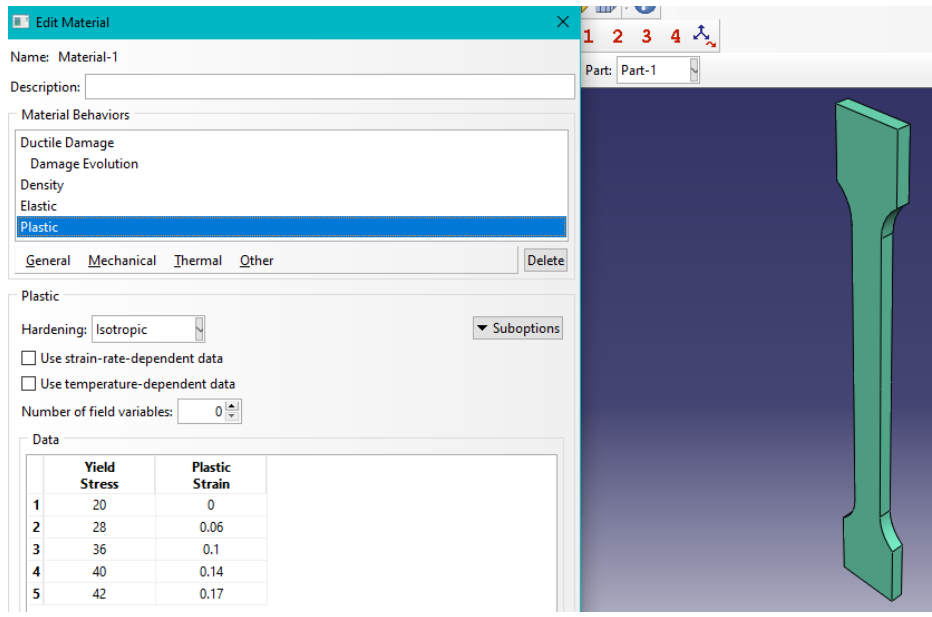

Introduction des propriétés

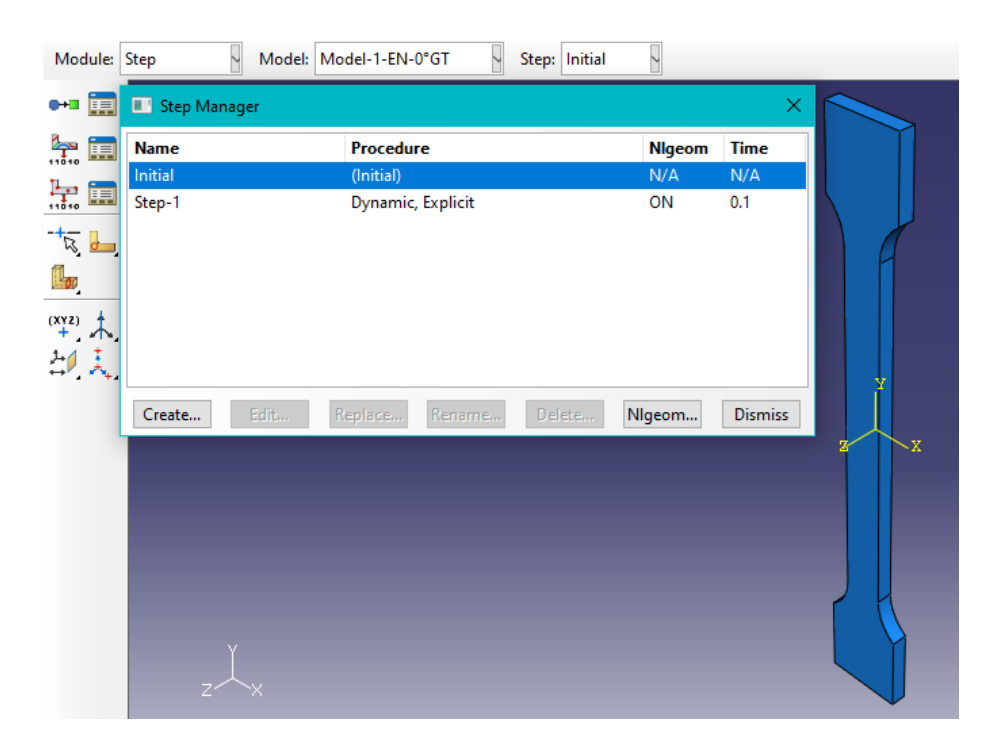

Mise en place des étapes

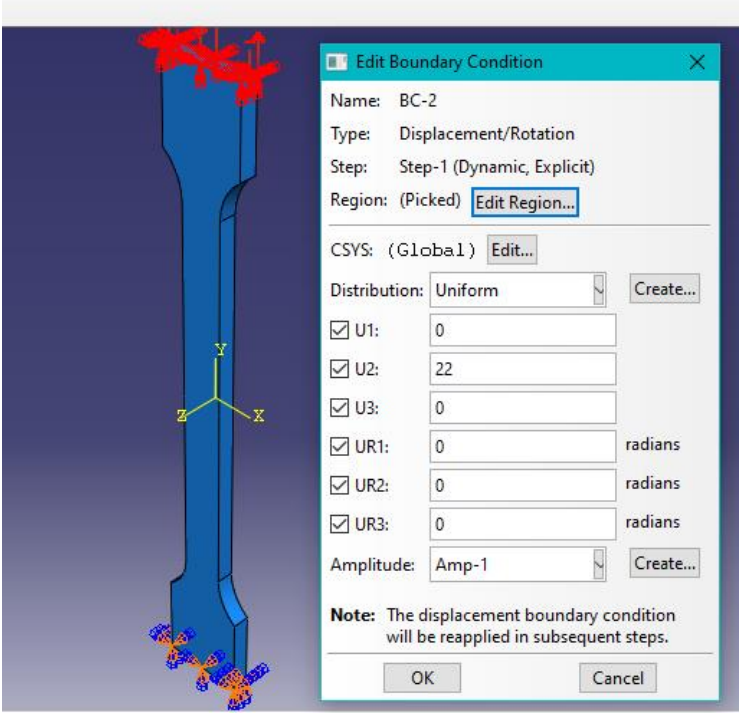

Choix des conditions aux limites

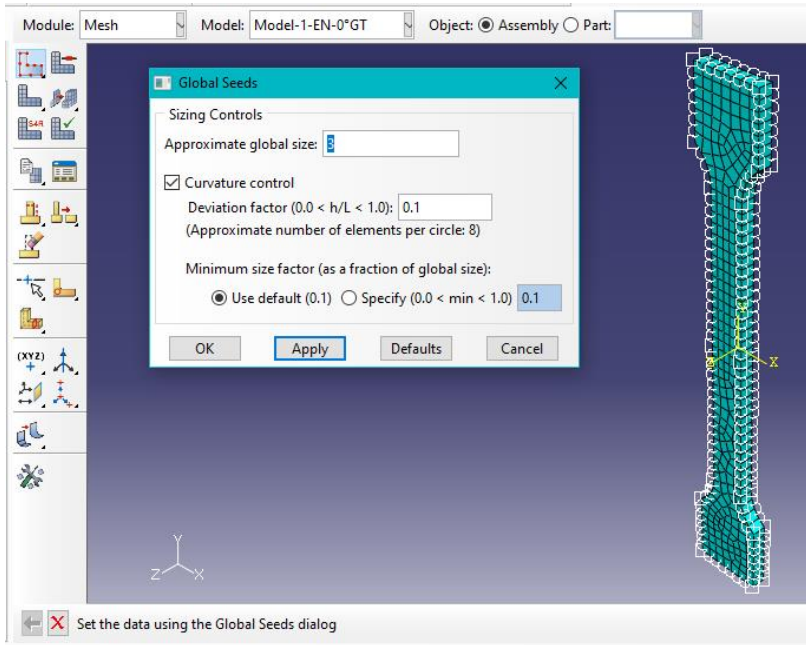

Maillage en éléments finis

# **4. Résultats :**

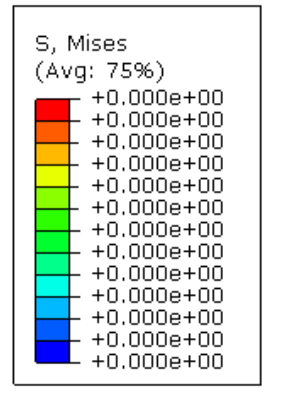

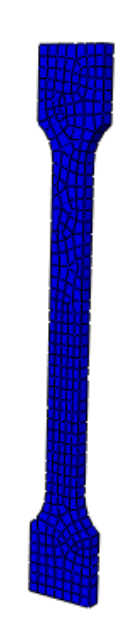

ODB: Traction-1-ENGT-0°.odb Abaqus/Exp

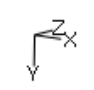

Step: Step-1<br>Increment 0: Step Time = 0.0<br>Primary Var: S, Mises<br>Deformed Var: U Deformation Scale Factor

Eprouvette géométrie initiale

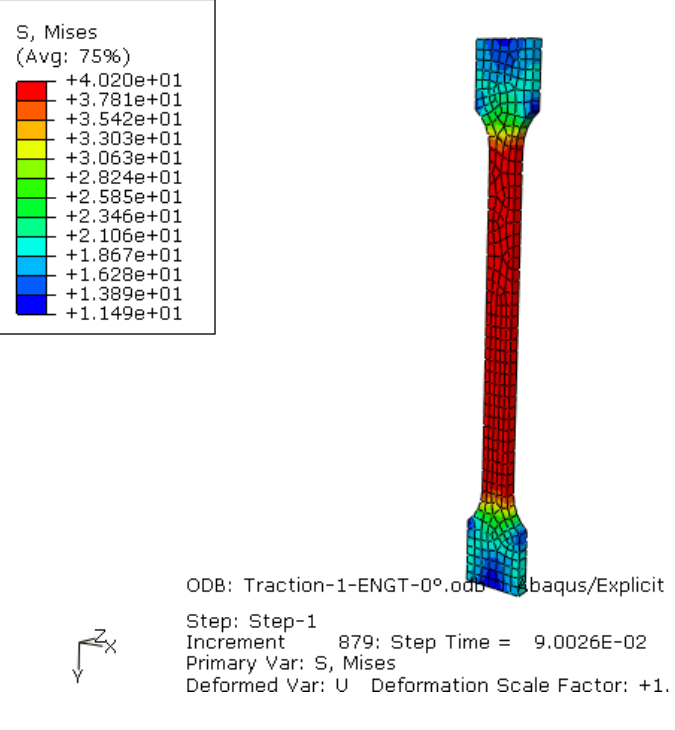

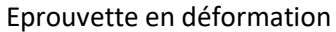

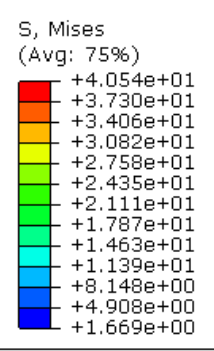

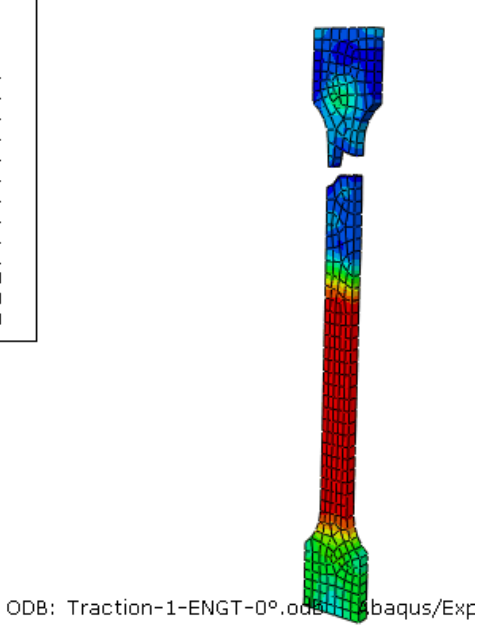

 $\int_{0}^{z}$ 

Step: Step-1 935: Step Time = 9.5079E-( Increment Primary Var: S., Mises<br>Primary Var: S., Mises<br>Deformed Var: U Deformation Scale Factor:

#### Eprouvette rompue

### **Conclusion**

En conclusion, la fabrication additive, en particulier la technologie de frittage sélectif par laser (SLS), présente une importance considérable dans le domaine de la fabrication. Elle offre des avantages significatifs tels que la liberté de conception, la personnalisation, la réduction des coûts et des délais de production, ainsi que la capacité à produire des pièces complexes et fonctionnelles.

La technologie de SLS ouvre de nouvelles possibilités en permettant la création de pièces personnalisées, de prototypes fonctionnels et de pièces de rechange à la demande. La technologie SLS est particulièrement adaptée à l'impression de matériaux tels que les poudres thermoplastiques, les composites et les métaux.

Les paramètres de processus jouent un rôle essentiel dans la qualité et les performances des pièces fabriquées par SLS. Des éléments tels que la température de fusion, la vitesse de balayage laser, la densité d'énergie et l'orientation de la pièce peuvent avoir une influence significative sur la résistance, la précision dimensionnelle et la qualité de surface des pièces. Il est crucial d'optimiser ces paramètres pour obtenir des résultats optimaux.

Une approche de conception adéquate pour la fabrication additive par SLS nécessite une compréhension approfondie des capacités et des limitations de la technologie. Il est important de concevoir des pièces adaptées à la fabrication additive en prenant en compte les propriétés spécifiques des matériaux utilisés, les contraintes mécaniques et les exigences fonctionnelles. L'orientation de la pièce peut également jouer un rôle déterminant dans la qualité et la résistance de la pièce finale.

En adoptant une approche itérative de conception, en effectuant des tests et en apportant des ajustements, il est possible d'optimiser les performances des pièces fabriquées par SLS. La conception pour la fabrication additive implique souvent la réduction des supports, la consolidation des pièces pour minimiser les assemblages et la prise en compte des contraintes de refroidissement et de déformation.

En résumé, la fabrication additive par frittage sélectif par laser offre de nombreuses opportunités. Elle permet la réalisation de pièces complexes, fonctionnelles et personnalisées, tout en offrant des avantages économiques significatifs. Une compréhension approfondie des paramètres de processus, une conception adaptée et une approche innovante sont essentielles pour exploiter pleinement le potentiel de cette technologie en constante évolution.

#### **Bibliographie** :

[1] : Adnene SAKLY « Fabrication additive de pièces à base d'alliages métalliques complexes » le 28 février 2013

[2] : Livre blanc manufacturing. Fr, 05/2017

[3] : Les document de la fabrique « fabrication additive mobilise les forces

françaises »charles-pierre astalfi emmanual constantin, antoine moulet

[4] : Thanh hoang vo « la demarche de conception pour la fabrication additive (chois

des modes de representation dans la phase d'analyse) », 29 septembre 2017

[5] : Johanne ganthier « mémoire présenté à l'ecole de technologie superieure

comme exigence partielle àl'obtention de la maitrise ave mémoire concentration

personnalisée » le 21décembr2011

[6] Claire Barrès « Enjeux scientifiques de la fabrication additive Développements de matériaux pour les différents procédés » paris 10/12/2015

[7] : Hygiene et sécurité du travail n233-décembre 2013

[8]: Rock Hill «Cube3rd Generation Personal 3D Printer » le 2014

[9] : Y.Pauliat « fabrication additive » le 2013-2014

[10] : Luc BARON et André CINCOU « Introduction à l'impression 3D » le 2014

[11] : martin drive « ABS FMD material properties » le 31 mars 2005

[12] : ultimaker «fiche technique» le 16/05/2017

[13] : Tuan D. Ngo et al, « Additive manufacturing (3D printing): A review of materials, methods, applications and challenges", composite part B 143, 2018

[14] : Marta Prat « Étude et optimisation de l'impression en FDM avec l'Ultimaker »le Juillet 2015

[15] : Meknès, MAROC «Optimisation des paramètres d'impression 3D » 11 - 14 Avril 2017

[16] : kroes « COMPARATIF : OUTILLAGE D'INJECTION TRADITIONNEL VS OUTILLAGE D'INJECTION ENVISIONTEC »

[17] : Laurent Kieffer « Étude et optimisation de l'impression en FDM avec

l'Ultimaker » Juillet 2015

[18]: Tuan D, Alirez a, Gabriele « additive manufacturing (3D printing): Areview of materials, methods, application and challenge » le 2018

[19] : GELIN D, M. VINCENT, « Éléments de fabrication » Ellipse 1995

[20]https://www.robots-et-compagnie.com/impression-3d-medecine/

[21]https://www.apps4bcn.cat/quels-sont-les-differents-domaines-dapplication-delimpression-3d/

[22]https://www.lesnumeriques.com/imprimante-3d/impression-3d-differents-procedesa1876.html

[23]https://www.aniwaa.fr/guide/imprimantes-3d/architecture-et-impression-3d/

[24]https://www.visiativ.com/actualites/actualites/impression-3d-quelle-place-danslindustrie/

[25]https://coben.shop/blogs/infos/avantages-et-inconvenients-de-limpression-3d

[26]https://nes-3d.fr/impression-3d-sls/